**КАЗАНСКИЙ ФЕДЕРАЛЬНЫЙ УНИВЕРСИТЕТ ИНСТИТУТ ФИЗИКИ** *Кафедра радиоэлектроники*

**М.Н. ОВЧИННИКОВ**

# **ВОЛНОВЫЕ ГИДРОДИНАМИЧЕСКИЕ МЕ-ТОДЫ ИССЛЕДОВАНИЯ ФИЛЬТРАЦИОННЫХ СВОЙСТВ ФЛЮИДО-НАСЫЩЕННЫХ ПЛАСТОВ**

**Казань – 2020**

### **УДК 532.5 БК 22.253б 22.311**

*Принято на заседании учебно-методической комиссии Института физики Протокол № 05 от 15 мая 2020 года*

#### **Рецензенты:**

доктор технических наук, зав. лаб. подземной гидродинамики ФИЦ КазНЦ РАН, профессор **М.Х.Н. Хайруллин;** доктор физико-математических наук, заведующий кафедрой математических методов в геологии КФУ, профессор **М.Г. Храмченков**

#### **Овчинников М.Н.**

### **Волновые гидродинамические методы исследования фильтрационных свойств флюидонасыщенных пластов** /

М.Н. Овчинников. – Казань: Казан. ун-т, 2020. – 121 с.

В данном учебном пособии рассматриваются гидродинамические волновые методы воздействия на флюидонасыщенные пористые и трещиновато-пористые пласты с целью определения их фильтрационных параметров, таких как гидропроводность и пьезопроводность. Данное пособие предназначено для студентов физико-математических и технических специальностей, желающих освоить гидроволновые методы исследования и имеющих базовые знания об уравнениях математической физики, специальных функциях и гидродинамике. Изложение ведется преимущественно в рамках терминологии радиофизического представления о волновых процессах.

> **© Овчинников М.Н., 2020 © Казанский университет, 2020**

### **Содержание.**

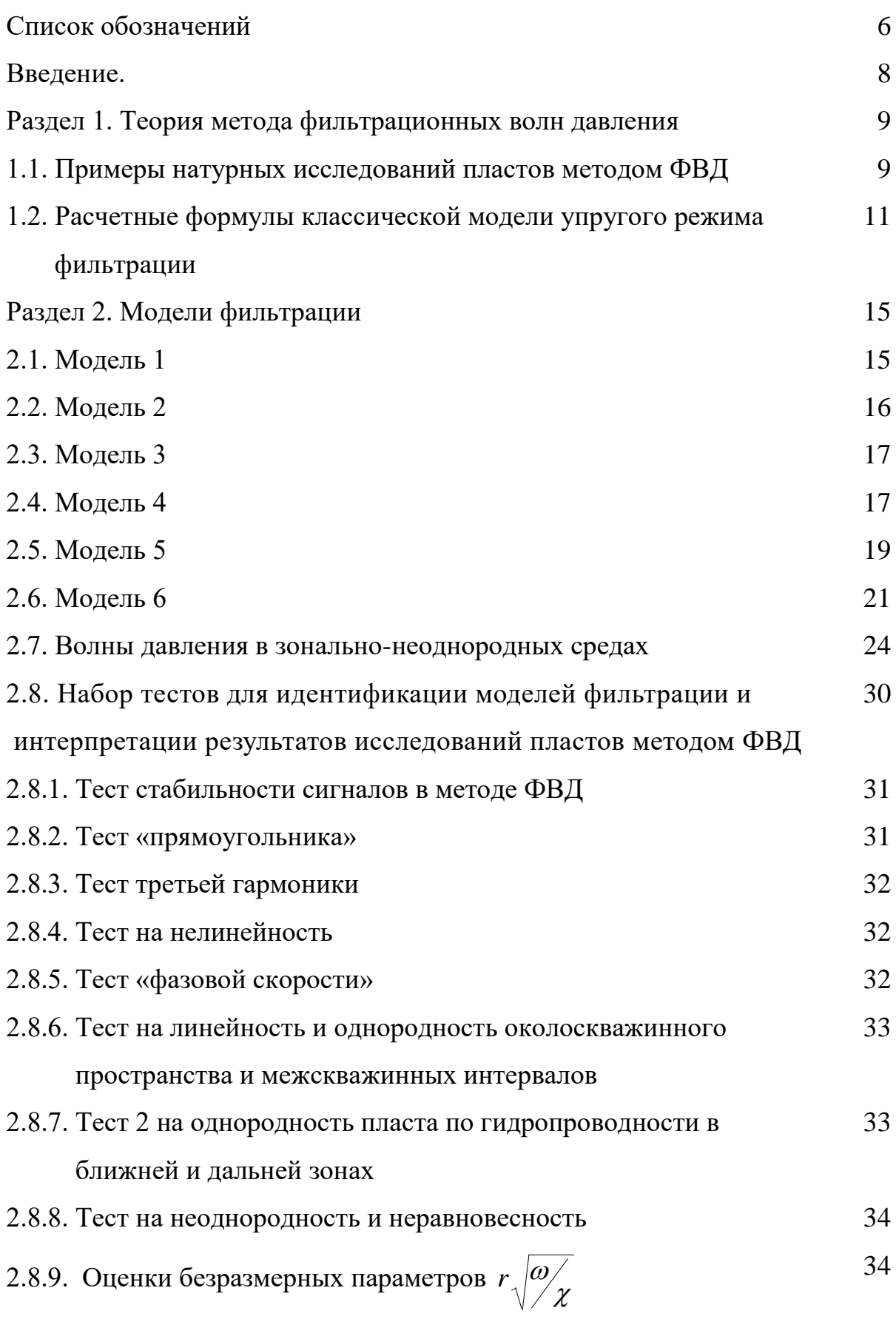

$$
\mathbf{H} \quad r \sqrt{\omega / \omega} \left\{ \frac{(1 + \omega^2 \tau_q^2)}{(1 + \omega^2 \tau_p^2)} \right\}^{1/4}
$$

2.8.10. Оценка параметров 
$$
r_c \sqrt{\frac{\omega}{\chi}}
$$
 и  $r_c \sqrt{\frac{\omega}{\chi}} \left\{ \frac{(1 + \omega^2 \tau_q^2)}{(1 + \omega^2 \tau_p^2)} \right\}^{1/4}$  34

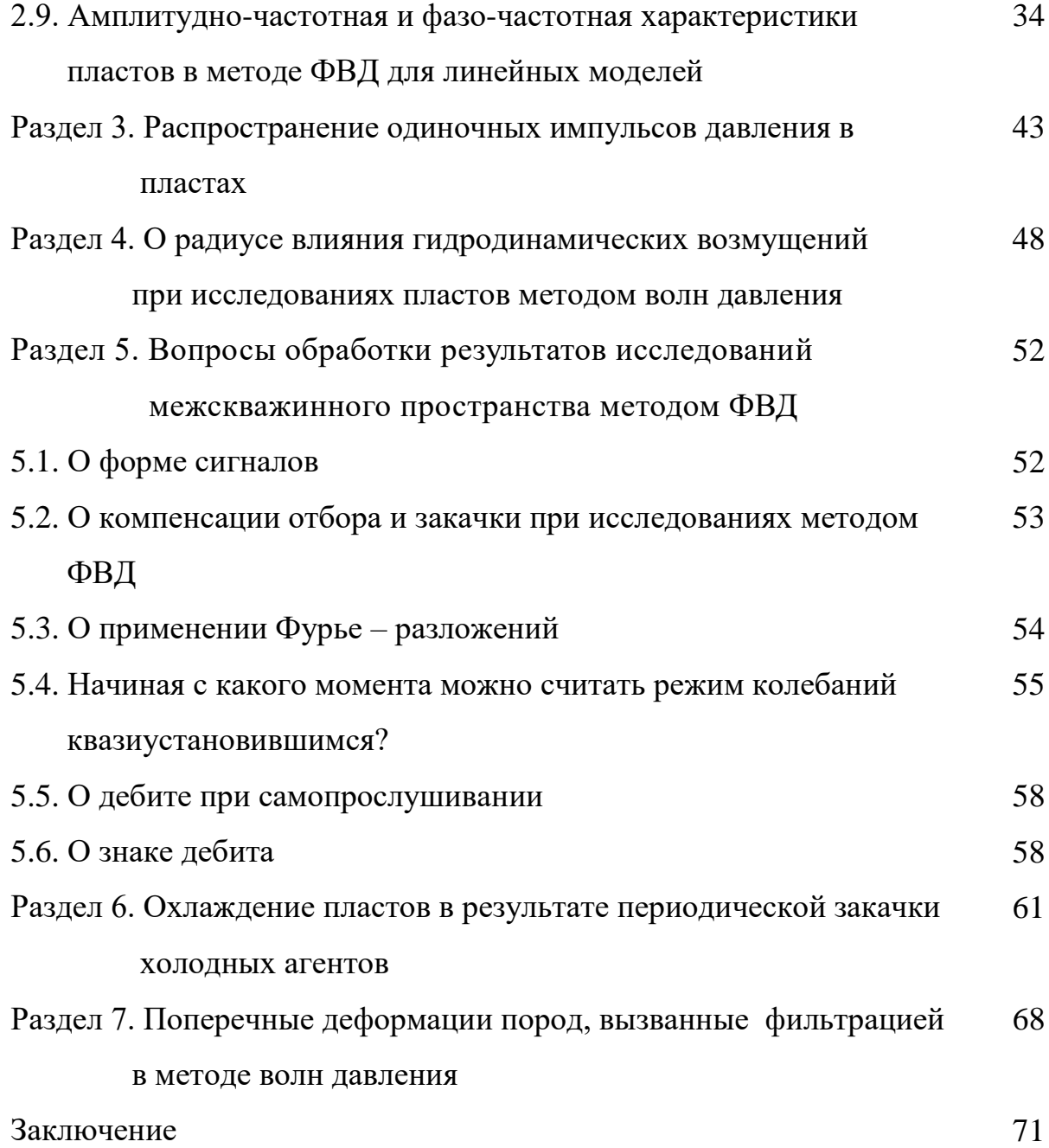

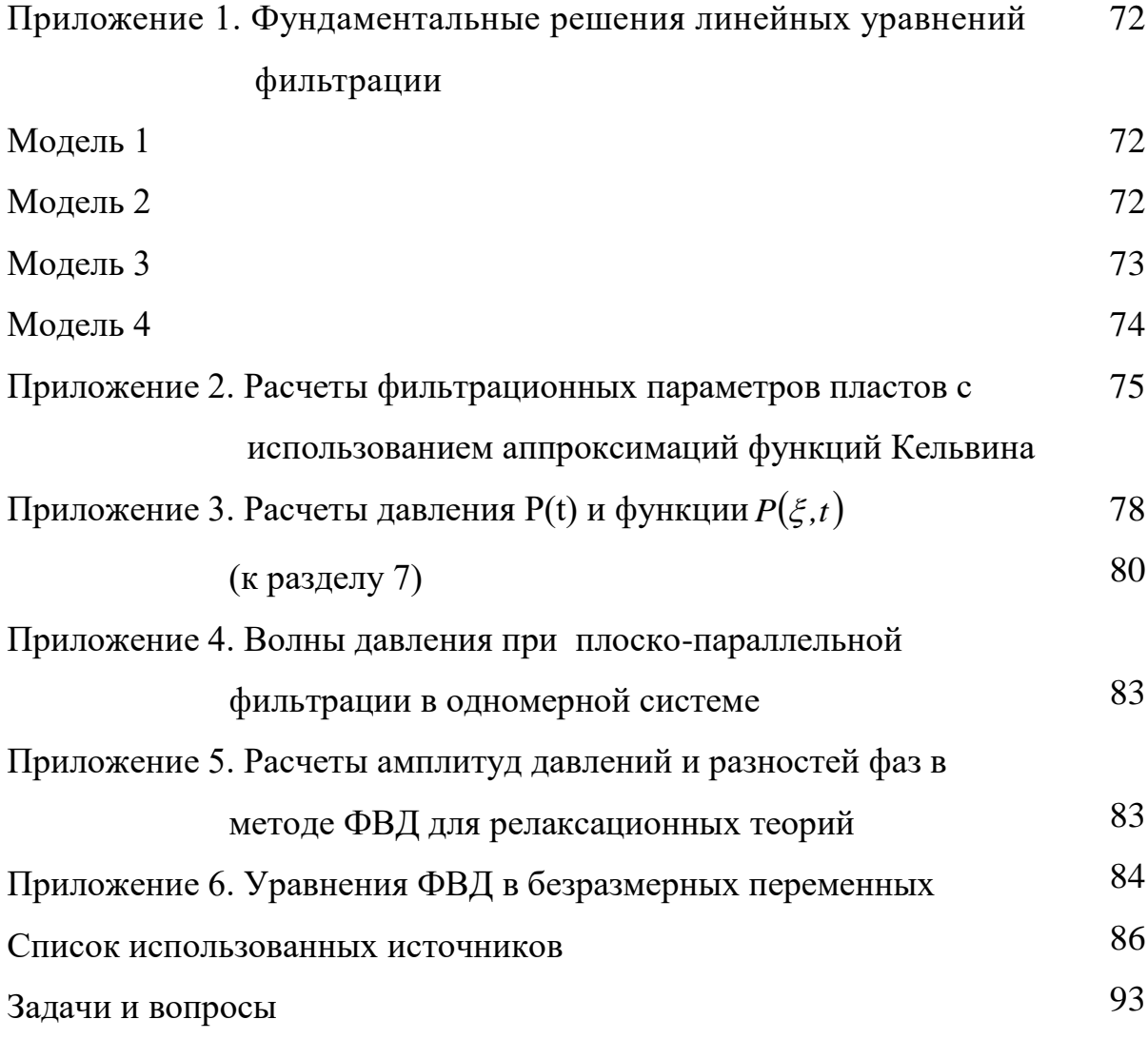

### **СПИСОК ОБОЗНАЧЕНИЙ**

- *P, p* давление
- *p<sup>c</sup>* амплитуда давления на забое возмущающей скважины
- *p<sup>r</sup>* амплитуда давления на забое реагирующей скважины
- *q* дебит
- *q<sup>c</sup>* амплитуда дебита на возмущающей скважине
- *r* расстояние от оси скважины, расстояние между скважинами
- $r_{\ast}$  *r* – расстояние до удаленной точки
- $t -$  время
- $k$  проницаемость
- *h* толщина пласта
- плотность жидкости
- вязкость жидкости
- $\beta$  коэффициент упругоемкости
- $\gamma$  пьезопроводность
- $\varepsilon$  гидропроводность (также коэфф. Джоуля-Томсона в разделе 6)
- *r<sup>c</sup>* (приведенный) радиус скважины
- *g<sup>0</sup>* предельный (начальный) градиент давления
- *w,W* скорость фильтрации
- $\tau_a$  время релаксации по дебиту
- *<sup>p</sup>* время релаксации по давлению
- *T –* период колебаний дебита скважины
- *T* также температура (в разделе 6)
- постоянная размерности времени
- круговая частота
- $\Delta\varphi$  разность фаз
- *q* фаза гармоники дебита
- $\delta_c$  фаза гармоники давления на возмущающей скважине
- $\delta_r$  фаза гармоники давления на реагирующей скважине
- *K<sup>0</sup> (x) –* функция Бесселя мнимого аргумента второго рода нулевого порядка
- *K<sup>1</sup> (x)* функция Бесселя мнимого аргумента второго рода первого порядка
- *I<sup>0</sup> (x) –* модифицированная функция Бесселя мнимого аргумента первого рода нулевого порядка
- *J0 –* функция Бесселя
- *Ei (x) –* интегральная показательная функция
- *(t) –* единичная функция Хевисайда
- $\delta(t)$  функция Дирака
- *ker (x), kei (x) (Ker (x), Kei (x))* специальные функции Кельвина
- *H*  глубина залегания пласта
- *z*  координата
- *E* модуль Юнга
- –коэффициент Пуассона горных пород
- $u, u_z, u_r$  вектор поперечных смещений и его компоненты
- *uzz –* поперечные деформации
- $\sigma_{z}$ ,  $\tau_{rz}$  компоненты тензора напряжений
- $P(\xi,t)$  изображение давления в представлении Ханкеля
- $\xi$  переменная размерности обратной длины
- *A* коэффициент обмена жидкостью между блоками и трещинами
- *p c* удельная изобарная теплоемкость жидкости
- $c_{_n},\ \lambda_{_n}$  коэффициенты теплоемкости и теплопроводности пласта.

#### **ВВЕДЕНИЕ**

Исторически рассматриваемые волновые методы исследования флюидонасыщенных пластов берут начало в 50-60-х годах прошлого века [5, 52]. Сначала как теоретические, затем и как экспериментальные. Позже были рассмотрены вопросы неравновесности потоков [1,12,19-20,25,31], фильтрация в трещиновато-пористых средах [2,11,18,33,48], взаимодействие фильтрационных пластовых и деформационных горных процессов [47], и другие модели.

Использование волновых методов, таких как фильтрационные гармонические волны давления, в приложениях гидродинамики, имеет определенные преимущества по отношению к широко используемым импульсным методам типа кривых восстановления давления. В первом случае система реагирует с точки зрения математического описания на возмущение в виде гармонической функции или совокупности гармонических функций, во втором,- на возмущение в виде функции Хевисайда. Одиночный же импульс давления, распространяющийся в пласте, в предельном случае ультракоротких времен можно рассматривать как реакцию на возмущение типа дельта-функции Дирака.

К настоящему времени накоплен значительный опыт экспериментальных работ [6-9,17-18,36,38-40,42-45], моделирования, интерпретации [10,21,23,49] и использования циклических гидродинамических методов при разработке нефтяных месторождений [4,51].

Текст данного пособия предполагает, что читатели знакомы с основами теории фильтрации жидкостей и использованием нестационарных методов исследования пластов. Общие подходы к этим вопросам изложены с разных позиций, например, в [3,16,32,53-54].

8

## **РАЗДЕЛ 1. ТЕОРИЯ МЕТОДА ФИЛЬТРАЦИОННЫХ ВОЛН ДАВЛЕ-НИЯ**

#### **1.1. Примеры натурных исследований пластов методом ФВД**

Рассмотрим пример исследования межскважинных интервалов методом фильтрационных волн давления для случая однопластовой системы с терригенным коллектором [37,41]. На рис.1.1 показано изменение дебита нагнетания на возмущающей скважине, на рис.1.2 – соответствующее изменение давления на возмущающей скважине, а на рис.1.3 – изменение давления на реагирующей скважине. Колебания дебита в скважине, на которой задаются периодические изменения дебита (возмущающей скважины) в режиме нагнетание–простой задавались сначала с периодами 24 часа (показано 2 периода), а затем 8 часов (показано 3 периода). Из этих рисунков видно существование фазового сдвига между колебаниями дебита и давления на возмущающей скважине; уменьшение амплитуд сигналов, регистрируемых на принимающей скважине при уменьшении периода колебаний дебита.

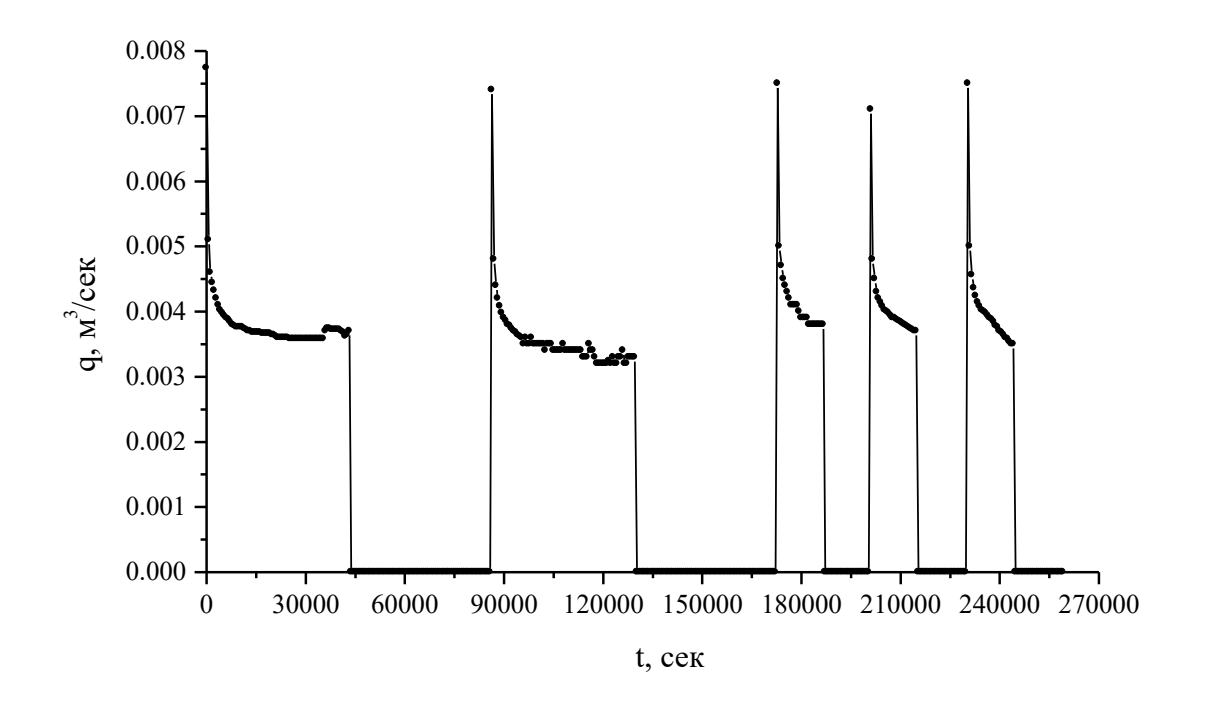

Рис.1.1. Изменение дебита на возмущающей скважине.

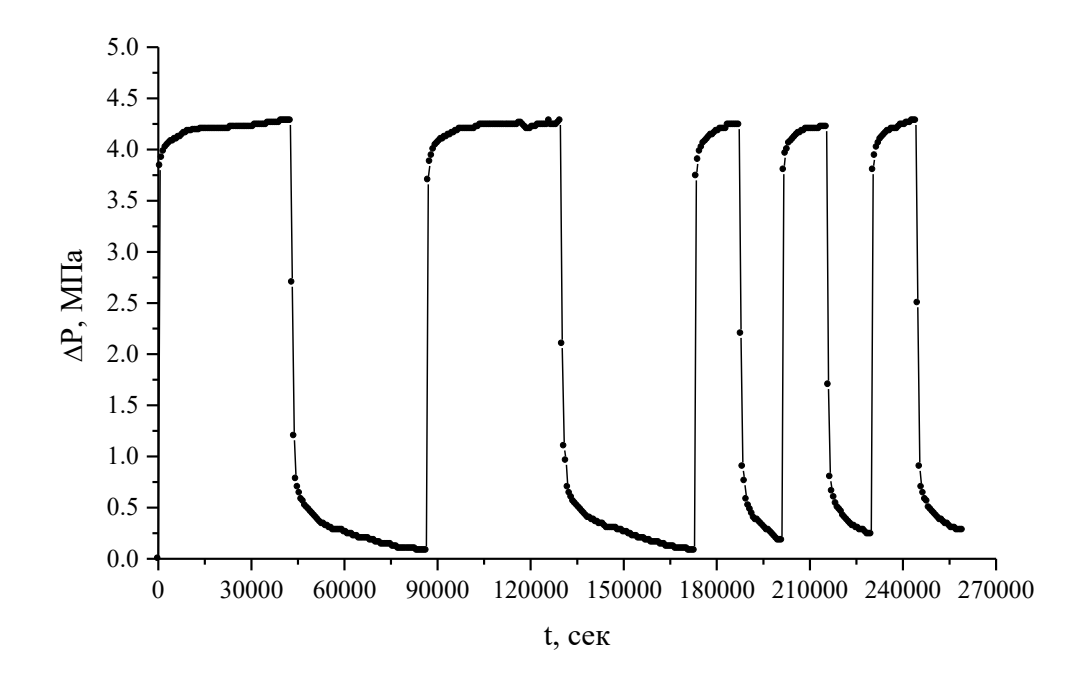

Рис.1.2. Изменение давления на возмущающей скважине.

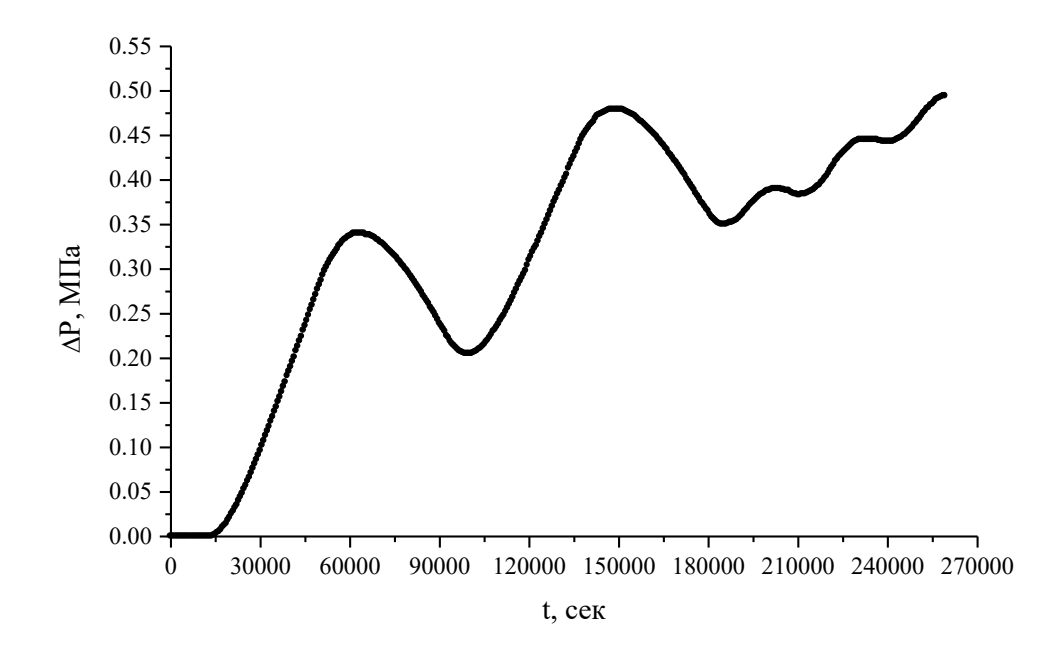

Рис.1.3. Изменение давления на реагирующей скважине.

Анализ амплитуд и фаз гармоник Фурье – разложения полученных сигналов (кривых изменения дебита, давления на возмущающей скважине и давления на реагирующей скважине) позволяет рассчитать такие фильтрационные параметры пласта, как гидропроводность  $\varepsilon$ , пьезопроводность  $\chi$  и приведенный радиус скважины r<sub>c</sub>.

### 1.2. Расчетные формулы «классической» модели упругого режима фильтрации

Расчетные формулы и подходы для интерпретации результатов экспериментальных исследований с использованием рассматриваемого метода были получены и исследованы, в частности, С.Н.Бузиновым  $\mathbf{M}$ И.Д.Умрихиным [5] и Ю.М.Молоковичем [25, 26].

В рамках модели упругого режима фильтрации по закону Дарси  $[55]$ 

$$
\vec{w} = -\frac{k}{\mu}\nabla P\,,\tag{1.1}
$$

линеаризованного уравнения неразрывности фильтрационного потока

$$
div\vec{w} + \beta^* \partial P/\partial t = 0 \qquad (1.2)
$$

и уравнения состояния для капельно-сжимаемой жидкости и упругой пористой среды в виде

$$
\rho = \rho_0 [1 + \beta_{\rm K} (P - P_0)], \qquad (1.3)
$$

$$
m = m_0 + \beta_c (P - P_0), \qquad (1.4)
$$

дифференциальное уравнение относительно давления, описывающее нестационарную плоско-радиальную фильтрацию (уравнение пьезопроводности) будет иметь вид [53-54, 56]

$$
\chi \Delta P = \partial P / \partial t \,. \tag{1.5}
$$

Здесь  $\vec{W}$  – скорость фильтрации,  $k$  – проницаемость,  $\mu$  –вязкость,  $P$ – давление,  $t$ - время,  $\chi$ - пьезопроводность,  $r$ - расстояние от скважины.

Для установившегося периодического режима фильтрации в однородном и изотропном бесконечном пласте в цилиндрической системе координат, когда на возмущающей скважине задано периодическое изменение дебита (граничное условие функции источника), получим

$$
q(t) = q_0 + \sum_{n=1}^{\infty} \left( a_n \cos \omega_n t + b_n \sin \omega_n t \right) = q_0 + \sum_{n=1}^{\infty} q_n \cos \left( \omega_n t - \delta_n \right), \tag{1.6}
$$

где

$$
\omega_n = 2\pi n/T \, , \, q_0 = \frac{1}{T} \int_0^T q(t) dt \, , \, a_n = \frac{2}{T} \int_0^T q(t) \cos \omega_n t dt \, ,
$$

$$
b_n = \frac{2}{T} \int_0^T q(t) \sin \omega_n t dt \, , \, q_n = \sqrt{(a_n^2 + b_n^2)} \, , \, t g \delta_n = b_n / a_n \, . \quad (1.7)
$$

Тогда решение уравнения (1.5), описывающее изменение давления на возмущающей скважине (при  $r = r_c$ ), имеет вид:

$$
P(r_c, t) = P_{co} - \sum_{n=1}^{\infty} P_{cn} \cos(\omega_n t - \delta_n - \delta_{cn}),
$$
 (1.8)

где

$$
\frac{1}{2\pi\varepsilon}\frac{q_n}{X_{cn}}\left[\frac{Ker^2X_{cn}+Kei^2X_{cn}}{Ker_1^2X_{cn}+Kei_1^2X_{cn}}\right]^{1/2}=P_{cn},\qquad(1.9)
$$

$$
\delta_{cn} = -\frac{\pi}{4} - arctg \frac{Ker_1 X_{cn} KeiX_{cn} - KerX_{cn} Kei_1 X_{cn}}{Ker_1 X_{cn} KerX_{cn} + Kei_1 X_{cn} KeiX_{cn}},
$$
\n(1.10)

$$
X_{cn} = r_c \left( \omega_n / \chi \right)^{1/2}.
$$
 (1.11)

Здесь  $KerX_{cn}$ ,  $Ker_1X_{cn}$ ,  $KeiX_{cn}$ ,  $Kei_1X_{cn}$ -функции Кельвина 0 и 1 порядков,  $P_{c0}$  - постоянная составляющая давления,  $P_{cn}$  - амплитуда n-ой гармоники давления,  $q_n$ - амплитуда n-ой гармоники дебита,  $\delta_{cn}$ - разность фаз между п-ми гармониками дебита и давления,  $\chi$  - пьезопроводность пласта,  $\varepsilon$  гидропроводность пласта, r - приведенный радиус скважины. Такой режим исследования системы пласт-скважина называют самопрослушиванием скважины, поскольку исследуется реакция изменения давления при изменении дебита на одной и той же скважине.

Значения величин  $P_{c0}$ ,  $P_{cn}$ ,  $q_n$ ,  $\delta_{cn}$  находятся по данным эксперимента на основе Фурье-анализа экспериментальных кривых  $q(t)$  и  $P_c(t)$  и позволяют определить гидродинамические параметры системы «пласт-скважина» в околоскважинном (вблизи возмущающей скважины) пространстве в виде

$$
\chi / r_c^2 = \omega_n / X_{cn}^2 = 2\pi / T_n X_{cn}^2 , \qquad (1.12)
$$

$$
\varepsilon = \frac{q_n}{2\pi P_{cn} X_{cn}} \left[ \frac{Ker^2 X_{cn} + Kei^2 X_{cn}}{Ker_1^2 X_{cn} + Kei_1^2 X_{cn}} \right]^{1/2}.
$$
 (1.13)

При значении безразмерного параметра  $X_{\alpha}$  <<1 для расчета параметров можно использовать приближенные формулы:

$$
\delta_{cn} = \arctg \frac{\pi}{4 \ln 2 / \gamma X_{cn}},\tag{1.14}
$$

$$
\chi/r_c^2 = (\gamma/2)^2 \omega_n \exp(\pi/2tg\delta_{cn}), \qquad (1.15)
$$

$$
\varepsilon = q_n / 8P_{cn} | \sin \delta_{cn} |.
$$
 (1.16)

Здесь  $\gamma = 1.781... -$  постоянная Эйлера.

Используя современные математические пакеты, можно найти искомые фильтрационные параметры при произвольных значениях безразмерных  $X_{cn} = r_c (\omega_n / \chi)^{1/2}$ . В Приложении 2 показаны некоторые аппроксимации функций Кельвина.

В произвольной точке пласта  $r$  (например, в реагирующей скважине, когда  $r \gg r_c$ ) решение (1.5) будет для установившихся в пласте колебаний выглядеть как

$$
P(r,t) = P_o - \sum_{n=1}^{\infty} P_{rn} \cos(\omega_n t - \delta_n - \Delta_n), \qquad (1.17)
$$

где

$$
\frac{1}{2\pi\varepsilon}\frac{q_n}{X_{cn}}\left[\frac{Ker^2X_n+Kei^2X_n}{Ker_1^2X_{cn}+Kei_1^2X_{cn}}\right]^{1/2}=P_{rn}\,,\qquad(1.18)
$$

$$
\Delta_n = \operatorname{arctg} \frac{\operatorname{KerX}_n \operatorname{Kei}_1 X_{cn} - \operatorname{Ker}_1 X_{cn} \operatorname{Kei}_1 X_n}{\operatorname{Ker}_1 X_{cn} \operatorname{KerX}_n + \operatorname{Kei}_1 X_{cn} \operatorname{Kei}_1 X_n} - \frac{\pi}{4} \tag{1.19}
$$

<span id="page-13-0"></span>
$$
X_n = r \left( \omega_n / \chi \right)^{1/2}.
$$
 (1.20)

Здесь  $P_m$  - амплитуда *n*-ой гармоники давления в реагирующей скважине (или иной произвольной точке пласта),  $\Delta_n$  - разность фаз между *n*-ми гармониками дебита на возмущающей и давления на реагирующей скважине,  $\varepsilon$  - средняя гидропроводность пласта,  $r_c$  -приведенный радиус скважины.

Формулы для расчетов гидродинамических параметров пласта в межскважинных интервалах:

$$
\chi = \omega_n \frac{r^2}{X_n^2},\tag{1.21}
$$

$$
\varepsilon = \frac{q_n}{2\pi P_m X_{cn}} \left[ \frac{Ker^2 X_n + Kei^2 X_n}{Ker_1^2 X_{cn} + Kei_1^2 X_{cn}} \right]^{1/2},
$$
(1.22)

где  $X_n$  находится решением уравнения (1.19), а  $X_{cn}$  определяется из данных самопрослушивания задающей скважины (1.10).

Если выполняется условие  $X_n \gg 1$ , можно использовать для расчетов фильтрационных параметров пластов в межскважинных интервалах более простые формулы:

$$
\chi = \frac{\omega_n r^2}{2(\Delta_n - \pi/8)^2} , \qquad (1.23)
$$

$$
\varepsilon = \frac{q_n \exp(\pi/8 - \Delta_n)}{2^{7/4} \pi^{1/2} P_m \left(\Delta_n - \pi/8\right)^{1/2}}.
$$
 (24)

Отметим, что значения гидропроводностей в (1.16) и (1.24) совпадут только в однородном пласте.

#### РАЗДЕЛ 2. МОДЕЛИ ФИЛЬТРАЦИИ

Помимо модели (1.1-1.5) существуют и иные модели для описания фильтрационных потоков. На выбор модели влияют свойства пористой среды и флюида. Ниже рассмотрены среды с трешиноватостью, релаксационные и иные модели.

#### 2.1. Модель 1

Молель классического упругого режима фильтрации (модель В.Н.Щелкачева по [26]). Приложение этой модели к методу ФВД было рассмотрено выше.

Для этой модели используем закон Дарси в виде

$$
\vec{w}(r,t) = -\frac{k}{\mu}\nabla p(r,t),\tag{2.1}
$$

уравнение для давления в случае плоскорадиальной фильтрации будет

$$
\frac{\partial p(r,t)}{\partial t} = \chi \frac{1}{r} \frac{\partial}{\partial r} r \frac{\partial}{\partial r} p(r,t). \tag{2.2}
$$

Эта модель весьма удовлетворительно описывает фильтрацию в поровых коллекторах. Для нее фазовая скорость волн давления зависит от частоты следующим образом

$$
v_{\phi} = \sqrt{2\omega\chi}.\tag{2.3}
$$

Так, на рис.2.1 показаны сплошной линией - тренд аппроксимации для модели 2 и кружочками показаны значения линейного тренда для модели 1.

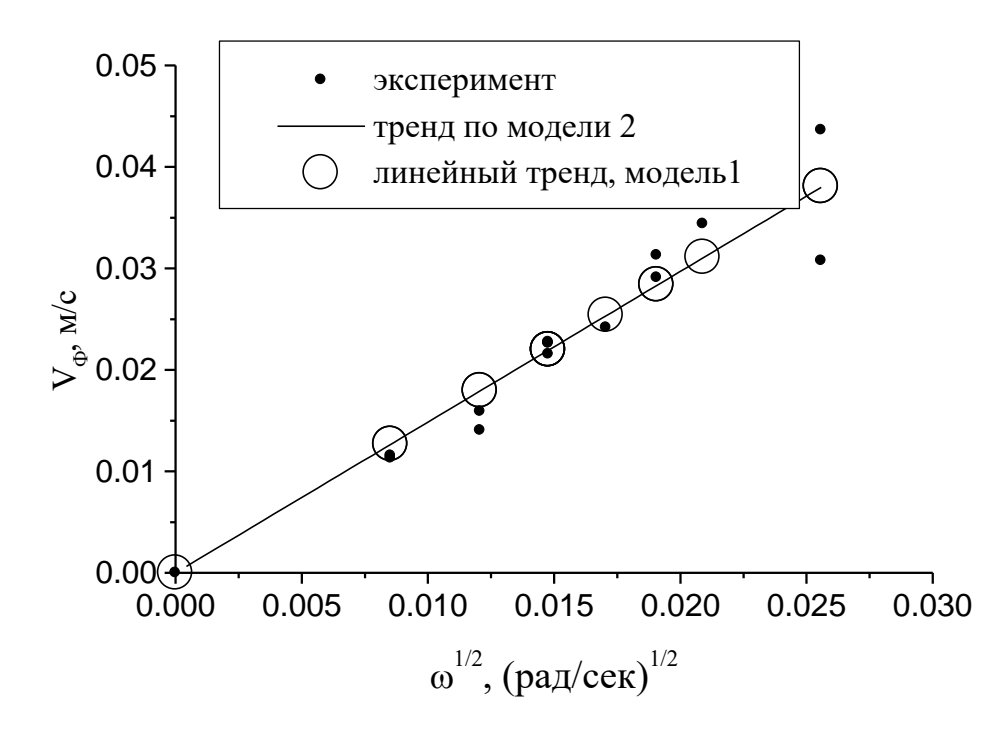

Рис.2.1. Зависимость фазовой скорости от корня из частоты. Экспериментальные данные и аппроксимации по моделям 1 и 2 [41].

#### 2.2. Молель 2

Фильтрация с конечной скоростью распространения возмущений (модель С.А.Христиановича по [26]). Отличается от предыдущего случая тем, что нестационарная фильтрация описывается уравнением гиперболического типа с конечной скоростью распространения возмущений. Неравновесность закона фильтрации учитывается путем введения времени релаксации  $\tau_a$  в закон фильтрации

$$
\overrightarrow{w}(r,t) + \tau_q \partial \overrightarrow{w}(r,t) / \partial t = -\frac{k}{\mu} \nabla p(r,t), \qquad (2.4)
$$

уравнение для давления в случае плоскорадиальной фильтрации записывается в виде

$$
\tau_q \frac{\partial^2 p(r,t)}{\partial t^2} + \frac{\partial p(r,t)}{\partial t} = \chi \frac{1}{r} \frac{\partial}{\partial r} r \frac{\partial}{\partial r} p(r,t). \tag{2.5}
$$

Фазовая скорость волн давления в этом случае будет

$$
\nu_{\phi} = \frac{\sqrt{\omega \chi}}{(1 + \omega^2 \tau_q^2)^{1/4} \cos(\frac{1}{2} arctg(\frac{1}{\omega \tau_q})} \ . \tag{2.6}
$$

#### **2.3. Модель 3**

Фильтрация в трещиновато–пористых средах – модель Г.И.Баренблатта [2,26] (в упрощенной постановке). Вводится постоянная времени, характеризующая переток жидкости между подсистемами блокового и трещинного пространств-  $\tau_p^+$ .

Закон фильтрации будет

$$
\overrightarrow{w}(r,t) = -\frac{k}{\mu}\overline{V}\left[p(r,t) + \tau_p \frac{\partial \overrightarrow{w}(r,t)}{\partial t}\right],\tag{2.7}
$$

а уравнение для давления в случае плоскорадиальной фильтрации,

$$
\frac{\partial p(r,t)}{\partial t} = \chi \frac{1}{r} \frac{\partial}{\partial r} r \frac{\partial}{\partial r} \left[ p(r,t) + \tau_p \frac{\partial p(r,t)}{\partial t} \right]. \tag{2.8}
$$

и фазовая скорость ФВД будет

$$
\nu_{\phi} = \frac{\sqrt{\omega \chi}}{\left(1 + \omega^2 \tau_p^2\right)^{-1/4} \cos\left(\frac{1}{2} \arctg\left(\frac{1}{\omega \tau_p}\right)\right)}.\tag{2.9}
$$

#### **2.4. Модель 4**

Двухрелаксационная модель Ю.М.Молоковича [28,41]. Неравновесные эффекты учитываются законом фильтрации вида

$$
\overrightarrow{w}(r,t) + \tau_q \frac{\partial \overrightarrow{w}(r,t)}{\partial t} = -\frac{k}{\mu} \overline{V} \left[ p(r,t) + +\tau_p \frac{\partial p(r,t)}{\partial t} \right].
$$
 (2.10)

Для плоскорадиальной фильтрации приводит к дифференциальному уравнению для давления параболического типа с бесконечной скоростью распространения возмущений:

$$
\tau_q \frac{\partial^2 p(r,t)}{\partial t^2} + \frac{\partial p(r,t)}{\partial t} = \chi \frac{1}{r} \frac{\partial}{\partial r} r \frac{\partial}{\partial r} \left[ p(r,t) + \tau_p \frac{\partial p(r,t)}{\partial t} \right]. \tag{2.11}
$$

Для сред с трещиноватостью, используя гипотезу Баренблатта [2] и модель Уоррена и Рута [59] можно ввести параметры размерности времени  $\tau_1 = \beta_1 \mu l^2 / \alpha k_1$ ,  $\tau_2 = \beta_2 \mu l^2 / \alpha k_2$ ,  $\tau = \tau_1 \tau_2 / (\tau_1 + \tau_2)$ . Таким образом, уравнение вида (2.11) также описывает и фильтрацию в трещиновато-пористых средах.

Фазовая скорость ФВД будет

$$
\nu_{\phi} = \frac{\sqrt{\omega \chi}}{\left(\frac{1+\omega^2 \tau_q^2}{1+\omega^2 \tau_p^2}\right)^{1/4} \cos\left(\frac{1}{2} arctg\left[\frac{1+\omega^2 \tau_p \tau_q}{\omega(\tau_p - \tau_q)}\right]\right)}.
$$
(2.9)

Данную модель можно рассматривать в терминах расширенной необратимой термодинамики, представив (2.11) в виде

$$
\tau_q \frac{\partial^2 p(r,t)}{\partial t^2} + \frac{\partial p(r,t)}{\partial t} = \chi \frac{1}{r} \frac{\partial}{\partial r} r \frac{\partial p(r,t)}{\partial r} + l^2 \frac{1}{r} \frac{\partial}{\partial r} r \frac{\partial p(r,t)}{\partial r}, \quad (2.13)
$$

где  $\tau_a$  – параметр временной нелокальности фильтрационного релаксационного процесса, а  $l = \sqrt{\chi \tau_p}$  – характерный масштаб пространственной нелокальности (корреляционная длина).

Отметим, что рассмотренные модели 1-4 являются линейными. Фундаментальные решения уравнения пьезопроводности в моделях 1-4 приведены в Приложении 2.

В [26, 28] также подробно описана специфика задания начальных условий для релаксационных моделей.

#### **2.5. Модель 5**

Модель фильтрации неньютоновской вязко-пластичной жидкости. Это уже нелинейная модель. В подходе А.Х. Мирзаджанзаде [24] с введением предельного начального градиента давления –  $\overline{s}_0$  закон фильтрации можно записать в виде

$$
w(r,t) = -\frac{k}{\mu} \left( \nabla p(r,t) - g_0 \frac{\nabla p}{|\nabla p|} \right), \quad \nabla p > g_0
$$
  
0, 
$$
\nabla p \le g_0
$$
 (2.14)

В модели с предельным градиентом давления при выполнении условия (2.14) наблюдается эффект трансформации первоначально гармонических сигналов волн давления в квазипрямоугольные, отмеченный в [37]. Это связано с «обрезанием» компонент решения уравнения пьезопроводности с малыми градиентами давления. Действительно, такая ситуация наблюдается и на возмущающей скважине, и на реагирующей, что показано на рис.2.2а и рис.2.2б.

Отметим, что, начиная с некоторых предельных значений градиента давления  $\begin{vmatrix} op \\ \partial r \end{vmatrix} = g_0$  $\frac{p}{\partial r}$  =  $\widehat{O}$ , фильтрация прекращается, и сигналы попросту не будут доходить до реагирующей скважины.

Таким образом, восстановление квази-прямоугольной формы линии сигнала на удаленной скважине может служить диагностическим признаком того, что в данной среде актуально рассмотрение модели с предельным градиентом давления.

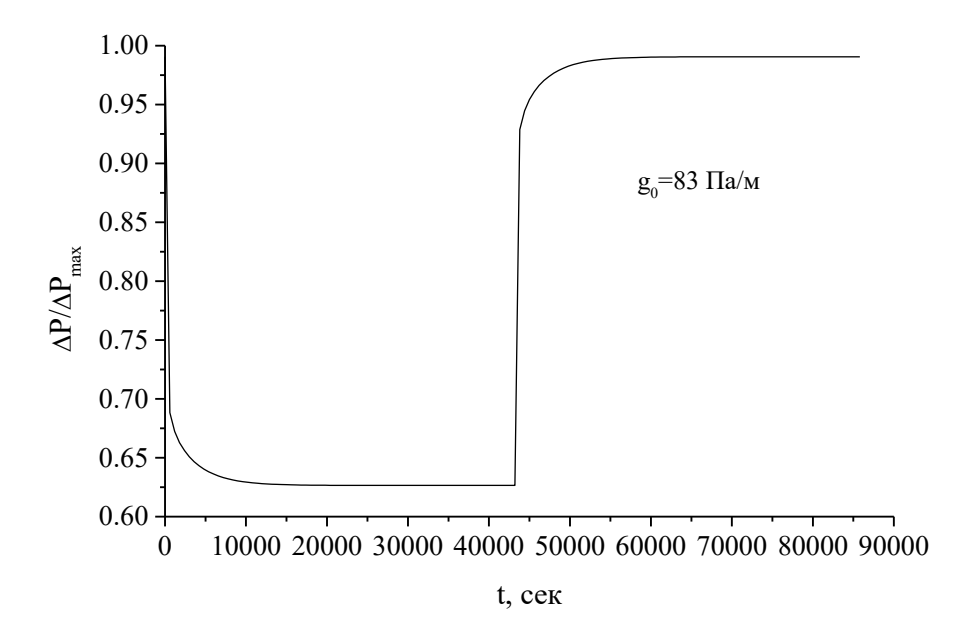

Рис.2.2а. Изменения давления на возмущающей скважине для *g0* = 83 Па/м в случае фильтрации вязко-пластичной жидкости.

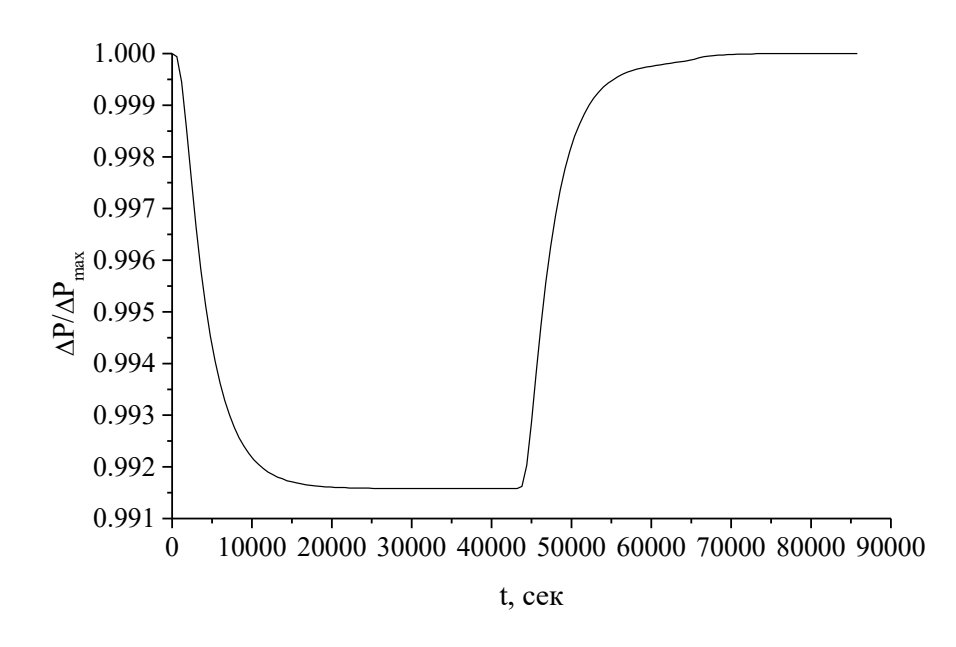

Рис.2.2б. Пример изменения давления на контрольной скважине для  $g_0$ =83 Па/м в случае фильтрации вязко-пластичной жидкости.

#### 2.6. Модель 6

Нелинейные эффекты следует рассматривать, в частности, при описании фильтрации с учетом деформации коллекторов. Прежде всего, речь идет о зависимости проницаемости от давления, что сильно проявляется, например, в средах с трещиноватостью при смыкании и размыкании тре-ЩИН.

Закон фильтрации можно записать как

$$
\vec{w}(r,t) = -\nabla p(r,t)k(p)/\mu,\tag{2.15}
$$

а уравнение для давления в случае плоскорадиальной фильтрации

$$
\frac{\partial p(r,t)}{\partial t} = \frac{1}{r} \frac{\partial}{\partial r} \left[ r \chi(p) \frac{\partial p(r,t)}{\partial r} \right]
$$
\n(2.16)

Рассмотрим случай нелинейной среды с зависимостью проницаемости от давления в виде [41]

$$
k = k_0 \exp(b(p - p_0))
$$
 (2.17)

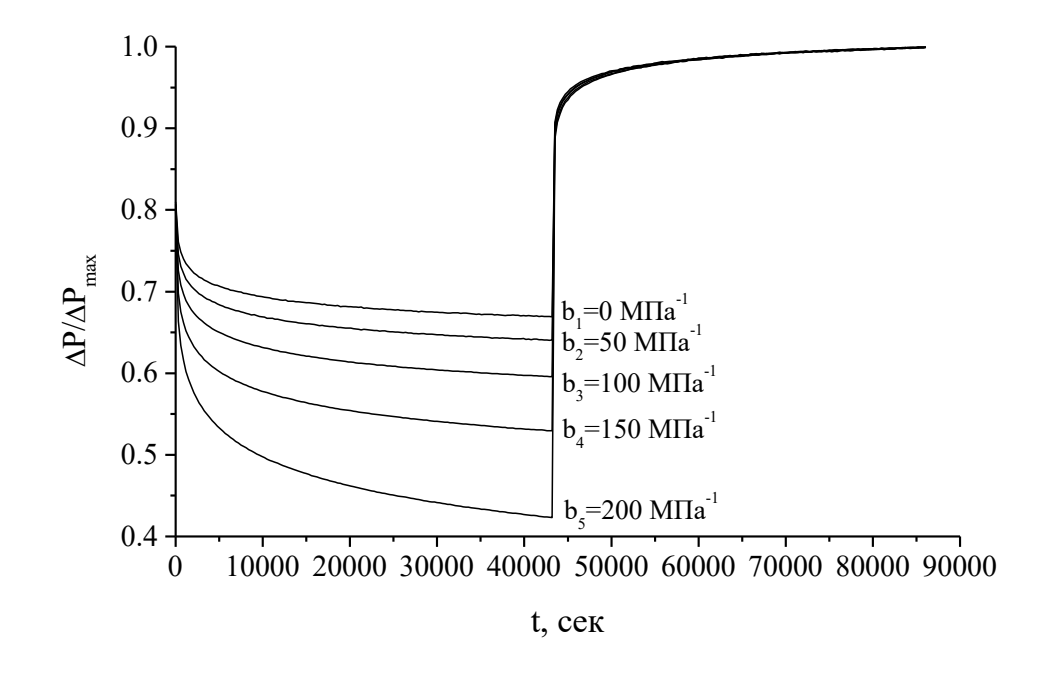

Рис.2.3. Изменения давлений на возмущающей скважине для  $b=0$ , 50, 100, 150 и 200 МПа<sup>-1</sup>.

Результаты численного расчета давления при значениях параметра b показаны на рис.2.3. Одно из проявлений нелинейности заключается в том, что виды кривых изменений давления на возмущающей скважине на четных и нечетных полупериодах в методе волн давления существенно отличаются друг от друга, что связано с различным временем пребывания системы в состояниях с пониженным значением проницаемости на протяжении этих полупериодов. Различие же в кривых изменения давления в удаленной точке - реагирующей скважине незначительно, поскольку существенным образом эффект нелинейности проявляется лишь вблизи скважины (в данной постановке экспериментов), а на удалении от нее изменение давления по отношению к пластовому давлению невелико.

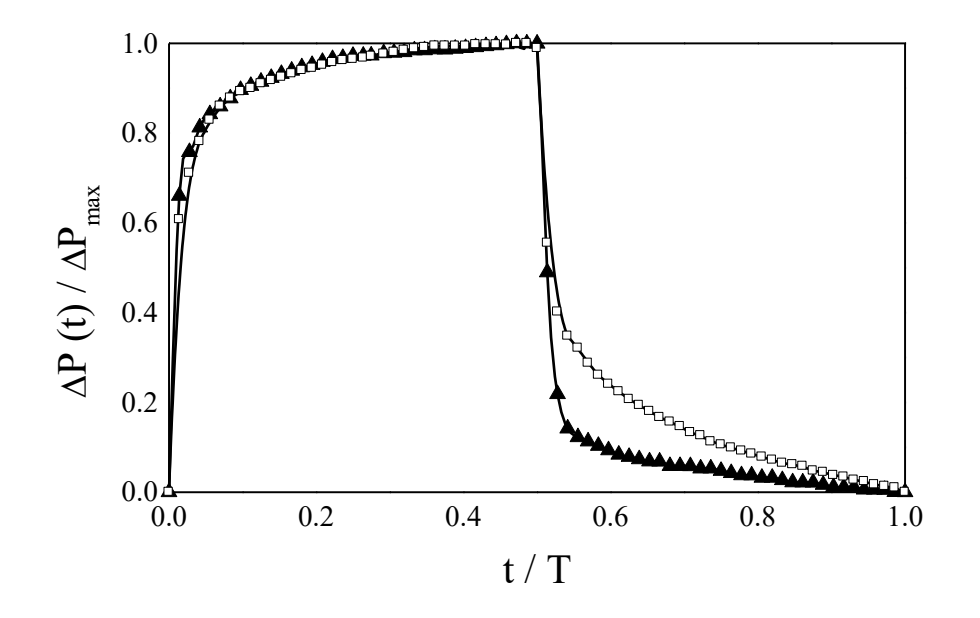

Рис.2.4. Пример натурного эксперимента. Изменение забойного давления скважины при проведении самопрослушивания в методе ФВД. Пористый коллектор - треугольники, трещиновато-пористый коллектор полые квадратики.

Пример из промысловой практики показан на рис.2.4 [41]. Здесь чисто поровый терригенный коллектор демонстрирует линейное, а трещиновато-поровый карбонатный коллектор – нелинейное поведение.

Таким образом, использование метода ФВД позволяет верифицировать фильтрационные модели путем реализации в натурных условиях соответствующих гидродинамических экспериментов на различных частотах воздействия на исследуемый пласт.

Наличие нелинейности вида (2.16) приводит к снижению эффективной гидропроводности в околоскважинном пространстве (рис.2.5).

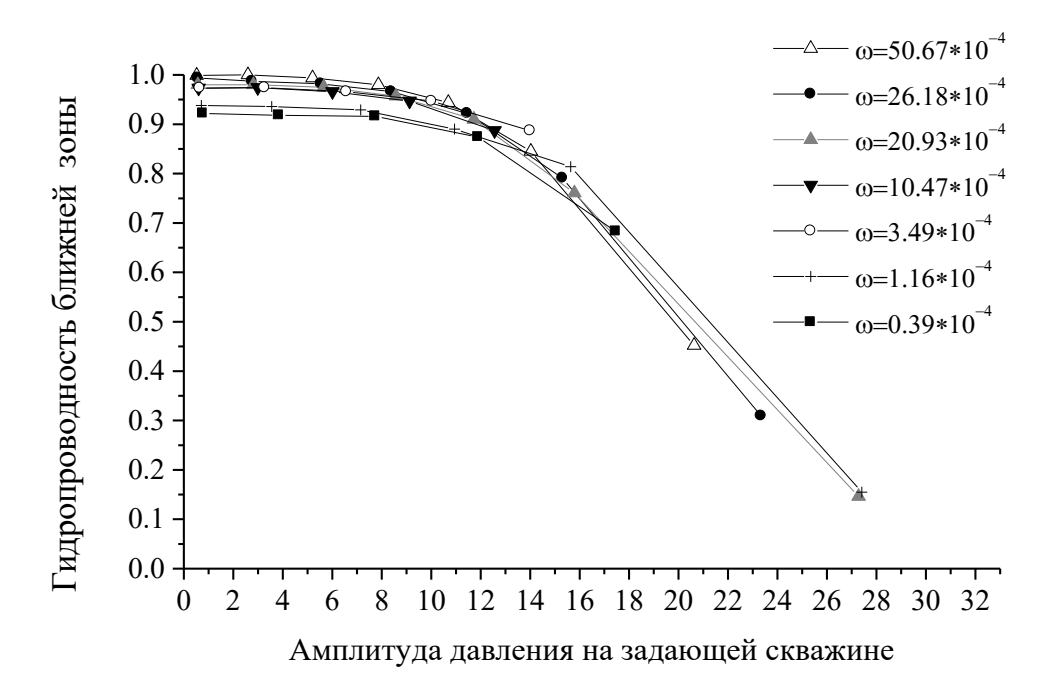

Рис.2.5. Зависимость эффективной гидропроводности от амплитуды изменений давления на возмущающей скважине при различных частотах (рад/c) изменений расхода на ней.

Проявление нелинейности в межскважинном пространстве связано со значительным перераспределением энергии между гармониками сигнала и ростом вклада четных гармоник в суммарный сигнал, несмотря на то, что на возмущающей скважине они не генерируются в силу прямоугольной изначально формы первоначального сигнала по расходу.

На рис. 2.6 показано изменение отношений амплитуд вторых и первых гармоник сигнала по давлению и четвертных и третьих гармоник по давлению при различных частотах волн давления. Мы видим, что с ростом частоты наблюдается значительное увеличение вклада четных гармоник, причем независимо от значений амплитуды расхода на возмущающей скважине.

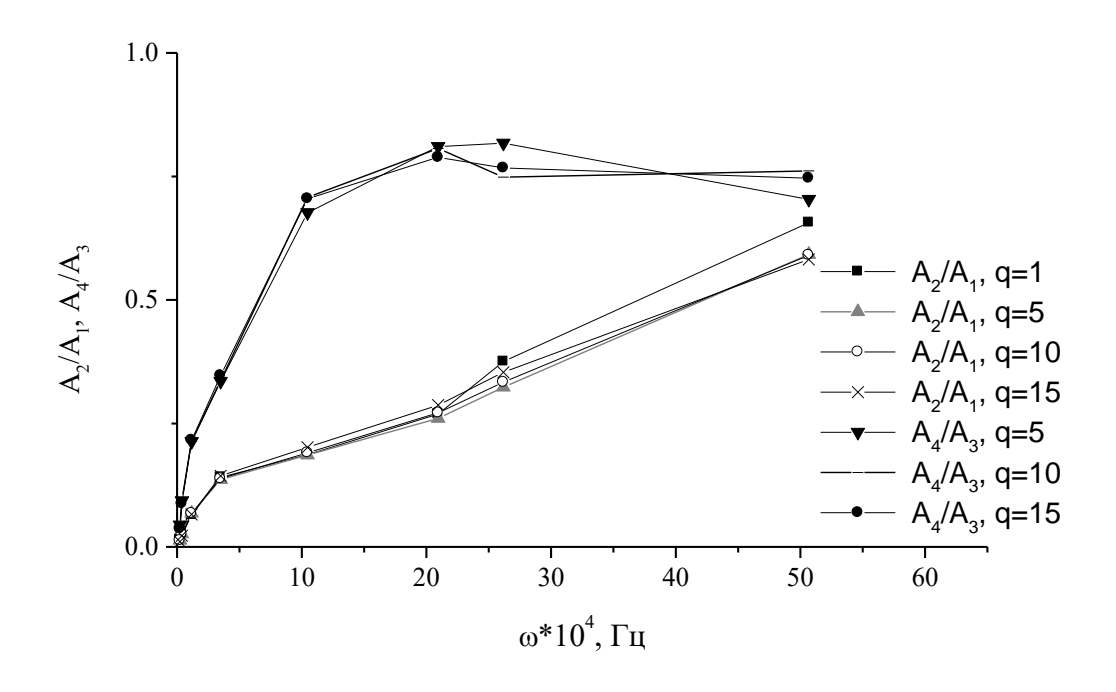

Рис.2.6. Вклад четных гармоник по сравнению с ближайшими нечетными на принимающей скважине.

#### $2.7.$ Волны давления в зонально-неоднородных средах

При исследованиях фильтрационных параметров пластов в межскважинных интервалах актуальна проблема определения неоднородностей естественного (например, распределения пористостей, толщин и проницаемостей) и технологического (например, эффекты, связанные с вытеснением одной жидкостью другой) характера.

Так, при эксплуатации нефтяных месторождений методом заводнения в целях оценки текущего состояния коллектора может использоваться модель поршневого вытеснения. Пусть имеется пласт, у которого пьезопроводность равна  $\chi_1$  в круге  $\, r_{\! c} < \! r < \! \rho \, ,$  и нагнетательная вертикальная скважина, в которую закачивается жидкость с вязкостью  $\mu_{\text{\tiny{l}}}$ . Вне этого круга – пьезопроводность равна  $\mathcal{X}_2$ , вязкость жидкости -  $\mu_\text{2}$ . При создании волн в пласте возникнут периодические колебания давления, и решение для давления при установившемся режиме в точке наблюдения *r* будет выглядеть как [29]

$$
p_2(r,t) = \text{Re}\left\{\sum_{n=0}^{\infty} |B| K_0\left(\sqrt{\frac{i\omega_n}{\chi_2}}r\right) \frac{I_1\left(\sqrt{\frac{i\omega_n}{\chi_1}}\rho\right) K_0\left(\sqrt{\frac{i\omega_n}{\chi_1}}\rho\right) + I_0\left(\sqrt{\frac{i\omega_n}{\chi_1}}\rho\right) K_1\left(\sqrt{\frac{i\omega_n}{\chi_1}}\rho\right) e^{i\left(\omega_n t + \frac{\pi}{2}\right)}\right\}}{I_1\left(\sqrt{\frac{i\omega_n}{\chi_1}}\rho\right) K_0\left(\sqrt{\frac{i\omega_n}{\chi_2}}\rho\right) + \lambda I_0\left(\sqrt{\frac{i\omega_n}{\chi_1}}\rho\right) K_1\left(\sqrt{\frac{i\omega_n}{\chi_2}}\rho\right)} e^{i\left(\omega_n t + \frac{\pi}{2}\right)}\right\}}.
$$
\n(2.18)

Здесь *B* – константа, пропорциональная расходу жидкости. Ниже приведен вывод этого уравнения в соответствии с [29, 37].

Допустим, что имеется скважина, которая создает плоско-радиальный поток в пласте. Считается, что один из флюидов, характеризующийся вязкостью  $\mu_I$ , распространился на расстояние  $\,\rho$  (не путать с плотностью жидкости). Остальная часть пласта заполнена жидкостью, характеризующейся вязкостью  $\mu_2$ . Дебит скважины меняется периодически как

$$
q(t) = \sum_{n=0}^{\infty} C_n \sin \omega_n t, \qquad (2.19)
$$

тогда уравнения фильтрации для областей 1 и 2 имеют вид

$$
(0 < r < \rho) \qquad \frac{\partial p_1}{\partial t} = \chi_1 \frac{1}{r} \frac{\partial}{\partial r} \left( r \frac{\partial p_1}{\partial r} \right), \tag{2.20}
$$

$$
(\rho < r) \qquad \frac{\partial p_2}{\partial t} = \chi_2 \frac{1}{r} \frac{\partial}{\partial r} \left( r \frac{\partial p_2}{\partial r} \right). \tag{2.21}
$$

Здесь  $\,\mathcal{X}_1\,$ и  $\,\mathcal{X}_2$  – пьезопроводности областей 1 и 2.

Решение (2.20) и (2.21) будем искать при следующих граничных условиях:

$$
\frac{2\pi\kappa h}{\mu_1} \lim_{r \to 0} \left( r \frac{\partial p_1}{\partial r} \right) = \sum_{n=0}^{\infty} C_n \sin \omega_n t , \qquad (2.22)
$$

$$
(r = \rho) \qquad \qquad p_1 = p_2, \qquad \qquad (2.23)
$$

$$
(r = \rho) \qquad \qquad \frac{1}{\mu_1} \frac{\partial p_1}{\partial r} = \frac{1}{\mu_2} \frac{\partial p_2}{\partial r}, \qquad (2.24)
$$

где *h* – толщина пласта.

Решение для давления запишем в виде

$$
p_1 = \text{Re} \sum_{n=0}^{\infty} p_{1n} e^{i\omega_n t}, \qquad (2.27)
$$

$$
p_2 = \text{Re}\sum_{n=0}^{\infty} p_{2n} e^{i\omega_n t} \,. \tag{2.28}
$$

Подставляя (2.27) и (2.28) в (2.23), получаем уравнения для  $p_{1n}$  и  $p_{2n}$ :

$$
\frac{d^2 p_{1n}}{dr^2} + \frac{1}{r} \frac{dp_{1n}}{dr} - \frac{i\omega_n}{\chi_l} p_{1n} = 0, \qquad (2.29)
$$

$$
\frac{d^2 p_{2n}}{dr^2} + \frac{1}{r} \frac{dp_{2n}}{dr} - \frac{i\omega_n}{\chi_2} p_{2n} = 0.
$$
 (2.30)

Уравнения (2.29,2.30) являются уравнениями Бесселя, поэтому общее решение можно записать в виде:

$$
(0 < r < \rho) \frac{\partial P_1}{\partial t} = \chi_1 \frac{\partial}{r} \frac{\partial r}{\partial r} \left( r \frac{\partial P_2}{\partial r} \right),
$$
\n
$$
(p < r) \frac{\partial p_2}{\partial t} = \chi_2 \frac{1}{r} \frac{\partial}{\partial r} \left( r \frac{\partial p_2}{\partial r} \right).
$$
\n
$$
(2.20)
$$
\n
$$
(p < r) \frac{\partial p_2}{\partial t} = \chi_2 \frac{1}{r} \frac{\partial}{\partial r} \left( r \frac{\partial p_2}{\partial r} \right).
$$
\n
$$
(2.21)
$$
\n
$$
B
$$
\n
$$
B
$$
\n
$$
B
$$
\n
$$
B
$$
\n
$$
B
$$
\n
$$
B
$$
\n
$$
B
$$
\n
$$
B
$$
\n
$$
B
$$
\n
$$
B
$$
\n
$$
B
$$
\n
$$
B
$$
\n
$$
B
$$
\n
$$
B
$$
\n
$$
B
$$
\n
$$
B
$$
\n
$$
B
$$
\n
$$
B
$$
\n
$$
B
$$
\n
$$
B
$$
\n
$$
B
$$
\n
$$
B
$$
\n
$$
B
$$
\n
$$
B
$$
\n
$$
B
$$
\n
$$
B
$$
\n
$$
B
$$
\n
$$
B
$$
\n
$$
B
$$
\n
$$
B
$$
\n
$$
B
$$
\n
$$
B
$$
\n
$$
B
$$
\n
$$
B
$$
\n
$$
B
$$
\n
$$
B
$$
\n
$$
B
$$
\n
$$
B
$$
\n
$$
B
$$
\n
$$
B
$$
\n
$$
B
$$
\n
$$
B
$$
\n
$$
B
$$
\n
$$
B
$$
\n
$$
B
$$
\n
$$
B
$$
\n
$$
B
$$
\n
$$
B
$$
\n
$$
B
$$

$$
p_{2n} = CK_0 \left( \sqrt{\frac{i\omega}{\chi_2}} r \right), \qquad (\rho < r). \tag{2.32}
$$

Константы *А, В* и *С* находятся с помощью граничных условий (2.24- 26). Используя (2.24), находим *h C*  $B = i \frac{C_n}{a}$ πĸ  $\mu$ 2  $= i \frac{C_n \mu_1}{2}$ .

Из условий (2.25, 2.26) находим уравнения на константы А и С :

$$
AI_0\left(\sqrt{\frac{i\omega_n}{\chi_1}}\rho\right) + BK_0\left(\sqrt{\frac{i\omega_n}{\chi_1}}\rho\right) = CK_0\left(\sqrt{\frac{i\omega_n}{\chi_2}}\rho\right),\tag{2.33}
$$

$$
\sqrt{\frac{\chi_2}{\chi_1}} \frac{\mu_2}{\mu_1} \left( A I_1 \left( \sqrt{\frac{i \omega_n}{\chi_1}} \rho \right) - B K_1 \left( \sqrt{\frac{i \omega_n}{\chi_1}} \rho \right) \right) = - C K_1 \left( \sqrt{\frac{i \omega_n}{\chi_2}} \rho \right). \tag{2.34}
$$

Решая эту систему, получаем

$$
A = B \frac{K_1 \left(\sqrt{\frac{i\omega_n}{\chi_1}} \rho\right) K_0 \left(\sqrt{\frac{i\omega_n}{\chi_2}} \rho\right) - \lambda K_0 \left(\sqrt{\frac{i\omega_n}{\chi_1}} \rho\right) K_1 \left(\sqrt{\frac{i\omega_n}{\chi_2}} \rho\right)}{I_1 \left(\sqrt{\frac{i\omega_n}{\chi_1}} \rho\right) K_0 \left(\sqrt{\frac{i\omega_n}{\chi_2}} \rho\right) + \lambda I_0 \left(\sqrt{\frac{i\omega_n}{\chi_1}} \rho\right) K_1 \left(\sqrt{\frac{i\omega_n}{\chi_2}} \rho\right)},
$$
(2.35)

$$
C = B \frac{I_1\left(\sqrt{\frac{i\omega_n}{\chi_1}}\rho\right)K_0\left(\sqrt{\frac{i\omega_n}{\chi_2}}\rho\right) + I_0\left(\sqrt{\frac{i\omega_n}{\chi_1}}\rho\right)K_1\left(\sqrt{\frac{i\omega_n}{\chi_2}}\rho\right)}{I_1\left(\sqrt{\frac{i\omega_n}{\chi_1}}\rho\right)K_0\left(\sqrt{\frac{i\omega_n}{\chi_2}}\rho\right) + \lambda I_0\left(\sqrt{\frac{i\omega_n}{\chi_1}}\rho\right)K_1\left(\sqrt{\frac{i\omega_n}{\chi_2}}\rho\right)}.
$$
(2.36)

Параметр  $\lambda$  здесь определяется как  $\lambda = \mu_1 \sqrt{\chi_1}/\mu_2 \sqrt{\chi_2}.$ 

Рассмотрим приближение, когда  $\sqrt{\frac{\omega_n}{\mu}} \rho \geq 0.5$ χ  $\omega$ *i*  $i\omega_n$ , что обычно реализует-

ся на практике. В этом случае, используя представление

$$
I_0\left(\sqrt{\frac{i\omega_n}{\chi_i}}r\right) = I_1\left(\sqrt{\frac{i\omega_n}{\chi_i}}r\right) = \frac{e^{\sqrt{\frac{i\omega_n}{\chi_i}}r}}{\sqrt{2\pi}\sqrt{\frac{i\omega_n}{\chi_i}}r},\tag{2.37}
$$

$$
K_0\left(\sqrt{\frac{i\omega_n}{\chi_i}}r\right) = K_1\left(\sqrt{\frac{i\omega_n}{\chi_i}}r\right) = \frac{\sqrt{\pi}e^{-\sqrt{\frac{i\omega_n}{\chi_i}}r}}{\sqrt{2\sqrt{\frac{i\omega_n}{\chi_i}}r}}
$$
(2.38)

получим для давления во второй зоне (индекс 2):

$$
p_2(r,t) = \text{Re}\left\{\sum_{n=0}^{\infty} |B| K_0\left(\sqrt{\frac{i\omega_n}{\chi_1}}r\right) \frac{I_1\left(\sqrt{\frac{i\omega_n}{\chi_1}}\rho\right) K_0\left(\sqrt{\frac{i\omega_n}{\chi_1}}\rho\right) + I_0\left(\sqrt{\frac{i\omega_n}{\chi_1}}\rho\right) K_1\left(\sqrt{\frac{i\omega_n}{\chi_1}}\rho\right) e^{i\left(\omega_n t + \frac{\pi}{2}\right)}\right\}}{I_1\left(\sqrt{\frac{i\omega_n}{\chi_1}}\rho\right) K_0\left(\sqrt{\frac{i\omega_n}{\chi_2}}\rho\right) + \mathcal{U}_0\left(\sqrt{\frac{i\omega_n}{\chi_1}}\rho\right) K_1\left(\sqrt{\frac{i\omega_n}{\chi_2}}\rho\right)} \tag{2.39}
$$

$$
\overline{M}
$$

$$
\frac{I_1\left(\sqrt{\frac{i\omega_n}{\chi_1}}\rho\right)K_0\left(\sqrt{\frac{i\omega_n}{\chi_1}}\rho\right)+I_0\left(\sqrt{\frac{i\omega_n}{\chi_1}}\rho\right)K_1\left(\sqrt{\frac{i\omega_n}{\chi_1}}\rho\right)
$$
\n
$$
\frac{I_1\left(\sqrt{\frac{i\omega_n}{\chi_1}}\rho\right)K_0\left(\sqrt{\frac{i\omega_n}{\chi_2}}\rho\right)+\lambda I_0\left(\sqrt{\frac{i\omega_n}{\chi_1}}\rho\right)K_1\left(\sqrt{\frac{i\omega_n}{\chi_2}}\rho\right)
$$
\n
$$
=\frac{2}{1+\lambda}\left(\frac{\chi_1}{\chi_2}\right)^{1/4}e^{-\rho\left(\sqrt{\frac{i\omega_n}{\chi_1}}\sqrt{\frac{i\omega_n}{\chi_2}}\rho\right)}e^{-\sqrt{\frac{i\omega_n}{\chi_1}}\sqrt{\frac{i\omega_n}{\chi_2}}}
$$

 $(2.40)$ 

В результате,

$$
p_2(r,t) = \text{Re}\left\{\sum_{n=0}^{\infty} |B| \sqrt{\frac{\pi}{2\sqrt{\frac{i\omega_n}{\chi_2}}}e^{-\sqrt{\frac{i\omega_n}{\chi_2}}} \frac{2}{1+\lambda}e^{-\rho\left(\sqrt{\frac{i\omega_n}{\chi_1}} - \sqrt{\frac{i\omega_n}{\chi_2}}\right)}\left(\frac{\chi_1}{\chi_2}\right)^{1/4}e^{i\left(\omega_n t + \frac{\pi}{2}\right)}\right\}.
$$
 (2.41)

Теперь определим

$$
p_2(r,t) = \sqrt{\frac{2\pi}{\sqrt{\frac{1}{\chi_1}}} \frac{1}{1+\lambda} \text{Re} \left\{ \sum_{n=0}^{\infty} \frac{|B|}{4\sqrt{\omega_n}} e^{-\sqrt{i\omega_n} \left[ \frac{r}{\sqrt{\chi_2}} + \rho \left( \frac{1}{\sqrt{\chi_1}} - \frac{1}{\sqrt{\chi_2}} \right) \right]} e^{i\left(\omega_n t + \frac{3\pi}{8}\right)} \right\}}.
$$
 (2.42)

Используя соотношение  $\sqrt{i} = \frac{1}{\sqrt{2}} (1 + i)$ , получим

$$
p_2(r,t) = \sqrt{\frac{\pi}{2\frac{r}{\sqrt{\chi_1}}}} \frac{1}{1+\lambda} \sum_{n=0}^{\infty} \frac{|B|}{\sqrt[4]{\omega_n}} exp\left\{-\sqrt{\frac{\omega_n}{2\chi_1}} \left[r+\rho\left(\sqrt{\frac{\chi_2}{\chi_1}}-1\right)\right]\right\}
$$
  

$$
cos\left\{\omega_n t + \frac{3\pi}{8} - \sqrt{\frac{\omega_n}{2\chi_2}} \left[r+\rho\left(\sqrt{\frac{\chi_2}{\chi_1}}-1\right)\right]\right\}.
$$
 (2.43)

Таким образом, расстояние  $\rho$  вычисляется как

$$
\rho = \left(\omega t + \frac{3\pi}{8} - r\sqrt{\frac{\omega}{2\chi_2}}\right) / \left(\sqrt{\frac{\omega}{2\chi_1}} - \sqrt{\frac{\omega}{2\chi_2}}\right). \tag{2.44}
$$

В итоге при *0<r<ρ* получаем:

$$
p_1(r,t) = \sqrt{\frac{\pi}{2\frac{r}{\sqrt{\chi_1}}}} \sum_{n=0}^{\infty} \frac{|B|}{\sqrt[4]{\omega_n}} exp\left(-\sqrt{\frac{\omega_n}{2\chi_1}}r\right) \left[\left(\frac{1-\lambda}{1+\lambda}\right) exp\left(-\sqrt{\frac{\omega_n}{2\chi_1}}(2\rho - r)\right) - r\right) cos\left(\omega_n t + \frac{3\pi}{8} - \sqrt{\frac{\omega_n}{2\chi_1}}r\right)\right],
$$
\n(2.45)

а при *r>ρ*

$$
p_2(r,t) = \sqrt{\frac{\pi}{\frac{1}{2\sqrt{\chi_1}}} \sum_{n=0}^{\infty} \frac{|B|}{\sqrt[4]{\omega_n}} \frac{1}{1+\lambda} exp\left\{-\sqrt{\frac{\omega_n}{2\chi_2}} \left[r + \rho\left(\sqrt{\frac{\chi_2}{\chi_1}} - 1\right)\right]\right\}
$$

$$
cos\left(\omega_n t + \frac{3\pi}{8} - \sqrt{\frac{\omega_n}{2\chi_2}} \left[r + \rho\left(\sqrt{\frac{\chi_2}{\chi_1}} - 1\right)\right]\right).
$$
(2.46)

#### $2.8.$ Набор тестов для идентификации моделей фильтрации и интерпретации результатов исследований пластов методом ФВД

Определение фильтрационных параметров пластов предполагает использование адекватных гидродинамических моделей для описания фильтрации. Каким же образом определить для конкретных натурных условий пригодность использования той или иной модели?

В данном разделе приводится подборка различных тестов [41] в рамках метода ФВД. Эти тестовые эксперименты могут помочь в решении поставленного выше вопроса. Тесты основаны на распространении волн с анализом соответствующих результатов.

Предполагается, что в процессе проведения экспериментов можно изменять как периоды колебаний дебитов или давлений на возмущающей скважине, так и их амплитуды. Разумеется, увеличение числа различных периодов задания ФВД и значений амплитуд дебитов на возмущающей скважине расширяет возможности дальнейшего анализа. Однако любой исследователь при проведении экспериментов сталкивается с временными и технологическими ограничениями. Поэтому в качестве сокращенного варианта изменений периодов ФВД можно предложить следующую последовательность: 4 периода с периодом Т, 4 периода с периодом Т/2 и еще 4 периода с периодом Т/3. В результате, для основных гармоник Фурьеразложения (1-ой, 3-ей, 5-ой) мы получим 8 различных мод колебаний с периодами: Т, Т/3, Т/5, Т/2, Т/6, Т/10, Т/3 (теперь это первая гармоника для периода Т/3), Т/9, Т/15.

Сам период Т обычно должен быть сравним по порядку величины с параметром  $r^2/\chi$ . Возможности изменения величины дебитов определяются конкретными технологическими условиями и, если такие возможности имеются, то желательно обеспечить изменение его значений в разы. После проведения исследований производится Фурье - анализ полученных кривых: изменений во времени дебита и давления на возмущающей скважине и

30

давления на реагирующей. В результате проведения вышеописанных процедур мы получаем наборы данных о значениях амплитуд и фаз гармоник дебитов и давлений на возмущающей скважине, амплитуд и фаз давлений на реагирующей скважине. После этого можно провести следующие тесты.

#### 2.8.1. Тест стабильности сигналов в методе ФВД

Описываемые ниже процедуры - это гидродинамические эксперименты для проверки используемой аппаратуры и предварительного вывода о принципиальной возможности применения метода в конкретных условиях, а также для идентификации моделей.

По данным экспериментов вычисляются амплитуды и фазы Фурье гармоник кривых дебитов и давлений для каждого отдельного периода сигнала, находятся средние, среднеквадратичные отклонения. Прежде всего, в этом тесте нас интересуют кривые зависимостей забойного давления от времени на возмущающей скважине, выступающие в качестве задающих сигналов. Обычно отличие текущих значений этих величин для отдельных периодов от средних не превышает единиц процентов. В случае если текущие значения амплитуд соответствующих гармоник отличаются от средних более чем на единицы процентов, видимо, следует рассматривать и рассчитывать значения параметров по отдельным периодам, соотносящимся по времени друг с другом.

#### 2.8.2. Тест прямоугольника

Этот тест направлен на выявление возможного влияния на регистрируемые сигналы наличия нелинейного фактора в виде предельного градиента давления. Если при уменьшении амплитуды сигнала и увеличении частоты на реагирующей скважине возникает эффект увеличения вклада четных гармоник, мы имеем дело с эффектом фильтрации с начальным градиентом сдвига. То же самое относится и к форме сигнала на возмущающей скважине. В этом случае требуются дополнительные исследования для опреде-

31

ления значения начального градиента давления  $g_0$  и учета соответствующей поправки в общий процесс.

#### 2.8.3. Тест третьей гармоники.

Данные по анализу изменения давлений с гармоникой Фурье-анализа с периодом Т/3 в этом тесте могут служить контрольными по отношению к первой гармонике для линейных моделей фильтрации, когда мы задаем сначала колебания дебита на возмушающей скважине с периодом Т. а затем с периодом Т/3. Так, если определяется пьезопроводность в виде

$$
\chi = \frac{\omega_n r^2}{2(\Delta_n - \pi/8)^2} , \qquad (2.47)
$$

где  $\Delta \varphi_1$  – соответствующая разность фаз, то для третьей гармоники должно выполняться

$$
\Delta \varphi_3 = \sqrt{3} (\Delta \varphi_1 - \pi/8) + \pi/8. \tag{2.48}
$$

#### 2.8.4. Тест на нелинейность

В соответствии с материалами, изложенными ранее, производится Фурье - анализ раздельно для четных и нечетных полупериодов зависимостей давления на возмущающей скважине от времени. Неэквивалентность формы кривых изменения далвения на возмущающей скважине для четных и нечетных полупериодов будет проявлением нелинейного фильтрационного процесса. При этом следует учесть эффекты отклонения кривых изменений дебита от сигналов прямоугольной формы, если они существенны.

#### 2.8.5. Тест фазовой скорости

Вычисляем фазовую скорость ФВД. Для этого при расчетах можно использовать формулу

$$
V_{\phi}(\omega) = \frac{2\pi r}{(\delta_r - \delta_c)T} = \frac{r\omega}{(\delta_r - \delta_c)},
$$
\n(2.49)

где расстояние между скважинами считается известным, фазы - вычисленными, колебания ФВД установившимися.

В случае, если зависимость фазовой скорости от частоты пропорциональна  $\sqrt{\omega}$ , мы имеем дело с моделью 1, при отклонении от закона «корня», возможно, следует использовать модели 2, 3, 4 или иные.

### 2.8.6. Тест на линейность и однородность околоскважинного пространства и межскважинных интервалов

Увеличивая или уменьшая величину дебита  $q^i(\omega)$  на возмущающей скважине, сравниваются получающиеся отношения амплитуд сигналов. Из формул раздела 1 известно, что для линейных теорий при проведении экспериментов на фиксированной частоте отношения амплитуд дебитов и давлений для одной и той же гармоники должны сохраняться величины:

$$
q^{i}(\omega) / \rho^{i}{}_{c}(\omega) \quad \text{if} \quad q^{i}(\omega) / \rho^{i}{}_{r}(\omega) \tag{2.50}
$$

Значительные расхождения (более единиц процентов) в значениях этих отношений могут указывать на наличие нелинейности фильтрационного процесса или неоднородность пласта.

### 2.8.7. Тест 2 на однородность пласта по гидропроводности в ближней и лальней зонах

Вычисляем значения гидропроводности по данным межскважинного зондирования и на возмущающей скважине из формул (1.16) и (1.24). Значительное несовпадение значений гидропроводности может говорить о неоднородности пласта. Здесь можно использовать терминологию «ближней и дальней зон».

#### 2.8.8. Тест на неоднородность и неравновесность

Вычисляем зависимость от частоты отношений давлений и дебитов и сдвигов фаз на возмущающей и принимающей скважинах и проверяем, в какой степени эти зависимости соответствуют теоретическим.

#### 2.8.9. Оценки безразмерных параметров

$$
r \sqrt{\omega \lambda} \mu
$$
  $r \sqrt{\omega \lambda} \left\{ \frac{(1 + \omega^2 \tau_q^2)}{(1 + \omega^2 \tau_p^2)} \right\}^{1/4}$ 

для релаксационных моделей. Если значение параметра меньше 5, нужно использовать точные решения из раздела 1.

**2.8.10. Оценка параметров** 
$$
r_c \sqrt{\frac{\omega}{\chi}} \pi r_c \sqrt{\frac{\omega}{\chi}} \left( \frac{(1 + \omega^2 \tau_q^2)}{(1 + \omega^2 \tau_p^2)} \right)^{1/4}
$$

для релаксационных теорий. Если значения этих параметров больше 0.1, нужно использовать точные решения главы 1.

Приведенный набор тестов может быть дополнен и уточнен. Способы разделения нелинейных эффектов и учета неоднородностей требуют дальнейших исследований.

### 2.9. Амплитудно-частотная и фазо-частотная характеристики пластов в методе ФВД для линейных моделей

При исследовании объектов природной среды методами линейного отклика на внешнее возмущение возможен подход, рассматривающий их как линейные системы, имеющие входные и выходные параметры [27], [30]. Такие системы имеют свои статические и динамические характеристики. Как известно, отклик системы на воздействие в виде гармонического сигнала называется комплексной передаточной функцией  $F(i\omega)$ .

34

В промысловых условиях трудно обеспечить гармонический входной сигнал, проще всего задавать квази-прямоугольные импульсы. При этом любой периодический сигнал представляет собой сумму гармонических сигналов. Тогда выходной сигнал разлагается по тем же гармоническим функциям и устанавливается соответствие между гармониками с одинаковыми номерами.

Если выходной сигнал регистрировать на том же входе, т.е. совместить вход и выход, то регистрируемая величина должна иметь другую физическую природу по сравнению с входным сигналом. Воздействовать на пластовую систему можно, например, периодическим изменением дебита, а регистрировать изменение давления. Такая постановка эксперимента носит название «самопрослушивание». Если вход и выход разведены, то регистрируемая величина может иметь ту же физическую природу. Применительно к скважинам такая постановка исследования носит название «гидропрослушивание» или межскважинное прослушивание (прозвучивание, томография и т.п.).

Рассмотрим т.н. самопрослушивание. Пусть на пласт воздействует гармонический сигнал давления. В комплексной форме его можно записать в виде

$$
x_{\text{bx}}(t) = A_p(i\omega) \exp(i\omega t), \qquad (2.51)
$$

где  $A_p$  - комплексная амплитуда давления,  $\omega$ -циклическая частота. Выходной сигнал в силу линейности системы будет иметь ту же частоту

$$
y_{\text{BbIX}}(t) = A_Q(i\omega) \exp(i\omega t), \qquad (2.52)
$$

Так как  $y_{\text{bhx}}(t) = F(i\omega)x_{\text{bx}}(t)$ , то

$$
F(i\omega) = A_Q(i\omega) / A_p(i\omega).
$$
 (2.53)

Последнее уравнение можно представить в виде

$$
|F(i\omega)| = |A_Q(i\omega)|/|A_p(i\omega)| = A_Q/A_p, \qquad (2.54)
$$

$$
\Delta \varphi(\omega) = \varphi_Q - \varphi_p. \tag{2.55}
$$

Выражение (2.54) называется амплитудно-частотной характеристикой (АЧХ), выражение (2.55) – фазо-частотной характеристикой (ФЧХ).

Из теории линейного отклика известно, что передаточную функцию системы можно представить в виде произведения передаточных функций простых подсистем, если они соединены последовательно. Амплитуда передаточной функции сложной системы будет равна произведению, а фаза сумме фаз соответствующих характеристик подсистем.

Допустим, фильтрация в трещиновато-пористой среде происходит по неравновесному закону и описывается линейным уравнением пьезопроводности комбинированного вида, состоящим из наложения на релаксационную модель 4 с временами релаксации  $\tau_p$  и  $\tau_q$  на модель трещиноватопористой среды с постоянными размерности времени  $\tau_1$ и  $\tau_2$ , характеризующими свойства трещинного и блокового пространств

$$
\chi_1 \tau_1 \Delta \left\{ P_1 + \left( \tau_1 + \tau_p \right) \frac{\partial P_1}{\partial t} + \tau_2 \tau_p \frac{\partial^2 P_1}{\partial t^2} \right\} = \left( \tau_1 + \tau_2 \right) \frac{\partial P_1}{\partial t} + \left( \chi_1 + \tau_1 \tau_q + \tau_2 \tau_q \right) \frac{\partial^2 P_1}{\partial t^2} + \tau_1 \tau_2 \tau_q \frac{\partial^3 P_1}{\partial t^3}, \quad (2.56)
$$

где  $\chi_1$  - пьезопроводность трещинного пространства, и ниже будет введено  $\tau = (\tau_1 \tau_2) / (\tau_1 + \tau_2)$  и  $\varepsilon_1$  - гидропроводность трещинного пространства.

Тогда передаточная функция модели фильтрации по неравновесному закону в трещиновато-пористой среде будет иметь вид
$$
F(i\omega) =
$$
  
\n
$$
2\pi\varepsilon_1 \sqrt{\left(\frac{r_c^2}{\chi_1}\omega\right)} \exp\left[i\left(\frac{\pi}{4} + \pi n\right)\right] \sqrt{\frac{\tau_2 \sqrt{1+\omega^2 \tau^2}}{\tau \sqrt{1+\omega^2 \tau_2^2}}} exp\left\{\frac{1}{2}i\left[\arctg(\omega \tau) - \arctg(\omega \tau_2)\right]\right\}
$$
  
\n
$$
arctg(\omega \tau_2)\right]\} \sqrt{\frac{\sqrt{1+\omega^2 \tau_p^2}}{1+\omega^2 \tau_q^2}} exp\left\{\frac{1}{2}i\left[\arctg(\omega \tau_p) - \arctg(\omega \tau_q)\right]\right\}.
$$
\n(2.57)

Здесь она представлена в форме трех групп сомножителей, что позволяет проследить формирование передаточных функций от однородного терригенного коллектора через передаточную функцию трещиноватопористого пласта к функции трещиновато-пористого пласта с неравновесным законом фильтрации.

Примеры амплитудно-частотной и фазо-частотной характеристик показаны на рис.2.7. Экспериментальные данные взяты из таблиц в [27]. На этом рисунке точки- экспериментальные данные, линии- расчетные кривые с учетом времен релаксации. Отметим, что без учета времен релаксации не удается описать приведенные экспериментальные данные в рамках классических моделей ни при каких значениях параметров пьезопроводности и гидропроводности.

Часто для графического представления комплексной передаточной функции используют диаграммы Найквиста, где по оси абсцисс отклады- $Re = cos(\varphi) A_0 / A_p$ -действительную часть, а по оси ординат  $Im =$ вают  $\sin(\varphi) A_0 / A_p$ -мнимую часть комплексной передаточной функции [37].

Для случая неравновесной фильтрации диаграммы Найквиста представлены на рис.2.8.

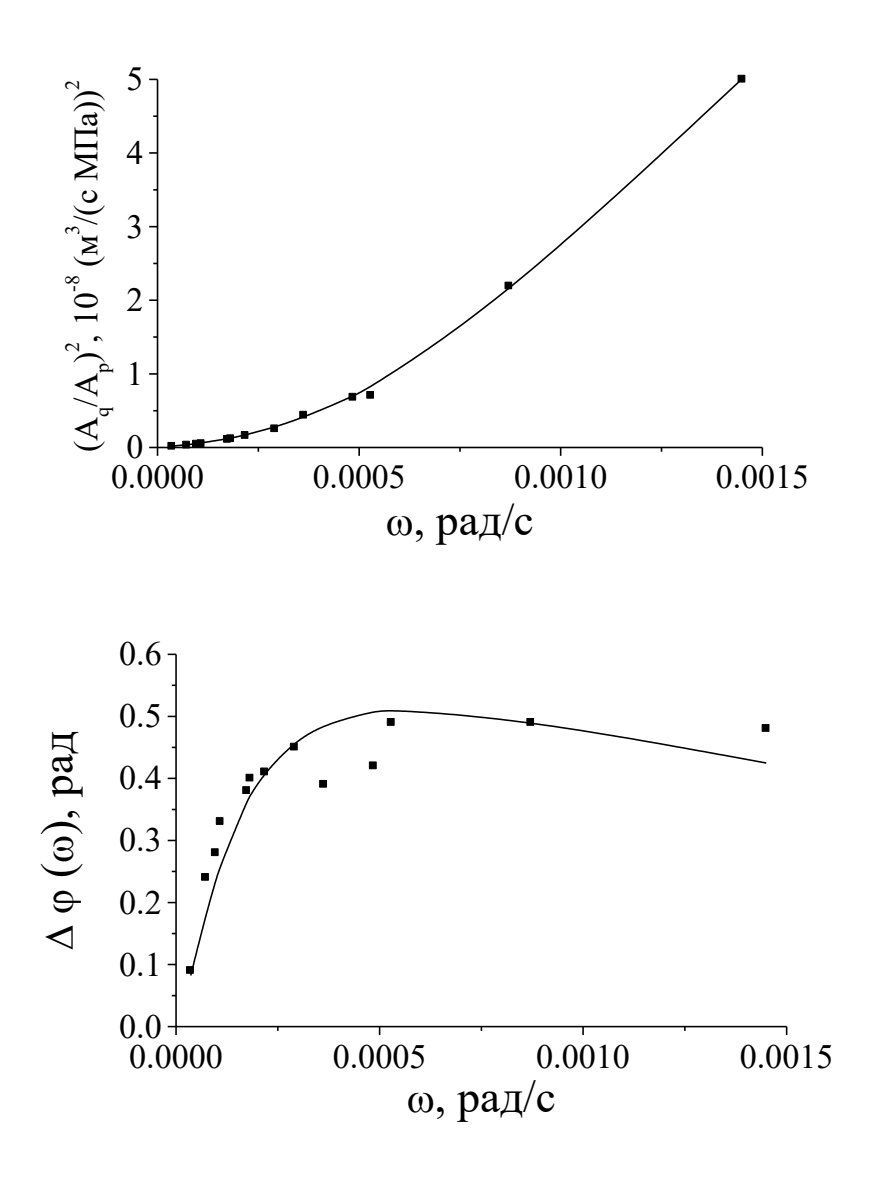

Рис.2.7. Амплитудно-частотная и фазо-частотная характеристики системы пласт-скважина.

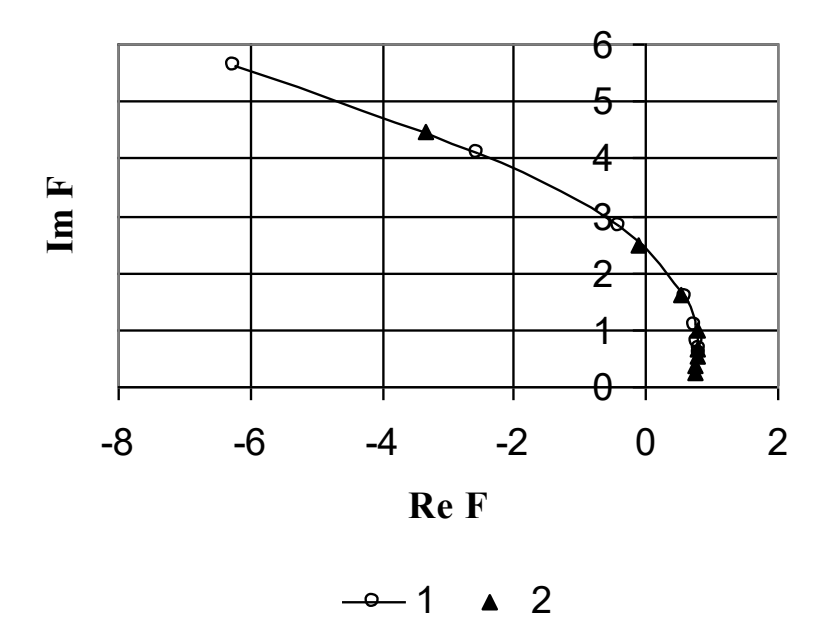

Рис.2.8. Диаграмма Найквиста для неравновесного закона фильтрации.

$$
1 - \tau_p = 3600 \text{ c}, \tau_q = 1 \text{ c}; 2 - \tau_p = 10000 \text{ c}, \tau_q = 1 \text{ c}.
$$

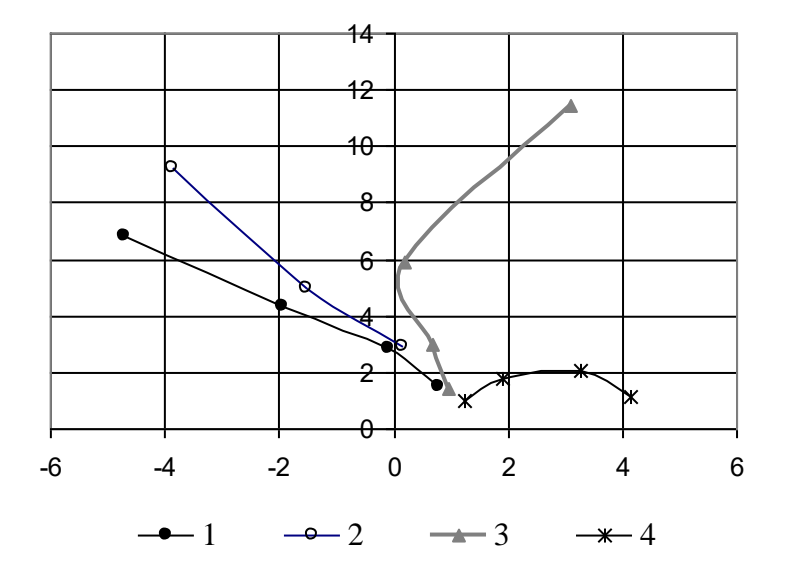

Рис.2.9. Диаграмма Найквиста для неравновесного закона фильтрации. 1 *-*  $\tau_p$  = 3600 c,  $\tau_q$  = 1 c; 2 *-*  $\tau_p$  = 3600 c,  $\tau_q$  = 100 c; 3 *-*  $\tau_p$  = 3600 c,  $\tau_q$  = 300 c; 4  $-\tau_p = 3600 \text{ c}, \tau_q = 1000 \text{ c};$ 

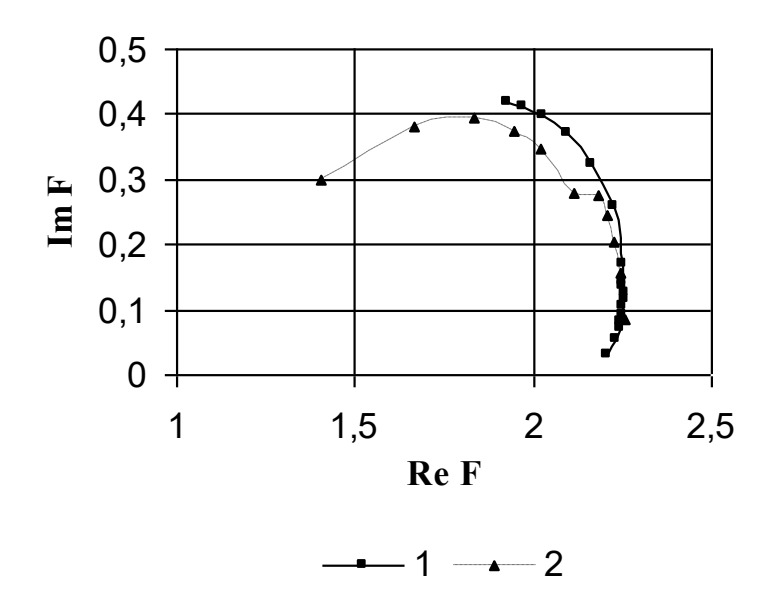

Рис.2.10. Диаграмма Найквиста трещиновато-пористого пласта. 1 -  $\tau_2 = 3600 \text{ c}, \ \tau^* = 1 \text{ c}; 2 - \tau_2 = 10000 \text{ c}, \ \tau^* = 1 \text{ c}.$ 

Зависимость характера диаграммы от величины параметра  $\tau_q$  показана на рис.2.9. На скважине задаются прямоугольные периодические импульсы дебита (отбор-простой) и рассчитывается давление. Каждой точке графика соответствует определенный период гидродинамического воздействия.

Диаграммы Найквиста для трещиновато-пористого пласта приведены на рис.2.10. Для общего случая диаграммы представлены на рис.2.11.

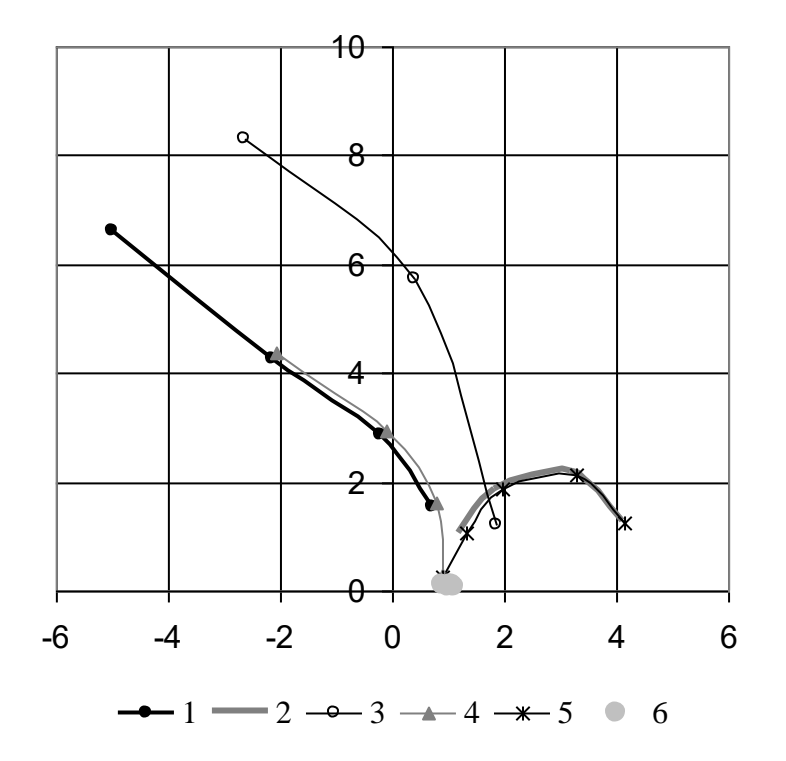

Рис.2.11. Диаграмма Найквиста.  $1 - \tau_p = 3600c, \tau_q = 1 c, \tau_2 = 1c, \tau^* = 1c,$ 2- $\tau_p$  = 3600c,  $\tau_q$  = 1000 c,  $\tau_2$  = 1c,  $\tau^*$  = 1c,  $3 - \tau_p = 3600c$ ,  $\tau_q = 1$  c,  $\tau_2 = 3600c$ ,  $\tau^* = 1c$ ,  $4 - \tau_p = 3600c$ ,  $\tau_q = 1$  c,  $\tau_2 = 3600c$ ,  $\tau^* = 1000c$ , 5- $\tau_p$  = 3600c,  $\tau_q$  = 1000 c,  $\tau_2$  = 3600c,  $\tau^*$  = 1000c, 6- $\tau_p = 1c$ ,  $\tau_q = 1 c$ ,  $\tau_2 = 3600c$ ,  $\tau^* = 1000c$ ,

На диаграмме представлен интервал периодов 0.5-24  $\tau_p$ . Основными параметрами, формирующими диаграмму, являются  $\tau_p$ ,  $\tau_q$ . При значимых величинах последнего параметра происходит переход ветви диаграммы, соответствующей малым периодам, в первый квадрант и «уход» от пересечения с осью ординат.

Ниже показаны примеры для реальных гидродинамических экспериментов [27].

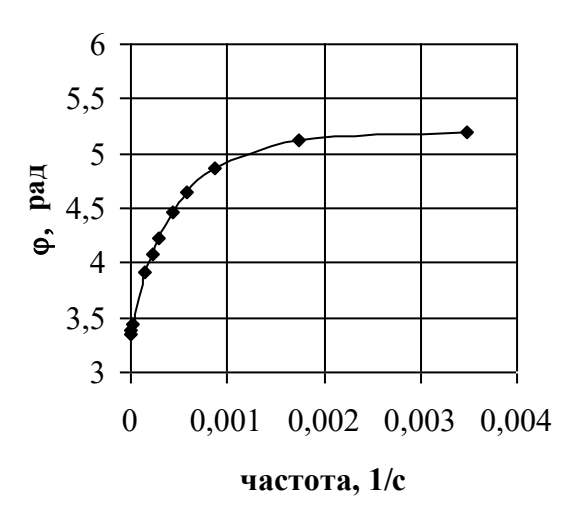

Рис. 2.12.Фазо-частотная характеристика пласта ( $\tau_p = 10000$  с,  $\tau_q = 10$  с,  $\tau_2 =$ 3600 c,  $\tau^* = 1$  c).

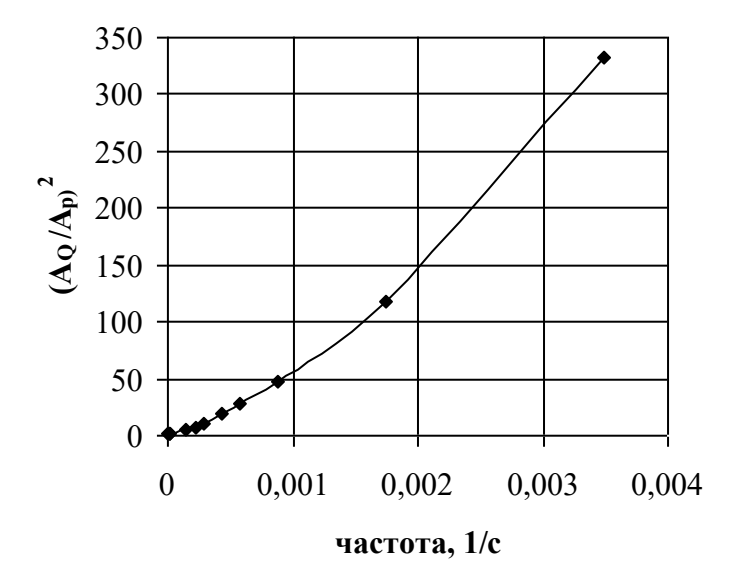

Рис. 2.13. Амплитудно-частотная характеристика пласта  $(\tau_p = 10000 \text{ c}, \tau_q = 10 \text{ c}, \tau_2 = 3600 \text{ c}, \tau^* = 1c).$ 

Cовместное использование частотных и переходных характеристик обеспечивает дополнительную возможность оценки экспериментальных и модельных результатов.

## РАЗДЕЛ 3. РАСПРОСТРАНЕНИЕ ОДИНОЧНЫХ ИМПУЛЬСОВ ДАВЛЕНИЯ В ПЛАСТАХ [5,41]

В этом разделе рассматривается распространение одиночных импульсов давления, вызванных кратковременным пуском или остановкой скважины и определяется, в какой момент t в произвольной точке r пласта изменение давления давление  $p(r,t)$  будет иметь максимум.

Изменение давления  $p(t)$  в произвольной точке пласта для точечного источника-стока в любой момент времени при пуске скважины с произвольным дебитом  $q(t)$  можно записать в виде свертки

$$
p(r,t) = \frac{1}{4\pi\varepsilon} \int_{0}^{t} q(t')G(t-t')dt'
$$
\n(3.1)

где  $G(t)$  является фундаментальным решением соответствующего уравнения фильтрации (см. Приложение 1).

Рассмотрим различия в динамике импульсов давления в модели 1 и модели 2. Фундаментальные решения для них

$$
G_1(t) = \frac{\exp\left(-\frac{r^2}{4\chi t}\right)}{t},\qquad(3.2)
$$

$$
G_2(t) = \frac{2\exp\left(-\frac{t}{2\tau_q}\right)}{\sqrt{t^2 - \frac{r^2 \tau_q}{\chi}}} ch\left[\frac{\sqrt{t^2 - \frac{r^2 \tau_q}{\chi}}}{2\tau_q}\right] \theta\left(t - r\sqrt{\frac{\tau_q}{\chi}}\right)
$$
(3.3)

Будем считать, что дебит  $q(t)$  задается в виде прямоугольного импульса длительностью Т, т.е.

$$
q(t) = q_0 [\theta(t) - \theta(t - T)] \tag{3.4}
$$

Пример такого задания дебита показан на рис.3.1, сплошной кривой 1.

Продифференцируем (3.1) по *t*:

$$
\frac{\partial p(r,t)}{\partial t} = 0 = \frac{1}{4\pi\epsilon} \left[ q(t')G(t-t')\Big|_{t'=t} + \int_{0}^{t} q(t') \frac{\partial G(t-t')}{\partial t'} dt' \right] \tag{3.5}
$$

Учитывая, что для (3.4)

$$
\frac{\partial q(t')}{\partial t'} = q_0 [\delta(t') - \delta(t'-T)] \tag{3.6}
$$

в модели 1 получим

$$
\frac{\exp\left(-\frac{r^2}{4\chi t}\right)}{t} - \theta(t-T) \frac{\exp\left(-\frac{r^2}{4\chi(T-t)}\right)}{T-t} = 0
$$
\n(3.7)

Отсюда можно получить, что для любых точек г максимум давления  $p(r,t)$  появляется на временах  $t_{\text{max}} > T$ , а для произвольного времени  $t$  местоположение максимума  $r_{\text{max}}(t)$  дается выражением

$$
r_{\text{max}}(t) = \left\{ 4\chi t \left( \frac{t}{T} - 1 \right) \ln \left( \frac{t}{t - T} \right) \theta(t - T) \right\}^{1/2}.
$$
 (3.8)

Аналогичное решение получено и в [5].

Рассмотрим модель 2. Мы приходим к более сложному соотношению

$$
\exp\left(-\frac{t}{2\tau_q}\right) \exp\left(-\frac{t}{2\tau_q}\right) \exp\left(-\frac{t^2 - \frac{r^2\tau_q}{\chi}}{\chi}\right)
$$
\n
$$
= \exp\left(-\frac{(t-T)}{2\tau_q}\right) \exp\left(-\frac{(t-T)}{2\tau_q}\right) \exp\left(-\frac{(t-T)^2}{\chi}\right)
$$
\n
$$
= \frac{\exp\left(-\frac{(t-T)}{2\tau_q}\right)}{\sqrt{(t-T)^2 - \frac{r^2\tau_q}{\chi}}} \exp\left(-\frac{(t-T)^2}{2\tau_q}\right)
$$
\n
$$
= \frac{\exp\left(-\frac{(t-T)^2}{2\tau_q}\right)}{\sqrt{(t-T)^2 - \frac{r^2\tau_q}{\chi}}}\right) \exp\left(-\frac{(t-T)^2}{2\tau_q}\right) \exp\left(-\frac{(t-T)^2}{\chi}\right) \exp\left(-\frac{(t-T)^2}{\chi}\right) \exp\left(-\frac{(t-T)^2}{\
$$

Теперь максимумы давления в точке *r* появятся только на временах χ  $q$  *t* > *T* +  $r$ <sub>1</sub>  $\left| \frac{\tau_q}{\tau_q} \right|$ . Здесь скорость  $\sqrt{\chi/\tau_q}$  определяет запаздывание, связанное с конечностью скорости распространения возмущений в уравнениях гиперболического типа.

На рис.3.1 показаны результаты вычислений отклика давления в пласте в точке  $r = 200$  м при  $\chi = 1$  м<sup>2</sup>/сек на задание импульса дебита в виде прямоугольника (кривая 1) для вариантов времен  $\tau_{q}^{}=0$  (кривая 2), что соответствует модели 1,  $\tau_q = 1000$  сек (кривая 3) и  $\tau_q = 10000$  сек (кривая 4) для модели 2. Все кривые нормированы на свои максимальные значения. Длительность импульса дебита составляла 12 часов, или 43200 сек.

Мы видим, что увеличение времени релаксации при прочих неизменных параметрах приводит к тому, что сигнал становится менее размытым («восстанавливается первичная «прямоугольность»), а максимум наступает позже.

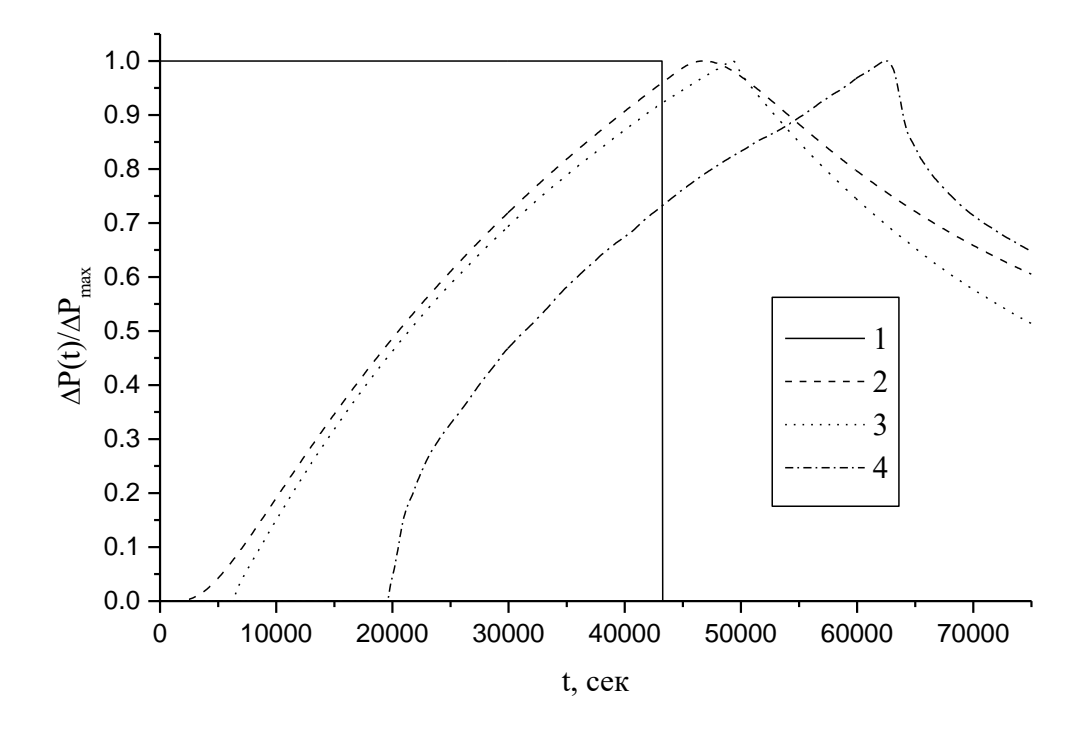

Рис.3.1. Дебит на возмущающей скважине - кривая 1, изменения давлений в точке  $r = 200$  м, нормированные на свои максимальные значения для вариантов времен  $\tau_q = 0$  – кривая 2,  $\tau_q = 1000$  сек – кривая 3 и  $\tau_q = 10000$  сек – кривая 4.

На рис.3.2 показаны значения местоположений максимумов при различных временах наблюдения, рассчитанные на основе модели 1 для  $\chi$  =  $1\text{m}^2/\text{c}$ ек (уравнение (6.8)) – кривая 1 и модели 2 (уравнение (6.9)) – кривая 2. Длительность импульса дебита Т составляла 1000 сек.

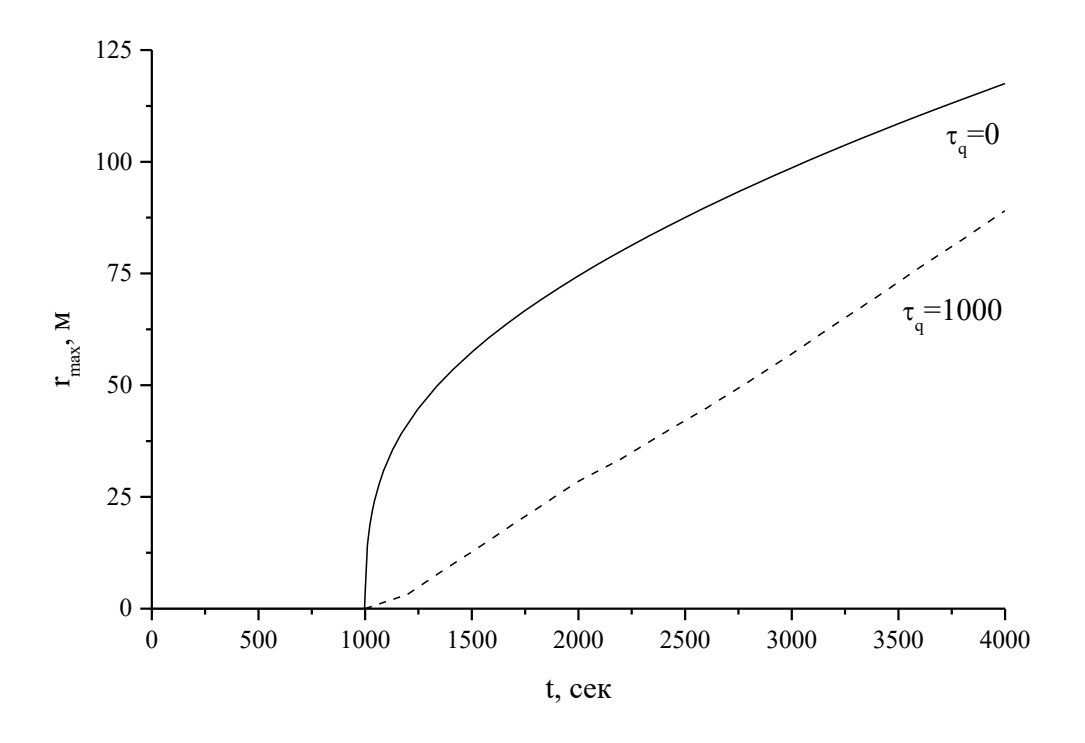

Рис.3.2. Местоположения *rmax* для моделей 1 и 2.

На основании анализа вышеприведенных графиков по уровню отклонения реальной кривой от модельной кривой, описывающей фильтрацию по модели 1 типа, можно реализовать тест на отличие фильтрационной модели от классического варианта для функции линейного отклика по давлению.

# РАЗДЕЛ 4. О РАДИУСЕ ВЛИЯНИЯ ГИДРОДИНАМИЧЕСКИХ ВОЗ-МУЩЕНИЙ ПРИ ИССЛЕДОВАНИЯХ ПЛАСТОВ МЕТОДОМ ВОЛН ДАВЛЕНИЯ

Для оценивания времени проведения гидродинамических исследований скважин по методу фильтрационных волн давления и глубины зондирования пласта требуется задать продолжительность периодов воздействия и амплитуду изменений давления на возмущающей скважине. При этом, пороговое значение регистрируемого давления, обозначаемое далее как  $P_{\kappa p}$ , носит условный характер. Для метода ФВД таким значением по амплитуде давления ниже выбрано  $P_{\kappa p} = 10^3 \text{ Ta } [37]$ .

При проведении межскважинного зондирования с периодом Т (и, соответственно, циклической частотой  $2\pi/T$  в системе с вертикальными скважинами можно использовать выражения для расчетов амплитуды давления регистрируемого на реагирующей скважине, величина которого в нашем исследовании должна быть равна или превосходить пороговое  $P_{\kappa p}$ 

$$
P_r = P_{\kappa p} = \frac{1}{2\pi\varepsilon} \frac{q}{X_c} \left[ \frac{Ker^2 X + Kei^2 X}{Ker_1^2 X_c + Kei_1^2 X_c} \right]^{1/2}.
$$
 (4.1)

При этом амплитуда давления на возмущающей скважине рассчитывается по формуле

$$
P_c = \frac{1}{2\pi\varepsilon} \frac{q}{X_c} \left[ \frac{Ker^2 X_c + Kei^2 X_c}{Ker_1^2 X_c + Kei_1^2 X_c} \right]^{1/2}.
$$
 (4.2)

Будем считать, что значения гидропроводности є и пьезопроводности х известны из предварительных оценок. Таким образом, для определения времени проведения эксперимента необходимо найти математическую связь между безразмерным параметром  $X$  и давлением  $P_{\kappa p}$ . Решаем уравнение вида

$$
\frac{1}{X_c} \left[ \frac{Ker^2 X + Kei^2 X}{Ker_1^2 X_c + Kei_1^2 X_c} \right]^{1/2} = \frac{2\pi \varepsilon P_{\kappa p}}{q} = D \tag{4.3}
$$

Отметим. большинства ситуаций ЧT<sub>O</sub> ЛЛЯ выражение  $X_c \left( Ker_1^2 X_c + Kei_c^2 X_c \right)^{1/2}$ примерно равно единице, поскольку  $\left(Ker_{1}^{2}X_{c}+Kei_{c}^{2}X_{c}\right)^{1/2}\approx 1/X_{c}$  $(4.4)$ 

при малых  $X_c$  ( $X_c \ll 1$ ). Графически решение уравнения (4.3) показано на рис.4.1. В случае, когда значение выражения  $X_c \left( Ker_1^2 X_c + Kei_c^2 X_c \right)^{1/2}$  значимо отклоняется от единицы, следует ввести поправку в значение параметра D, которая рассчитывается по результатам экспериментов.

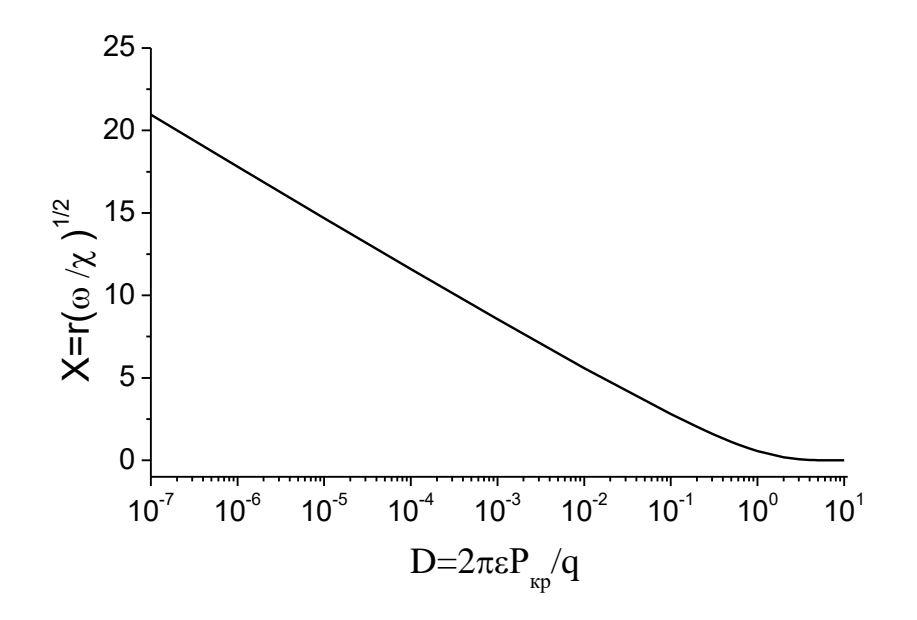

Рис.4.1. Зависимость параметра  $X = r(\omega/\chi)^{1/2}$  от параметра  $D = 2\pi \epsilon P_{\kappa p}/q$ .

Разобьем решение (4.3), показанное на рис.4.1, на три интервала с интерполяцией решений вида  $X=X(lnD)$  на каждом из них кубическими полиномами. Оказалось, что с весьма хорошим приближением ( $R^2$ >0.9999) можно рассчитывать значения вычисляемых параметров по нижеприведенным формулам таблицы 4.1. Зная  $X=X(lnD)$ , можно получить формулы для расчета условного радиуса влияния в рассматриваемом интервале изменений параметра  $D$  в зависимости от параметров среды, устанавливаемого периода воздействия и амплитуды дебита возмущающей скважины и, соответственно, расчета необходимого периода воздействия в зависимости от параметров среды, расстояния между возмущающей и реагирующей скважинами и дебита возмущающей скважины. Здесь интервалу № I при  $10^{-7}$  < D  $10^{-1}$  соответствуют безразмерный параметр  $X<sup>I</sup>$ , радиус влияния  $r<sup>I</sup>_{\kappa p}$ , характерный период  $T'_{xap}$ , интервалу № II при 10<sup>-1</sup> < D < 1 - X<sup>I</sup>,  $r''_{xap}$ ,  $T''$  интервалу № III при  $1 < D < 5$  -  $X^I$ ,  $r^{III}_{m}$ ,  $T^{III}_{m}$ 

## Таблица 4.1.

Формулы для расчетов радиусов и периодов воздействия для различных интервалов значений параметра  $D = 2\pi \epsilon P_{\kappa p}/q$ .

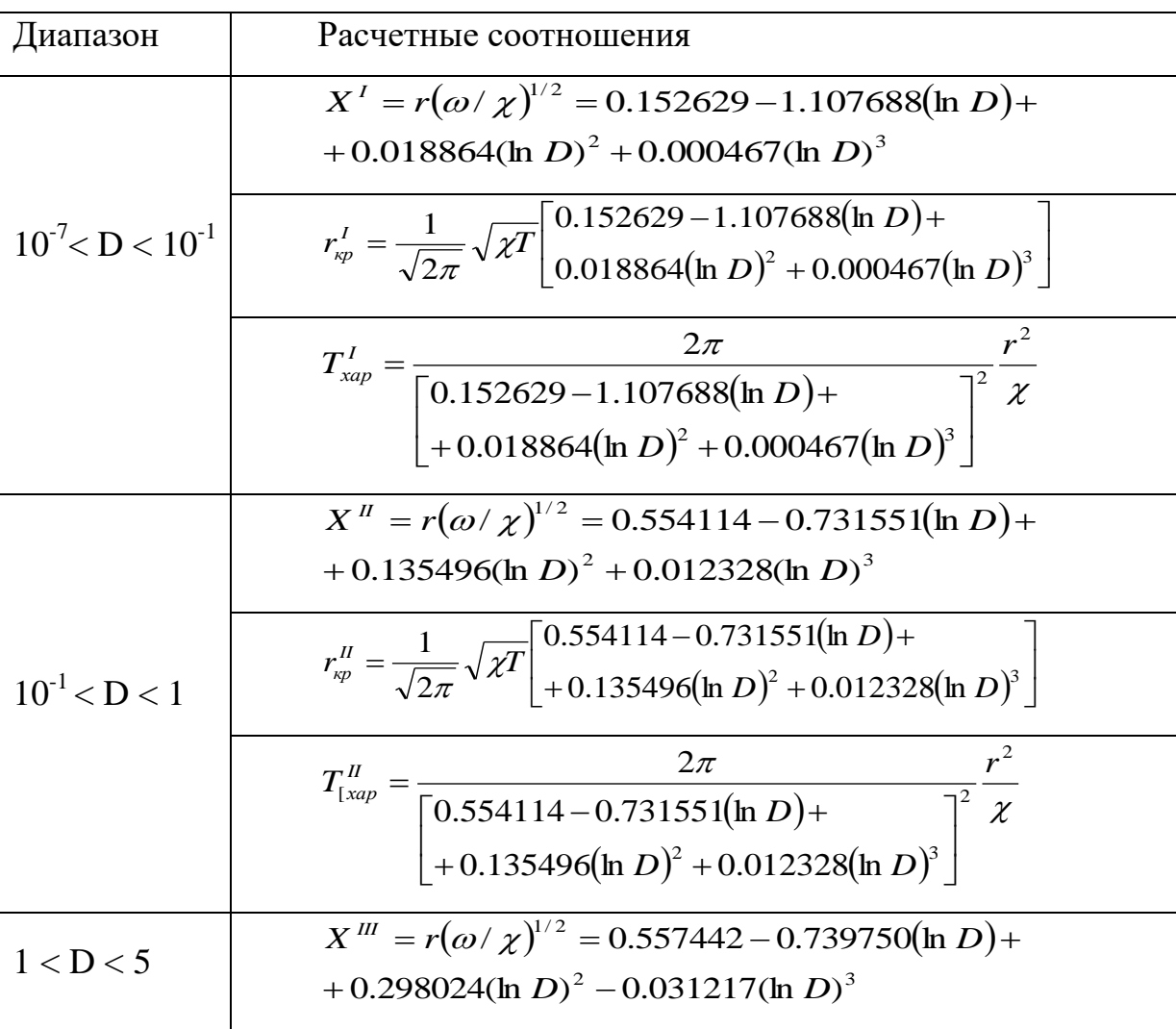

$$
r_{xp}^{III} = \frac{1}{\sqrt{2\pi}} \sqrt{\chi T} \left[ \frac{0.557442 - 0.739750(\ln D) +}{+ 0.298024(\ln D)^2 - 0.031217(\ln D)^3} \right]
$$
  

$$
T_{xap}^{III} = \frac{2\pi}{\left[ 0.557442 - 0.739750(\ln D) + \right.} + 0.298024(\ln D)^2 - 0.031217(\ln D)^3 \right]^2} \frac{r^2}{\chi}
$$

Сравним полученные решения с решением задачи о пуске узкой скважины с постоянным дебитом [35,37]. Изменение давления в точке наблюдения г в этом случае можно вычислить по формуле

$$
\delta P = \frac{q}{4\pi\varepsilon} E i \left( -\frac{r_{\rm sp}^2}{4\,\chi t} \right),\tag{4.5}
$$

где Еі - интегральная показательная функция. При выполнении условий  $\chi t >> r_{\rm sp}^2$  и  $D << 1$ , можно приближенно вычислить радиус зондирования как  $r_{\text{so}} = (2/\sqrt{\gamma})\sqrt{\chi t}$  и характерное время воздействия для достижения изменения давления  $P_{\kappa p}$  на удалении от скважины на расстояние  $r$  как  $T_{\rm{xan}} \approx (\gamma/4)(r^2/\chi)$ .

Отметим, что для весьма приближенных расчетов при значении безразмерного параметра  $X > 3$  (что соответствует первому из рассматриваемых диапазонов изменения D) можно использовать формулы вида  $r_{\rm np}^I = \sqrt{\chi T} \ln \sqrt{q/8\varepsilon P_{\rm np}}$   $_H T_{\rm xap}^I = (r^2/\chi)/\ln^2 \sqrt{q/8\varepsilon P_{\rm np}}$ .

Как и следовало ожидать, определяющий вклад в оценочные расчеты вносят выражения  $\sqrt{\chi t}$  и  $(r^2/\chi)$ , которые входят в вышеприведенные формулы.

Таким образом, полученные результаты позволяют провести количественную оценку характерного времени проведения гидродинамических экспериментов методом волн давления и методами многоимпульсного зондирования пластов для систем вертикальных скважин.

# **РАЗДЕЛ 5. ВОПРОСЫ ОБРАБОТКИ РЕЗУЛЬТАТОВ ИССЛЕДОВА-НИЙ МЕЖСКВАЖИННОГО ПРОСТРАНСТВА МЕТОДОМ ФВД**

Проведение исследований межскважинного пространства методом ФВД имеет ряд особенностей, поэтому следует сделать несколько замечаний в отношении интерпретации получаемых результатов [41].

#### **5.1. О форме сигналов**

Ниже мы будем называть формой сигнала вид зависимости дебита *q(t)*  или забойного давления *pс(t)* от времени. В теории метода ФВД обычно рассматриваются задачи, в которых колебания дебитов скважин с периодом  $T=2\pi/\omega$  задаются либо гармоническими функциями вида

$$
q(t) = q_0 \sin(\omega t), \tag{5.1}
$$

$$
q(t) = q_0 \cos(\omega t), \tag{5.2}
$$

либо дебиты задаются в виде последовательности сигналов прямоугольной формы с суммарным за период дебитом, равным нулю, когда закачка и отбор скомпенсированы

$$
q(t) = q_0 \left[ \sum_{n=0}^{\infty} \frac{2}{\pi} \frac{\sin((2n+1)\omega_0 t)}{(2n+1)} \right],
$$
 (5.3)

либо в виде не скомпенсированного по полупериодам дебита в режиме «нагнетание–простой»

$$
q(t) = q_0 \left[ \frac{1}{2} + \sum_{n=0}^{\infty} \frac{2}{\pi} \frac{\sin((2n+1)\omega_0 t)}{(2n+1)} \right]
$$
(5.4)

Периодическая часть сигнала по дебиту, в результате, записывается в виде

$$
q_{\text{nep}} = \sum_{n=0}^{\infty} q_n \cos(\omega_n t + \delta_n), \tag{5.5}
$$

где  $(\omega_n t + \delta_n)$  – фаза n-ой гармоники, при этом сдвиг фазы  $\delta_n$  теперь не будет равным нулю, в отличие от идеализированных сигналов прямоугольной формы, описываемых формулами (5.3) и (5.4).

### 5. 2. О компенсации отбора и закачки при исследованиях методом ФВД

На практике бывает затруднительно задавать колебания дебитов таким образом, чтобы объем закачанной (отобранной) жидкости в скважину за первые полпериода был бы равен объему, отобранному (закаченному) из скважины за вторые полпериода. Обычно происходит смена режимов «закачка – простой», «отбор – простой» или их комбинации. При этом в пласте возникает и со временем нарастает не скомпенсированный объем закачанной или отобранной жидкости. В результате, наблюдается общее повышение (понижение) давления, что видно из рис.5.1. Здесь показано общее решение для изменения давления (кривая 1) в фиксированной точке наблюдения, которое представляет собой суперпозицию решения для собственно гармонических фильтрационных волн давления (кривая 2) и решения задачи о пуске скважины с постоянным дебитом (кривая 3). Для линейных систем при разделении вкладов этих двух процессов в общее решение должны получиться одни и те же значения параметров пластов. Этот факт может быть использован для контроля вычислений.

53

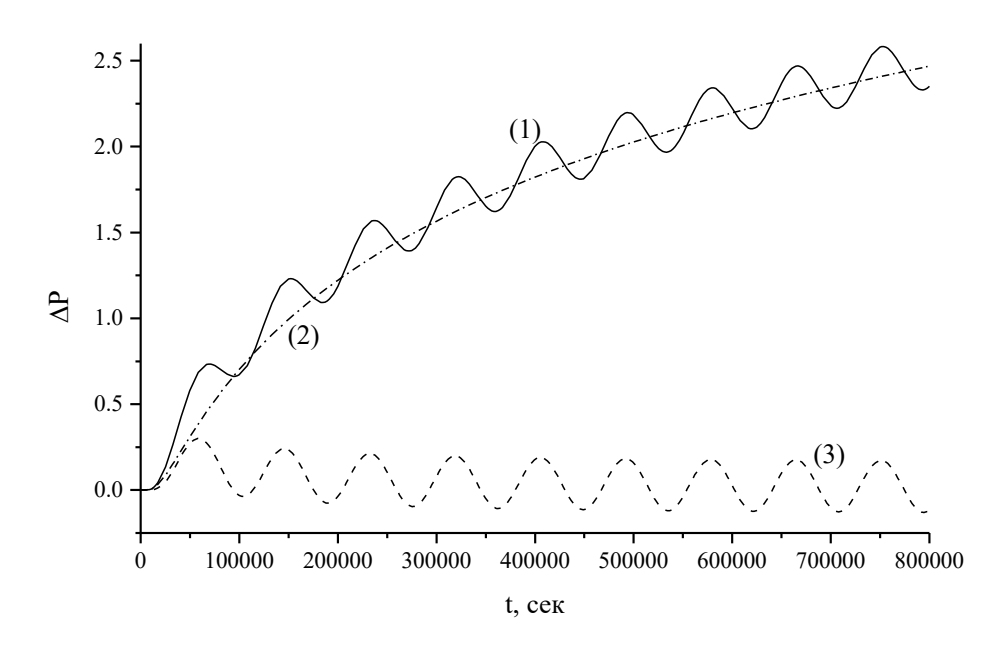

Рис.5.1. Пример расчета давления в контрольной точке при задании на возмущающей скважине дебита в виде суммы периодической и постоянной составляющих дебита.

### 5.3. О применении Фурье - разложений

К настоящему времени создано достаточно большое число методов количественного анализа сложных сигналов, хотя главенствующим остается метод Фурье.

По результатам измерений дебитов и давлений, полученных методом ФВД, обычно осуществляется Фурье – анализ сигналов (изменений во времени этих дебитов и давлений) и сравниваются амплитуды и фазы соответствующих гармоник разложения. Далее, по отношениям амплитуд и разностям фаз соответствующих гармоник вычисляются фильтрационные параметры пластов (ФПП). Нужно отметить, что подобный способ определения ФПП применим только для линейных систем, хотя, формально, для сравнения и выявления особенностей сигналов можно произвести и Фурье - разложение лля нелинейных систем.

Следует отметить, что в условиях квазиустановившего режима ФВД, Фурье-анализ дает возможность определить фазу каждой гармоники с точностью до  $2\pi n$ , где  $n - \mu$ елое. Этот факт следует иметь в виду при подсчетах разностей фаз, особенно для гармоник с большими номерами.

А какую предельную (максимальную) частоту мы можем анализировать в рамках метода гармонических фильтрационных волн давления при дискретном задании временных отсчетов с шагом  $\Delta t$ ? В соответствии с теоремой Шеннона-Котельникова такой частотой будет частота Найквиста

$$
\omega_{\rm KP} = \pi / \Delta t \,, \tag{5.6}
$$

поскольку понятно, что мы не можем анализировать высокочастотные компоненты сигналов при больших временных промежутках между отдельными актами изменений.

В масштабах временных можно ввести понятие критического периода, получаемого из (5.6)

$$
T_{\rm KP} = 2\pi/\omega_{\rm KP} = 2\Delta t \ . \tag{5.7}
$$

## 5.4. Начиная с какого момента можно считать режим колебаний квазиустановившимся?

При анализе данных, полученных в ходе экспериментов по ФВД, исходят из того, что режим волн давления является квазиустановившимся во всей области наблюдения. Здесь следует подчеркнуть, что это, обычно, справедливо для возмущающей скважины, начиная с 3-4 периодов колебаний [5]. Что же касается контрольной скважины, то момент установления квазистационарных колебаний давления будет определяться конкретными условиями задачи - значениями параметров пласта. Понятно, что гидродинамический эксперимент не может проводиться слишком долго в силу технико-экономических причин. В результате, обработку данных для контрольной скважины также начинают с 3-4 периодов колебаний, что может привнести ошибку до единиц процентов в определении ФПП.

Приближенно эффект влияния начальных условий может быть записан в виде [5]

$$
\frac{\Delta p(t)}{q_0} 2\pi \varepsilon \approx \ker x \sin \omega t + keix \cos \omega t + \frac{\exp\left(-\frac{r^2}{2\chi t}\right)}{2\omega t}
$$
(5.8)

при задании дебита по закону (4.1) и

$$
\begin{aligned}\n\text{a-HHH} \text{ QCD} & \text{RTHH} & \text{RTHH} & \text{RTH
$$

при задании дебита в виде (4.2), где влияние начальных условий описывается негармоническими по времени членами, вклад которых уменьшается со временем.

Кроме того, мы видим, что имеется определенная неэквивалентность в задании дебитов на возмущающей скважине [41] по закону синуса (5.1) или по закону косинуса (5.2). Эта неэквивалентность обусловлена тем, что объемы жидкости при закачке и отборе на скомпенсированы. Так, на рис.5.2 показано применение формул при задании дебита скважины по закону (5.1) (кривая 1) и по закону (5.2) (кривая 2). Во втором случае процесс установления стационарного режима ФВД протекает быстрее, что нетрудно заметить, проанализировав приближенные выражения (5.8) и (5.9).

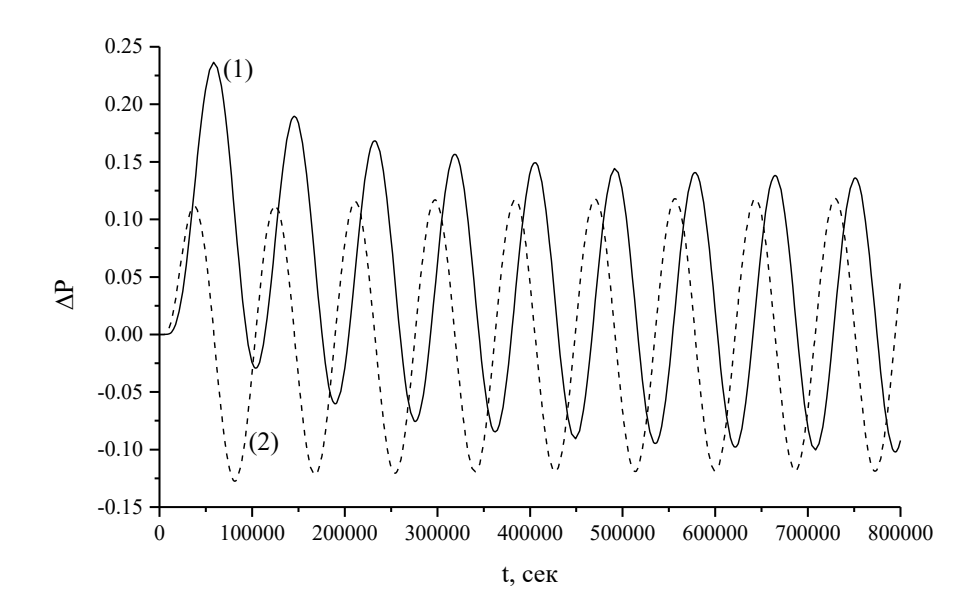

Рис.5.2. Значения изменения давлений в контрольной точке при задании дебита в виде  $(4.1)$  – кривая 1 и  $(4.2)$  – кривая 2.

Таким образом, время установления квазистационарного режима определяется параметрами исследуемой системы и условиями эксперимента. Отметим, что при интерпретации результатов гидродинамических экспериментов обычно приходится выделять фоновые изменения давления в точке наблюдения, связанные не с условиями проведения эксперимента, а с работой соседних скважин. При этом фоновое давление и непериодические по времени составляющие изменения давления аппроксимируются набором полиномов или экспонент, а для дальнейшего анализа оставляют лишь периодические составляющие. Что же касается последних, то в некоторых ситуациях, очевидно, следует принимать во внимание, что обработка результатов ФВД на ранних стадиях может привести к неточностям при определении параметров пластов. Одним из тестов для определения степени квазистационарности процесса могут служить исследования динамики разности фаз и отношений амплитуд 1 и 3, 1 и 5 гармоник.

57

#### 5.5. О дебите при самопрослушивании

При проведении исследований методом самопрослушивания в определенных ситуациях, прежде всего при высоких частотах изменения дебита, требуется учет реального дебита жидкости, втекающей в пласт или вытекающей из него, в условиях, когда расходомер-дебитомер находится на устье скважины. Действительно, при перепаде давления в 10 МПА на режимах «нагнетание-простой» и при объеме пространства ствола скважины до 100 куб.м, речь может идти о несвоевременно учтенном объеме жидкости в размере до 1 куб.м.

Поправку можно рассчитать приближенно, учитывая следующие составляющие изменения давления в скважине: подъем уровня в трубах, подъем уровня в затрубье, сжатие жидкости в скважинном пространстве  $[37]$ 

$$
S_{TP} \frac{\partial \Delta h_T(t)}{\partial t} \Big|_{t \le T_p} \Rightarrow S_3 \frac{\partial \Delta h_3(t)}{\partial t} \Big|_{t \le T_3} \Rightarrow V_{\text{cke}} \beta_{\text{mc}} \frac{\partial p_c(t)}{\partial t} \Big|_{t > T_3}, \tag{5.10}
$$

где  $S_{TP}$  – площадь трубок,  $S_3$  – площадь затрубья,  $h_T$  – высота уровня в трубках,  $h_3$  – высота уровня в затрубье,  $V_{csc}$  – объем скважинного пространства,  $\beta_{\text{ac}}$  – сжимаемость жидкости,  $T_p$  – время заполнения уровня трубок,  $T_3$  – время заполнения уровня в затрубье.

## 5.6. О знаке лебита

Кому-то этот вопрос может показаться очевидным, однако именно с ним связаны, порой, ошибки при интерпретации данных ФВД на режиме самопрослушивания скважин.

Дело в том, что имеется произвол в выборе знака дебита при определении его через давление на стенке скважины.

Так, в одних источниках задается

$$
q = -2\pi\varepsilon \left( r \frac{\partial p}{\partial r} \right) \Big|_{r=r_c},\tag{5.11}
$$

а в других как

$$
q = 2\pi\varepsilon \left( r \frac{\partial p}{\partial r} \right) \big|_{r=r_c} \tag{5.12}
$$

Допустим, мы задаем периодический режим изменения дебита на нагнетательной скважине в режиме нагнетание-простой. Как будет выглядеть график для дебита? Теперь при определении (5.11) график изменения дебита будет выглядеть перевернутым, как показано на рис.5.3, кривая 1, а в рамках определения (5.12) этот же график будет выглядеть, как показано на рис.5.3, кривая 2. Соответствующие кривые первых гармоник Фурьеразложения показаны кривыми 3 и 4. Мы видим, что в зависимости от определения (1) или (2) возникает или не возникает дополнительный фазовый сдвиг, равный  $\pi$ .

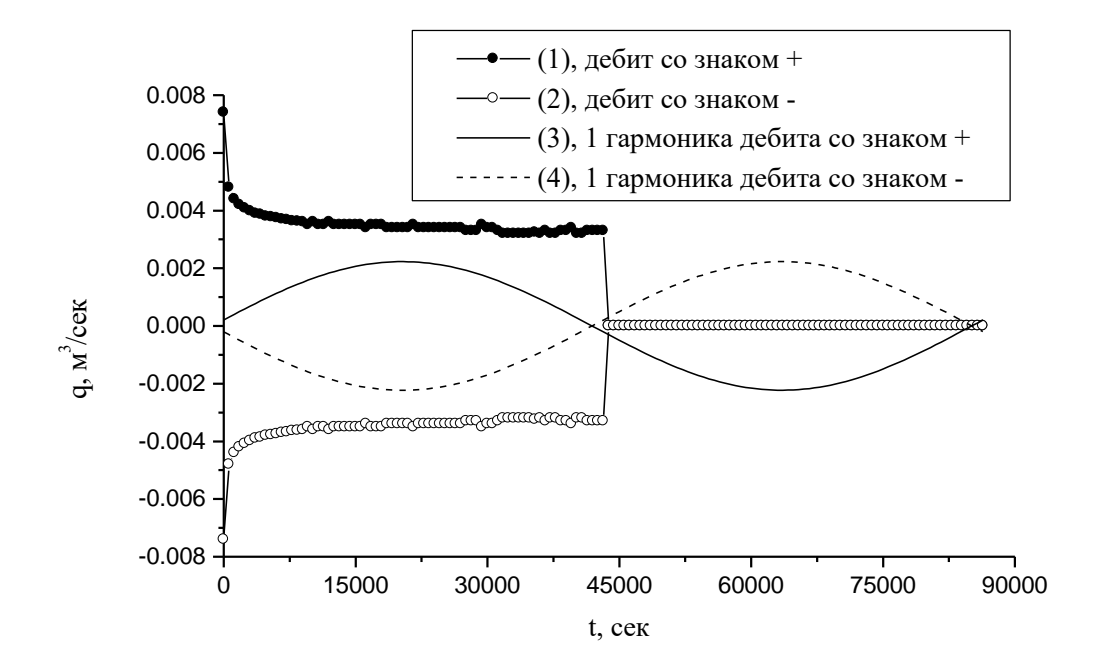

Рис.5.3. Изменения дебита на возмущающей скважине

Это различие в знаках дебитов весьма существенно при определении сдвига фаз между соответствующими гармониками Фурье - разложения при проведении самопрослушивания скважин. Так, если в первом случае разность фаз между гармониками дебита и давления составит  $\Delta\varphi$ , то для другого случая она составит  $\pi + \Delta \varphi$ .

К счастью, природа «не знает» наших определений, а в формулах для вычисления конкретных фильтрационных параметров стоят тригонометрические функции  $tg$  и  $sin$ :

$$
\frac{\chi}{r_c^2} = \frac{\gamma^2}{4} \omega \exp \frac{\pi}{2tg(\Delta\varphi)}
$$
\n(5.13)

а, как известно,

$$
tg\Delta\varphi = tg\left(\pi+\Delta\varphi\right)_{\mathrm{H}}\left|\sin\Delta\varphi\right| = \left|\sin(\pi+\Delta\varphi)\right|.\tag{5.14}
$$

# РАЗДЕЛ 6. ОХЛАЖДЕНИЕ ПЛАСТОВ В РЕЗУЛЬТАТЕ ПЕРИОДИ-ЧЕСКОЙ ЗАКАЧКИ ХОЛОДНЫХ АГЕНТОВ

В данном разделе приводится сокращенный вариант описания и моделирования метода ФВД в условиях неизотермической фильтрации, изложенный в [22]. Рассмотрим вопрос о температурных изменениях, происходящих в пласте в результате периодических закачек жидкостей с температурой флюида, отличной от пластовой.

Для нахождения давления применим модель 1 - классического упругого режима (модель Щелкачева). Запишем уравнение энергии для пласта в пренебрежении кондуктивной составляющей теплопередачи по сравнению с конвективной в виде

$$
c_n \frac{\partial T}{\partial t} = c_p (-\rho v) \left( \frac{\partial T}{\partial r} + \varepsilon \frac{\partial P}{\partial t} \right) + \frac{\partial}{\partial x} (\lambda_n \frac{\partial T}{\partial x}), \tag{6.1}
$$

где  $T$  – температура,  $x$  – вертикальная координата, направленная вниз,  $\rho$  – плотность флюида,  $v$  – скорость фильтрации,  $c<sub>n</sub>$  – удельная изобарная теплоемкость жидкости,  $c_n$ ,  $\lambda_n$  – коэффициенты теплоемкости и теплопроводности пласта, здесь  $\varepsilon$  - коэффициент Джоуля-Томсона.

В окружающих пласт породах распределение температуры описывается уравнением теплопроводности

$$
\frac{\lambda_0}{r} \frac{\partial}{\partial r} (r \frac{\partial T}{\partial r}) + \lambda_0 \frac{\partial^2 T}{\partial x^2} = c_0 \frac{\partial T}{\partial t}, \qquad r_c < r < R_k, \quad t > 0,\tag{6.2}
$$

а индекс «0» означает, что параметры относятся к окружающим пласт породам.

На границе кровли и подошвы пласта соблюдаются условия сопряжения: равенство температур и тепловых потоков

$$
[T] = 0, \quad \left[\lambda \frac{\partial T}{\partial x}\right] = 0, \quad npu \quad x = l, \quad l + h,
$$
\n
$$
(6.3)
$$

где  $l, l + h$ -координаты подошвы и кровли пласта.

В качестве начального используем невозмущенное геотермическое распределение температур, которое на данном интервале можно представить в виде линейной функции от глубины  $T(r, x) = T_H + \Gamma x$ . На контуре питания поддерживается невозмущенная температура. На скважине будем задавать температуру нагнетаемой воды в виде (отсчет глубины идет от поверхности земли)

$$
r = r_c
$$
,  $x \le l + h$ ,  $T(r, x) = T_B$ , (6.4)

а ниже пласта зададим условие симметрии

$$
r = r_c, \quad x > l + h, \quad \frac{\partial T}{\partial r} = 0.
$$
 (6.5)

Для решения поставленных задач выписываются разностные аналоги. Ниже, при моделировании теплофизические параметры полагались следующими: теплоемкость пород -840 Дж/(кг\*К), теплопроводность - 1.8 Вт/(м\* К), что соответствует средним значениям для песчаника. Теплоемкость воды - 410 Дж/(кг\*К), теплопроводность-0.5 Вт/(м\*К). Свойства пласта пересчитывались с учетом пористости 20%. Проницаемость пласта полагалась равной 0.5 дарси. При задании дебита учитывалось, что средние дебиты нагнетания составляют 100-1000 м<sup>3</sup>/сут, а толщины пласта 5-10 м. Значение коэффициента Джоуля-Томсона для воды около 0. 2 °С/МПа, для нефти в два раза больше. Для типичных репрессий около единиц МПа вклад нагрева за счет термодинамического эффекта Джоуля-Томсона будет несуществен-HЫM.

Первая группа расчетов выполнена в предположении, что режим нагнетания является стационарным с постоянным дебитом на протяжении всей истории разработки. Толщина пласта 5 м, температура закачиваемой волы 10 °С (рис.6.1).

Часто при разработке месторождений нефти в условиях заводнения, закачка рабочего агента ведется не постоянно, а периодически. Рассмотрим случай периодической закачки с периодом 4 месяца, когда 2 месяца холод-

62

ная вода поступает в пласт, 2 месяца – нет (рис.6.2). Индексы кривых здесь и далее соответствуют расстоянию точки наблюдения до скважины в метрах. Если сравнить со случаем стационарной закачки с тем же дебитом, видно, что на расстоянии 58 метров разница температур составляет  $1.5^{\circ}$ С, на расстоянии 110 м - 4°С, на расстоянии 330 м при периодической закачке начальная температура вообще не изменилась. Для нескольких десятков метров околоскважинной области уменьшение реального времени закачки вдвое ничего не изменило.

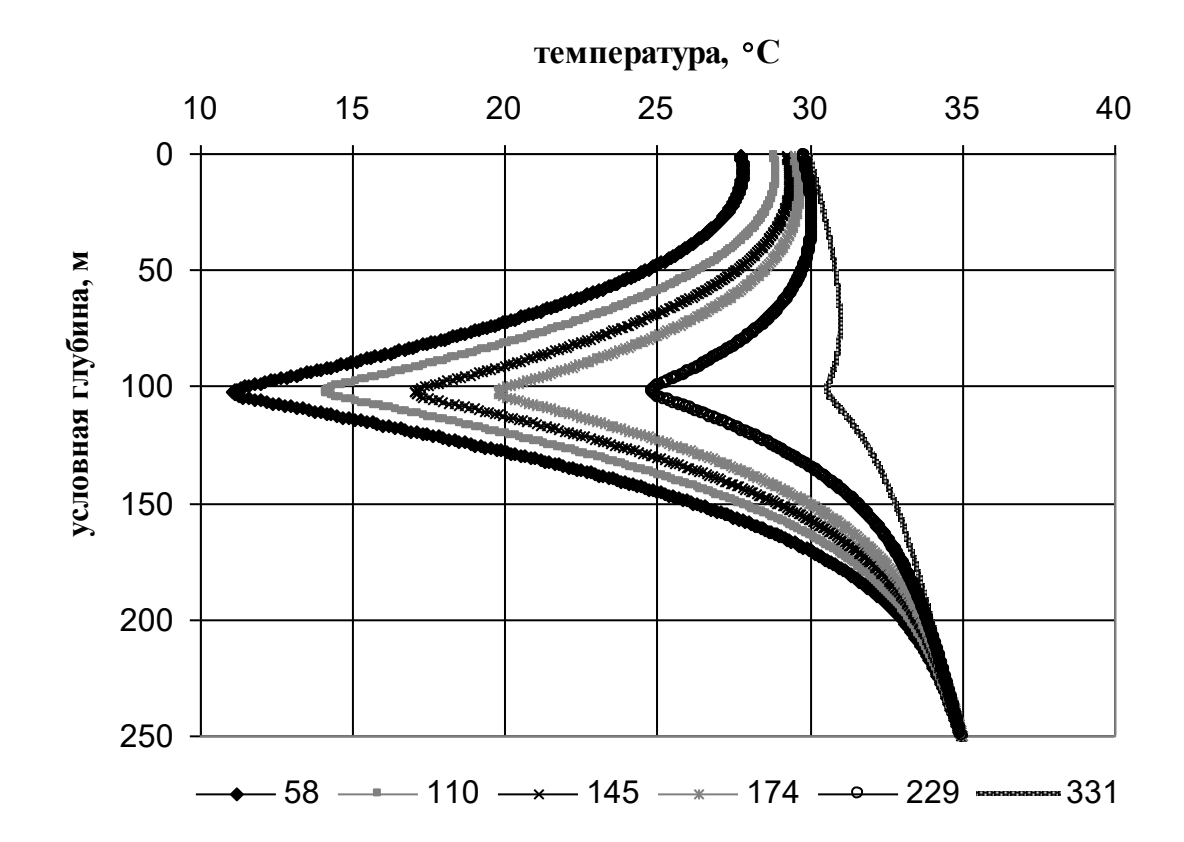

Рис.6.1. Распределение температуры при длительности закачки 50 лет с дебитом 43 м $3$ /сут на единицу толщины пласта.

Аналогичные расчеты были выполнены и для периода 12 месяцев, когда полгода закачка производится, полгода – нет, результат остался прежним. Более того, все периодические закачки при соотношении времени работы и простоя 1:1 дают практически один результат, который соответству-

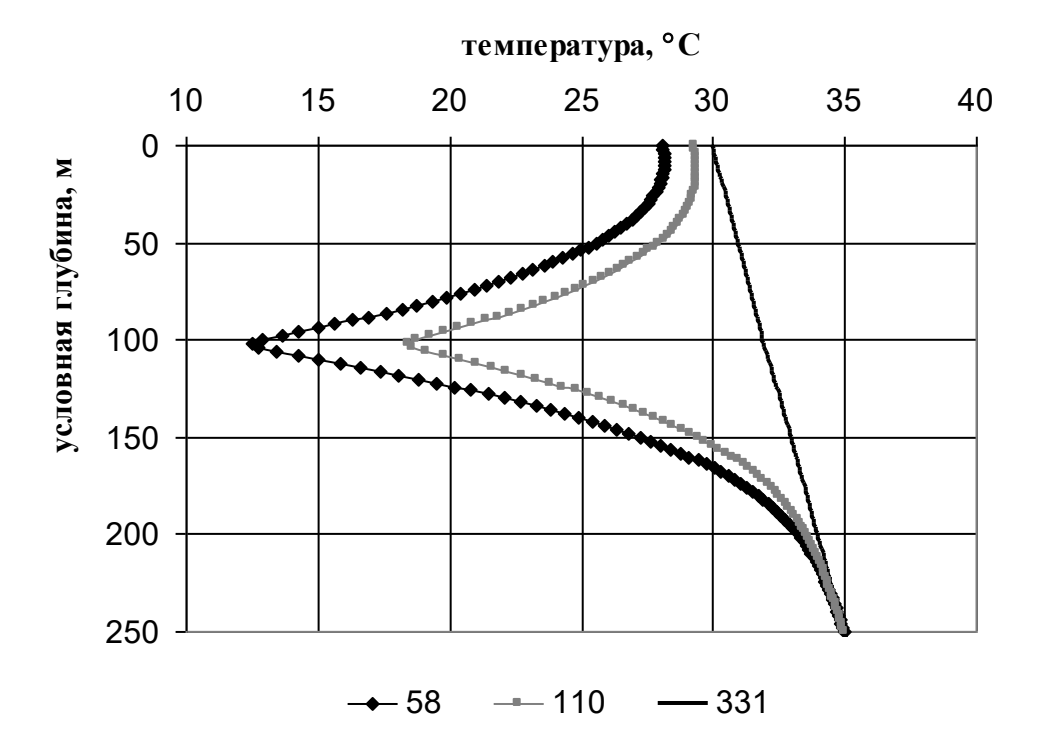

Рис. 6.2. Динамика охлаждения пласта и окружающих пород через 50 лет периодической закачки при дебите 43 м $^3$ /сут на единицу толщины пласта.

На рис.6.3 представлены три модельные кривые: стационарной закачки с дебитом 43 м $^3$ /сут. на единицу толщины пласта, и две периодические с периодами 4 и 12 месяцев при дебите 86 м<sup>3</sup>/сут., которые вследствие наложения невозможно различить, за исключением интервала пласта.

Таким образом, в первом приближении, на больших временах, когда процессы теплообмена являются квазистационарными, охлаждение определяется суммарным количеством тепла, или суммой произведений объема закачанной жидкости на разницу температур пласта и внедряемого агента.

Динамику температуры в пласте на периодических режимах можно просмотреть на рис.6.4-6. На рис.6.4 представлен случай 12 месячного периода с соотношением длительности режимов закачка - простой 1:1 при относительно малом дебите 8.64 м<sup>3</sup>/сут на единицу мощности пласта. Температура пласта изменяется с общей тенденцией к снижению.

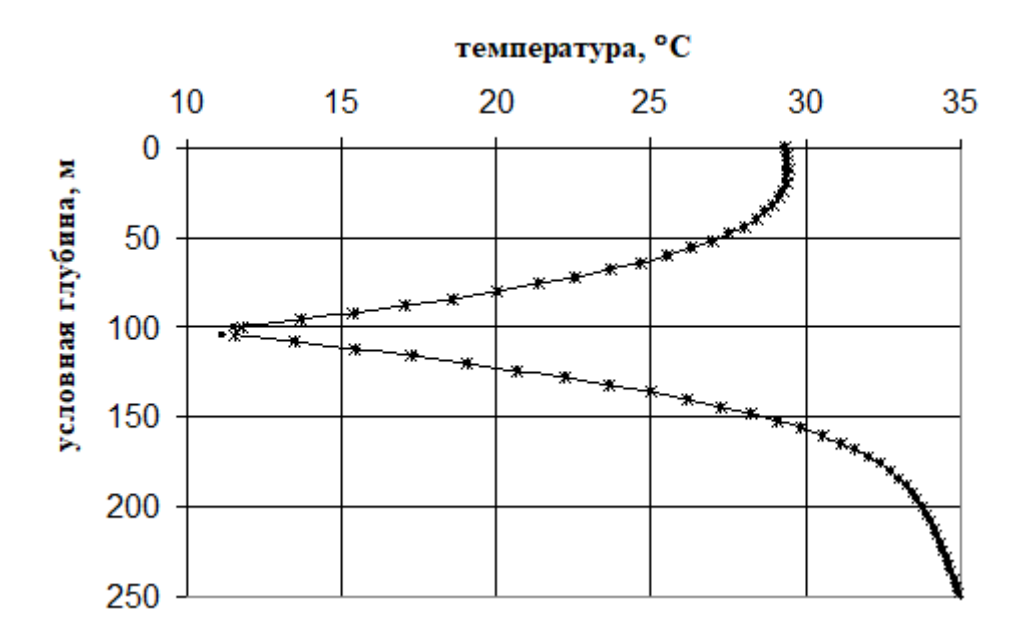

Рис. 6.3. Динамика охлаждения пласта и окружающих пород через 30 лет на расстоянии 58 м от скважины с периодами  $T = 4$  (звездочки) и  $T = 12$ (сплошная линия) месяцев.

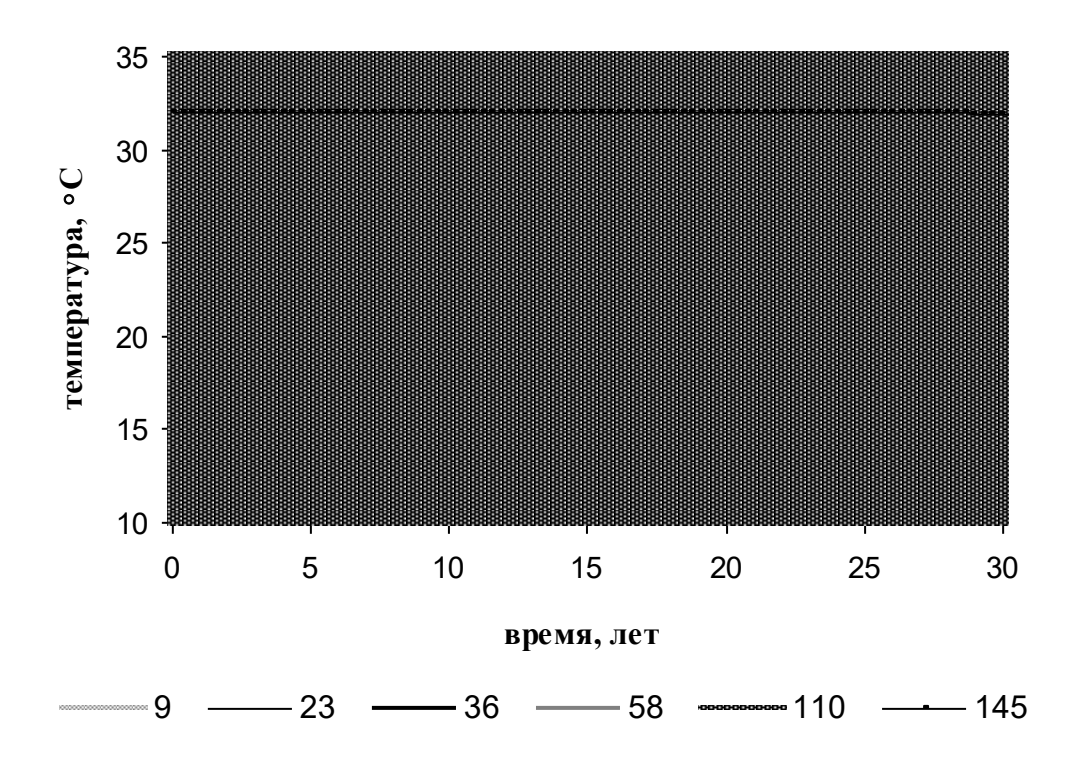

Рис. 6.4. Динамика охлаждения пласта при дебите  $8.6~4 \text{m}^3/\text{cyr}.$ 

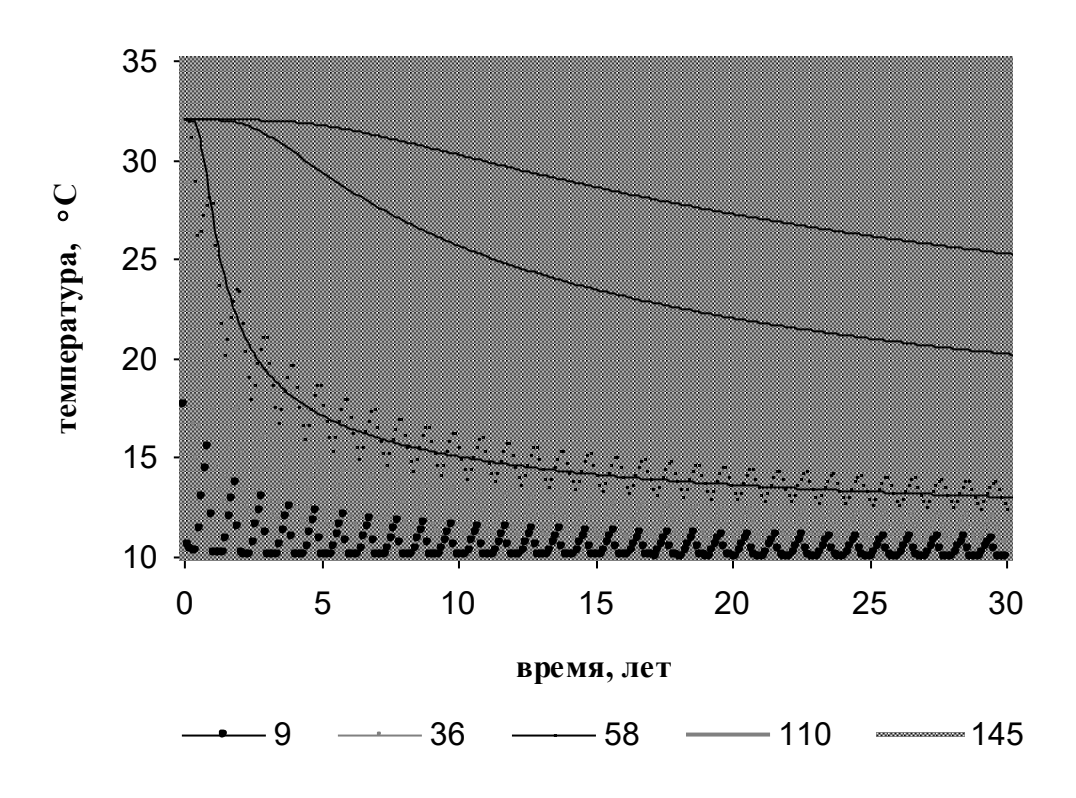

Рис. 6.5. Динамика охлаждения пласта при дебите 43 м $^3$ /сут и соотношении закачка простой 1:1.

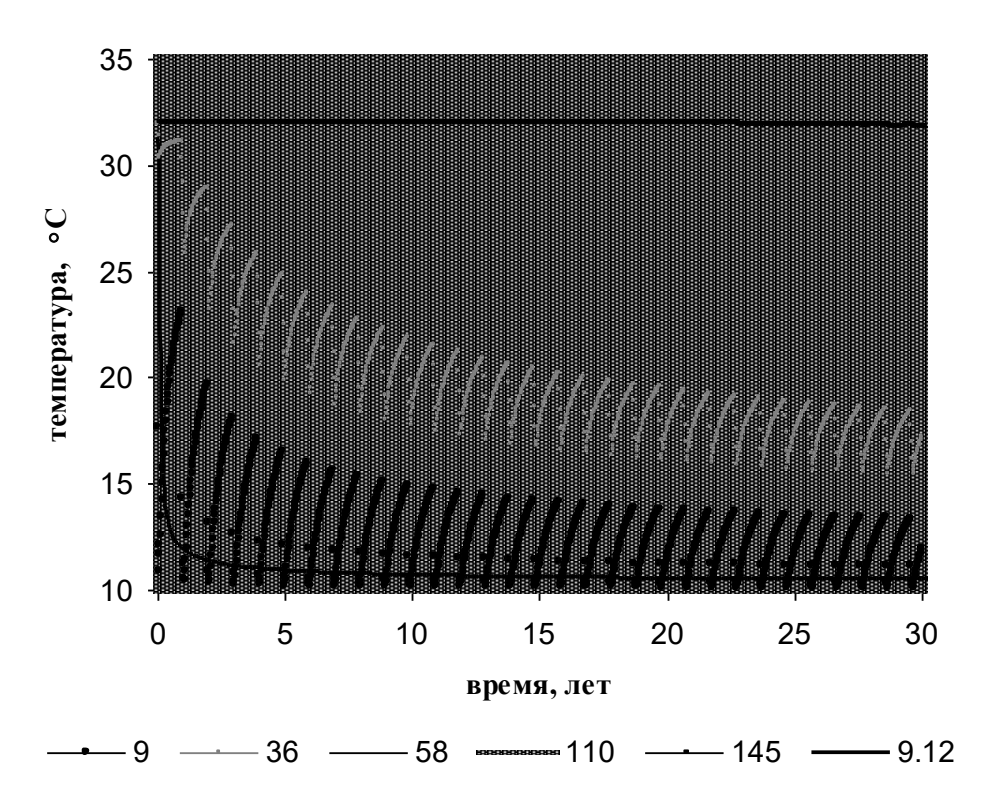

Рис. 6.6. Динамика охлаждения пласта при дебите 43 м $^3$ /сут и соотношении закачка простой 1:9.

На рис.6.5 представлены расчеты для случая, когда дебит увеличен в 5 раз по сравнению с предыдущим, прочие параметры сохранены. Это привело к увеличению амплитуды колебаний и увеличению охвата охлаждением по простиранию пласта.

Для того же дебита изменим соотношение времен закачка - простой до 1:9. Это увеличило амплитуду колебаний температуры (рис.6.6 по сравнению с рис.6.5), сделало форму линии температурных изменений несимметричной, уменьшило глубину проникновения охлаждения. Изменение температуры для случая стационарной закачки показано для расстояния 9 м от скважины. Эта линия уже не является несущей для такого несимметричного колебательного процесса и смещена в сторону более низких температур.

## **РАЗДЕЛ 7. ПОПЕРЕЧНЫЕ ДЕФОРМАЦИИ ПОРОД, ВЫЗВАННЫЕ ФИЛЬТРАЦИЕЙ В МЕТОДЕ ВОЛН ДАВЛЕНИЯ**

Периодические изменения давления в пласте приведут и к периодическим изменениям смещений и деформаций горных пород, что может быть использовано для контроля процесса фильтрации [13-15, 34, 46-47]. Рассмотрим насыщенный флюидом пласт толщиной *h*, залегающий на глубине *H*. Предположим, что пласт разбурен одиночной скважиной, через которую осуществляется движение флюида, выполняется условие *h<<H*. Далее для определения деформаций в пласте будем следовать методике, предложенной в работах [13-15].

В силу аксиальной симметрии задачи используется цилиндрическая система координат *(r,z, )* , при этом ось *z* совпадает с осью скважины, плоскость *z = H* перпендикулярна силе тяжести и является свободной поверхностью. Плоскость *z =* 0 совпадает с серединной плоскостью пласта. Пласт считается однородным, движение жидкости осесимметричным. Предполагается, что горная порода характеризуется усредненным коэффициентом Пуассона  $\sigma$  и модулем Юнга E, пласт характеризуется жесткостью поперечных деформаций *Е*п/*h*, где *Е*<sup>п</sup> есть модуль Юнга скелета пласта.

Решение задачи о смещениях свободной поверхности и деформациях сводится к нахождению вектора смещений *u* среды. Уравнение, которому удовлетворяет *u***,** имеет вид

$$
grad\left(\text{div}\,\mathbf{u}\right) - \frac{1 \cdot 2\sigma}{2(1 - \sigma)} \text{rot}(\text{rot}\,\mathbf{u}) = 0. \tag{7.1}
$$

Граничные условия для этого уравнения записываются в виде [14]

$$
\sigma_z = \tau_{rz} = 0 \quad (z = H),
$$
  
\n
$$
\Delta \sigma_z = \Delta \tau_{rz} = \Delta u_r = 0,
$$
  
\n
$$
\Delta u_z = (\sigma_z + p(r, t))h / E_\text{n} \quad (z = h/2 \approx 0),
$$
\n(7.2)

где  $\sigma_z$  и  $\tau_{rz}$  – компоненты тензора напряжений,  $u_z$  и  $u_r$  являются соответственно вертикальной и горизонтальной компонентами вектора *u***,** значок "

 $\Delta$ " в (7.2) означает разность (скачок) соответствующей величины на границе «горная порода» - «пласт»,  $p(r,t)$  - давление в пласте, которое определяется из уравнения фильтрации. Заметим, что условие  $(z = h/2 \approx 0)$  для  $\Delta u_z$ является разумным в случае, когда  $h$ << H.

Все величины в (7.2) могут быть вычислены точно, используя представление Папковича-Найбера для компонент тензора напряжения и вектора  $u$  в терминах гармонических функций  $\Phi$  и  $\varphi$  в виде интегралов Ханкеля (Hankel)

$$
p(r,t) = \int_{0}^{\infty} P(\xi, t) J_{0}(\xi r) \xi d\xi,
$$
  
\n
$$
\sigma_{z} = 2(1-\sigma) \frac{\partial \Phi}{\partial z} - z \frac{\partial^{2} \Phi}{\partial z^{2}} - \frac{\partial^{2} \phi}{\partial z^{2}},
$$
  
\n
$$
\tau_{rz} = \frac{\partial}{\partial r} \left[ (1-2\sigma) \Phi - z \frac{\partial \Phi}{\partial z} - \frac{\partial \phi}{\partial z} \right],
$$
  
\n
$$
u_{z} = \frac{1+\sigma}{E} \left[ (3-4\sigma) \Phi - z \frac{\partial \Phi}{\partial z} - \frac{\partial \phi}{\partial z} \right],
$$
  
\n
$$
u_{r} = -\frac{1+\sigma}{E} \frac{\partial}{\partial r} [\phi + z \Phi],
$$
\n(7.4)

где  $J_0$  – функция Бесселя (Bessel). Формула для смещений свободной поверхности горной породы  $u_z(z=H)$  будет

$$
u_z(r,t,z=H) = \frac{4(1-\sigma^2)H}{E} \int_0^\infty d\xi \xi J_0(\xi r) exp(-H\xi) \frac{(1+H\xi)P(\xi,t)}{a+H\xi f(\xi)}, \quad (7.5)
$$

гле

$$
a = \frac{4(1-\sigma^2)H E_{\rm n}}{Eh}, \quad f(\xi) = 1 - (1 + 2H\xi + 2H^2\xi^2) \exp(-2H\xi),
$$

а для деформаций как

$$
u_{zz}(r,t,z=H) = -\frac{16\sigma(1+\sigma)H^2}{E} \int_0^\infty d\xi \frac{\xi^3 J_0(\xi r) \exp(-H\xi) P(\xi,t)}{a + \xi Hf(\xi)}.
$$
 (7.6)

Теперь необходимо определить вид функции  $P(\xi,t)$ . С учетом сжимаемости пласта и в пренебрежении смещениями пород в плоскости пласта, классическое уравнение фильтрации можно модифицировать в виде

$$
c\frac{\partial p}{\partial t} + d\frac{\partial \sigma_z}{\partial t} = \frac{k}{\mu} \nabla^2 p,
$$
\n(7.7)

где  $k$  – проницаемость пласта,  $\mu$  – вязкость флюида, а параметры с и d определяются через упругие свойства пласта и флюида. Для случая постоянной вертикальной нагрузки, создаваемой весом массива горной породы, условия непрерывности на непроницаемой кровле и подошве пласта **ИЗ** 

следует, что  $\frac{\partial p}{\partial t} = \frac{\partial \sigma_z}{\partial t}$ , и (7.7) сводится к уравнению пьезопроводности

для фильтрационного давления:

$$
\frac{\partial p}{\partial t} = \chi \Delta p \tag{7.8}
$$

$$
\partial p/\partial t = \chi \Delta (p + \tau \partial p/\partial t) \tag{7.9}
$$

с коэффициентом пьезопроводности пласта  $\chi = k / [\mu(c+d)]$  и т - постоянная размерности времени, характеризующая обмен жидкостью между блоками и трещинами.

Для последнего уравнения функция  $P(\xi,t)$  имеет вид

$$
P(\xi, t) = \frac{\chi}{2\pi\varepsilon} \frac{1}{(1 + \chi\tau\xi^2)^2} \int_0^t dt' q(t - t') \exp(-\frac{t'\chi\xi^2}{1 + \chi\tau\xi^2}), \tag{7.10}
$$

а при задании в возмущающей скважине дебита в виде периодической функции  $q(t) = q_0 \sin \omega t$  с периодом  $T = 2\pi/\omega$ , функция  $P(\xi, t)$  запишется (для времен  $t \gg T$ ) как

$$
P(\xi,t) = \frac{q_0}{2\pi\varepsilon} \frac{\chi}{(1+\chi\tau\xi^2)^2} \left[ \frac{b}{\omega^2+b^2} \sin\omega t - \frac{\omega\cos\omega t}{\omega^2+b^2} + \frac{\omega}{\omega^2+b^2} \exp(-bt) \right],
$$
 (7.11)

где  $b = \chi \xi^2/(1 + \chi \tau \xi^2)$ ,  $\varepsilon$  - гидропроводность пласта.

Согласно другому способу задания нагрузки, изменения порогового давления в пласте связываются со смещениями массива горной породы. В этом случае (7.8) сводится к интегро-дифференциальному уравнению

$$
\frac{\partial}{\partial t} \left[ p - \alpha \int_0^\infty \frac{\xi^2 F(\xi, t)}{\xi + \lambda} J_0(\xi r) d\xi \right] = \chi \nabla^2 p. \tag{7.12}
$$

Здесь  $F(\xi, t) = \int_0^\infty yp(y, t)J_0(\xi y)dy$ ,  $\lambda = a/H$ ,  $\alpha$  - безразмерный коэффициент, определяемый сжимаемостями пород и флюида.

## ЗАКЛЮЧЕНИЕ

Развитие метода ФВД, изначально разработанного для условий однородного и изотропного пористого кругового пласта при однофазной изотермической фильтрации в рамках модели упругого режима, в настоящее время идет по направлениям приближения к реальным условиям, таким как расширение класса моделей фильтрации, используемых при интерпретации результатов; использование метода в различных типах скважин; развитие измерительных возможностей с применением современной аппаратуры и типов датчиков.

При этом, актуальными остаются задачи сокращения времени проведения исследования (методика эксперимента); повышения достоверности результатов (интерпретация); проведения исследований без остановки скважин (техника эксперимента).

71

# **ПРИЛОЖЕНИЕ 1. ФУНДАМЕНТАЛЬНЫЕ РЕШЕНИЯ ЛИНЕЙ-НЫХ УРАВНЕНИЙ ФИЛЬТРАЦИИ [41,28]**

## **Модель 1**

Уравнение пьезопроводности в случае плоскорадиальной фильтрации:

$$
\frac{\partial p(r,t)}{\partial t} = \chi \frac{1}{r} \frac{\partial}{\partial r} r \frac{\partial p(r,t)}{\partial r},\tag{II1.1}
$$

фундаментальное решение уравнения (П1.1)

$$
G = \frac{\exp\left(-\frac{r^2}{4\,\chi t}\right)}{t} \tag{II1.2}
$$

Для точечного стока-источника решение для изменения давления в пласте, начиная с момента времени *t = 0*, при задании произвольного дебита *q(t)* на длительно простаивавшей одиночной скважине запишется с использованием (П1.2) в виде свертки:

$$
\Delta p(r,t) = \frac{1}{4\pi\varepsilon} \int_{0}^{t} q(t-t') \frac{\exp\left(-\frac{r^2}{4\,\chi t'}\right)}{t'} dt'
$$
(II1.3)

### **Модель 2**

Уравнение для давления в случае плоскорадиальной фильтрации

$$
\tau_q \frac{\partial^2 p(r,t)}{\partial t^2} + \frac{\partial p(r,t)}{\partial t} = \chi \frac{1}{r} \frac{\partial}{\partial r} r \frac{\partial p(r,t)}{\partial r},\tag{II1.4}
$$

фундаментальное решение для (П1.4):
$$
G_q = \frac{\exp\left(-\frac{t}{2\tau_q}\right)}{\sqrt{t^2 - \frac{r^2 \tau_q}{\chi}} \cosh\left(\frac{\sqrt{t^2 - \frac{r^2 \tau_q}{\chi}}}{2\tau_q}\right)} \theta\left(t - r\sqrt{\frac{\tau_q}{\chi}}\right)
$$
(II1.5)

Решение для давления в виде свертки с использованием (П1.5):

$$
\Delta p(r,t) = \frac{1}{4\pi\varepsilon} \int_{0}^{t} q(t-t') \frac{\exp\left(-\frac{t'}{2\tau_{q}}\right)}{\sqrt{t'^{2}-\frac{r^{2}\tau_{q}}{\chi}}} 2\cosh\left(\frac{\sqrt{t'^{2}-\frac{r^{2}\tau_{q}}{\chi}}}{2\tau_{q}}\right) dt' \tag{II1.6}
$$

#### **Модель 3**

Уравнение пьезопроводности в случае плоскорадиальной фильтрации:

$$
\frac{\partial p(r,t)}{\partial t} = \frac{\chi}{r} \frac{\partial}{\partial r} r \frac{\partial}{\partial r} \left( p(r,t) + \tau_p \frac{\partial p(r,t)}{\partial t} \right), \tag{II1.7}
$$

фундаментальное решение уравнения (П1.7):

$$
G_p = \frac{1}{t} \int_0^\infty J_1(z) \left[ 1 - \exp\left( -\frac{tz^2 \chi}{r^2 + z^2 \chi \tau_p} \right) \right] dz
$$
\n(II1.8)

Решение для давления в виде свертки:

ие для давления в виде свертки:  
\n
$$
\Delta p(r,t) = \frac{1}{4\pi\varepsilon} \int_{0}^{t} \frac{q(t-t')^{\infty}}{t'} J_1(z) \left[1 - \exp\left(-\frac{t' \chi z^2}{r^2 + z^2 \chi \tau_p}\right)\right] dz dt' \tag{II1.9}
$$

#### *Модель 4*

Уравнение пьезопроводности в случае плоскорадиальной фильтрации:

$$
\tau_q \frac{\partial^2 p(r,t)}{\partial t^2} + \frac{\partial p(r,t)}{\partial t} = \chi \frac{1}{r} \frac{\partial}{\partial r} r \frac{\partial}{\partial r} \left( p(r,t) + \tau_p \frac{\partial p(r,t)}{\partial t} \right), \tag{II1.10}
$$

фундаментальное решение

$$
G_{pq} = \frac{\exp\left(-\frac{\tau_q r^2}{\tau_p 4 \chi t}\right)}{t} \left[1 - r \sqrt{\frac{\tau_p - \tau_q}{\tau_p^2 \chi}} \times \right]
$$

$$
\times \int_0^\infty J_1\left(zr \sqrt{\frac{\tau_p - \tau_q}{\tau_p^2 \chi}}\right) \exp\left(-\frac{z^2}{\tau_p t} \left[\frac{t^2}{1 + z^2} + \frac{r^2 \tau_q}{4 \chi}\right]\right) dz\right]
$$
(II1.11)

Решение для давления в виде свертки:

$$
\Delta p(r,t) = \frac{1}{4\pi\varepsilon} \int_{0}^{t} \frac{q(t-t')}{t'} \exp\left(-\frac{\tau_{q}r^{2}}{\tau_{p}4\chi t'}\right)
$$

$$
\times \left[1-r\sqrt{\frac{\tau_{p}-\tau_{q}}{\tau_{p}^{2}}}\int_{0}^{\infty} J_{1}\left(zr\sqrt{\frac{\tau_{p}-\tau_{q}}{\tau_{p}^{2}\chi}}\right)\right]
$$

$$
\times \exp\left(-\frac{z^{2}}{\tau_{p}t'}\left[\frac{t'^{2}}{1+z^{2}}+\frac{r^{2}\tau_{q}}{4\chi}\right]\right) dt'dz
$$
(II1.12)

# ПРИЛОЖЕНИЕ 2. РАСЧЕТЫ ФИЛЬТРАЦИОННЫХ ПАРАМЕТРОВ ПЛАСТОВ С ИСПОЛЬЗОВАНИЕМ АППРОКСИМАЦИЙ ФУНКЦИЙ КЕЛЬВИНА [37]

При выполнении условий

$$
X_c = r\sqrt{\omega/\chi} \ll 1, \tag{II2.1}
$$

 $\mathbf{M}$ 

$$
X = r\sqrt{\omega/\chi} \gg 1\tag{II2.2}
$$

можно использовать приближенные формулы для расчетов ФПП в условиях ФВД.

При невыполнении этих условий можно использовать следующие приближения, использующие разложения функций по полиномам или дробно-рациональные аппроксимации Паде.

Для  $X_c$  при  $\delta_c$  в диапазоне  $0.08 < \delta_c < 0.576$ :

$$
X_c = 28.28531\delta_c^4 - 25.98811\delta_c^3 + 11.41709\delta_c^2 - 1.79908\delta_c + 0.090795
$$
 (II2.3)

ИЛИ

$$
X_c = \frac{1.42924\delta_c^2 - 0.17849\delta_c + 0.0001}{-0.54261\delta_c^2 - 0.77557\delta_c + 1.0},
$$
(II2.4)

для  $\delta_c$  в диапазоне  $0.563 < \delta_c < 0.74$ :

 $X_c = 223784\delta_c^5 - 708725\delta_c^4 + 896855\delta_c^3 - 5667120\delta_c^2 + 178784\delta_c - 22524$ , (II2.5) для  $\delta_c$  в диапазоне 0.74  $< \delta_c$  < 0.778:

$$
X_c = 3899067040 \delta_c^5 - 14711456600 \delta_c^4 + 22202186700 \delta_c^3 - 16752921450 \delta_c^2 + 6320329502 \delta_c + 953746388
$$
 (II2.6)

Для расчетов гидропроводности можно использовать следующие приближения.

Обозначим

$$
A = \left[ \frac{Ker^2 X_c + Kei^2 X_c}{Ker_1^2 X_c + Kei_1^2 X_c} \right]^{1/2}.
$$
 (T12.9)

При 0.0001 <  $X_c$  < 1:

$$
A = 13.1804258X_c^6 + 43.7863064X_c^5 - 57.2761793X_c^4 + 37.9781479X_c^3
$$
  
-14.1711829X<sub>c</sub><sup>2</sup> + 3.58734242X<sub>c</sub> + 0.0095523555 (II2.10)

### При  $1 < X_c < 7$ :

$$
A = 0.000150830X_c^5 - 0.00357794X_c^4 + 0.0335762X_c^3 -
$$
  
- 0.159152968X\_c^2 + 0.404411788X\_c + 0.457778596 (T12.11)

При 
$$
7 < X_c < 50
$$
:

$$
A = 2.20503 \cdot 10^{-10} X_c^6 + 3.8573 \cdot 10^{-8} X_c^5 - 2.72584 \cdot 10^{-6} X_c^4 + 1.0039 \cdot 10^{-4} X_c^3 - 2.072608 X_c^2 + 0.02391228 X_c + 0.856816565
$$

 $(\Pi 2.12)$ 

Аппроксимация комплекса  $K_1 = X_c \sqrt{Ker_1^2 X_c + Kei_1^2 X_c}$  в диапазоне  $10^{-2} < X_c < 0.5$  выглядит как:  $K_1 = X_c \sqrt{Ker_1^2 X_c + Kei_1^2 X_c} = 0.190279X_c^3 - 0.392836X_c^2 - 0.001089X_c + 1.000023$  $(\Pi 2.13)$ 

ИЛИ

$$
K_1 = X_c \sqrt{Ker_1^2 X_c + Kei_1^2 X_c} = \frac{2.76206 + 1.601X_c - 0.36062X_c^2}{2.76206 + 1.59931X_c + 0.76847X_c^2},
$$
(II2.14)

комплекса

$$
K_2 = \frac{1}{X_c} \left[ \frac{Ker^2 X_c + Kei^2 X_c}{Ker_1^2 X_c + Kei_1^2 X_c} \right]^{1/2}
$$
 (II2.15)

как

$$
K_2 = -1.000568X_c + 1.375669 + 0.152899X_c^{-1} - 0.001539X_c^{-2}
$$
 (T12.16)

ИЛИ

$$
K_2 = \frac{1}{X_c} \frac{0.01 - 1.10521X_c + 22.22382X_c^2}{1 + 42.2822X_c - 20.49895X_c^2}.
$$
 (II2.17)

B диапазоне  $0.5 < X < 5$ ,

$$
X = \frac{0.05558 \Delta^2 + 1.83448 \Delta - 0.32154}{1.55074 + \frac{0.17889797 \delta_c^2 - 0.02234159 \delta_c + 0.000012}{0.54261 \delta_c^2 + 0.77557 \delta_c - 1} - 0.23309 \left( \frac{1.42924 \delta_c^2 - 0.17849 \delta_c + 0.0001}{0.54261 \delta_c^2 + 0.77557 \delta_c - 1} \right)^2}{\left( \frac{1.42924 \delta_c^2 - 0.17849 \delta_c + 0.0001}{0.54261 \delta_c^2 + 0.77557 \delta_c - 1} \right)^2} \tag{112.18}
$$

Расчет гидропроводности:

$$
\varepsilon = \frac{q}{2\pi P_r X_c} \left[ \frac{Ker^2 X + Kei^2 X}{Ker_1^2 X_c + Kei_1^2 X_c} \right]^{1/2} = \frac{q}{2\pi P_r} K,
$$
(\text{II2.19})

здесь комплекс

$$
K = \frac{1}{X_c} \left[ \frac{Ker^2 X + Kei^2 X}{Ker_1^2 X_c + Kei_1^2 X_c} \right]^{1/2}
$$
 (II2.20)

 $\sim$ 

который при  $0 < X_c < 0.5$  и  $0.5 < X < 5$  хорошо аппроксимируется функцией

$$
K = \frac{(0.024327X^3 - 0.089270X^2 + 0.728386X + 0.894979) \, \text{Exp}(-X)}{(1.90279X_c^3 - 0.3928367X_c^2 - 0.001089X_c + 1.000023)} \, \text{exp}(-X) \tag{112.21}
$$

# ПРИЛОЖЕНИЕ 3. РАСЧЕТЫ ДАВЛЕНИЯ Р(Т) И ФУНКЦИИ  $P(\xi, t)$ (К РАЗДЕЛУ 7)

Дебит на возмущающей скважине задаем в виде прямоугольных импульсов

$$
q(t) = q_0 \left[ \frac{1}{2} + \sum_{n=0}^{\infty} \frac{2}{\pi} \frac{\sin \left[ (2n+1) \frac{2\pi t}{T} \right]}{2n+1} \right].
$$
 (T13.1)

 $\mathcal{L} = \mathcal{L}$ 

Tor, 
$$
p(r,t) = \frac{q_0}{4\pi\varepsilon} \int_0^t \frac{e^{-\frac{r^2}{4\chi(t-t')}}}{2(t-t')} dt' + \frac{q_0}{2\pi\varepsilon} \int_0^t \sum_{n=0}^\infty \frac{2\sin[(2n+1)\frac{2\pi t'}{T}]}{2n+1} \frac{e^{-\frac{r^2}{4\chi(t-t')}}}{2(t-t')}.
$$
 (II3.2)

Далее находим изображение  $P(\xi,t)$  для

$$
p(r,t) = \int_{0}^{\infty} d\xi \xi P(\xi, t) J(r\xi), \tag{II3.3}
$$

применяя

$$
\frac{e^{-\frac{r^2}{4\chi(t-t')}}}{2(t-t')} = \chi \int_{0}^{\infty} d\xi \xi e^{-(t-t')} \chi \xi^{2} J_{0}(r,\xi), \qquad (II3.4)
$$

получим

$$
P(\xi,t) = \chi \frac{q_0}{2\pi\varepsilon} \int_0^t dt' \xi e^{-(t-t')\chi\xi^2} \left[ \frac{1}{2} + \sum_{n=0}^\infty \frac{2}{\pi} \frac{\sin\left[ (2n+1)\frac{2\pi t'}{T} \right]}{2n+1} \right].
$$
 (T13.5)

Интегрируя по *t'*, в итоге получаем

$$
P(\xi, t) = \chi \frac{q_0}{2\pi\varepsilon} \left[ \frac{1}{2\chi\xi^2} \left( 1 - e^{-t\chi\xi^2} \right) + \frac{2}{\pi} \sum_{n=0}^{\infty} \frac{1}{2n+1} \frac{1}{\chi^2\xi^4 + \left[ \frac{2\pi(2n+1)}{T} \right]^2} \cdot \left\{ \chi\xi^2 \sin \left[ \frac{2\pi(2n+1)t}{T} \right] - \frac{2\pi(2n+1)}{T} \cos \left[ \frac{2\pi(2n+1)t}{T} \right] + e^{-t\chi\xi^2} \frac{2\pi(2n+1)}{T} \right\} \right]
$$
\n(II3.6)

Это выражение является точной формулой для  $P(\xi,t)$ .

После суммирования получим

$$
P(\xi, t) = \frac{q_0}{4\pi\varepsilon\xi^2} \left[ 1 - e^{-\pi a(n+x)} + e^{-\pi a(n+x)}th\left(\frac{\pi a}{2}\right) + (-1)^n \left\{ 1 - \frac{e^{\frac{\pi a(1-2x)}{2}}}{ch\frac{\pi a}{2}} \right\} \right],
$$
(II3.7)  
0 \le x \le 1.

## **ПРИЛОЖЕНИЕ 4. ВОЛНЫ ДАВЛЕНИЯ ПРИ ПЛОСКО-ПАРАЛЛЕЛЬНОЙ ФИЛЬТРАЦИИ В ОДНОМЕРНОЙ СИСТЕМЕ [2]**

#### **Задача 1**

Найти решение уравнения

$$
\frac{\partial p(x,t)}{\partial t} = \chi \frac{\partial^2}{\partial x^2} \big( p(x,t) \big) \tag{II4.1}
$$

с нулевыми начальными данными и граничными условиями

$$
p(0,t) = p_0, \quad p(\infty, t) = 0.
$$
 (T14.2)

Решение (сравните с решением для уравнения теплопроводности):

$$
p(x,t) = p_0 \text{erfc}\left(\frac{x}{2\sqrt{\chi t}}\right). \tag{II4.3}
$$

#### **Задача 2**

Найти решение уравнения

$$
\frac{\partial p(x,t)}{\partial t} = \chi \frac{\partial^2}{\partial x^2} (p(x,t))
$$
 (T14.4)

с нулевыми начальными данными и граничными условиями

$$
\frac{\partial p}{\partial t}_{x=0} = \frac{\mu}{k} \frac{q_0}{S}, \quad p(\infty, t) = 0.
$$
 (II4.5)

Решение.

$$
p(x,t) = \frac{\mu}{k} \frac{q_0}{S} \left[ 2\sqrt{\frac{\chi t}{\pi}} \exp\left(-\frac{x^2}{4\chi t}\right) - x \, erfc\left(\frac{x}{2\sqrt{\chi t}}\right) \right].
$$
 (T14.6)

### **Задача 3**

Найти решение уравнения

$$
\frac{\partial p(x,t)}{\partial t} = \chi \frac{\partial^2}{\partial x^2} \Big( p(x,t) \Big)
$$
(\text{II4.7})

с нулевыми начальными данными и граничными условиями

$$
p(0,t) = p_1 \sin(\omega t), \ p(\infty, t) = 0.
$$
 (T14.8)

Решение

$$
p(x,t) = p_1 \exp\left(-x \sqrt{\frac{\omega}{2\chi}}\right) \sin\left(\omega t - x \sqrt{\frac{\omega}{2\chi}}\right).
$$
 (T14.9)

#### **Задача 4**

Haŭти решение уравнения  
\n
$$
\tau_w \frac{\partial^2 p(x,t)}{\partial t^2} + \frac{\partial p(x,t)}{\partial t} = \chi \frac{\partial^2}{\partial x^2} \left( p(x,t) + \tau_p \frac{\partial p(x,t)}{\partial t} \right)
$$
\n(II4.10)

с нулевыми начальными данными и граничными условиями

$$
p(0,t) = p_0, \quad p(\infty, t) = 0.
$$
 (T14.11)

Решение.

$$
p(x,t) = p \left[ 1 - \frac{1}{\pi} \int_0^\infty \sin\left(x \sqrt{\frac{\xi \left(1 - \tau_w \xi\right)}{\chi \left(1 - \tau_w \xi\right)}} \right) \frac{e^{-\xi t}}{\xi} d\xi \right].
$$
 (T14.12)

**Задача 5**

Найти решение уравнения  
\n
$$
\tau_w \frac{\partial^2 p(x,t)}{\partial t^2} + \frac{\partial p(x,t)}{\partial t} = \chi \frac{\partial^2}{\partial x^2} \left( p(x,t) + \tau_p \frac{\partial p(x,t)}{\partial t} \right)
$$
\n(II4.13)

с нулевыми начальными данными и граничными условиями

$$
\frac{\partial p}{\partial t}_{x=0} = \frac{\mu}{k} \frac{q_0}{S}, \quad p(\infty, t) = 0.
$$
 (T14.14)

Решение.

$$
p(x,t) = -\frac{\mu}{k} \frac{q_0}{S} \left\{ \int_0^{\infty} \left( \frac{\chi t}{\chi} \exp\left(-\frac{x^2}{4\chi t}\right) - x \, \text{erfc}\left(\frac{x}{2\sqrt{\chi t}}\right) \right) - \int_{\frac{\chi}{\zeta}} \cos\left(x \sqrt{\frac{\xi}{\chi}} \frac{\left(1 - \tau_w \xi\right)}{\left(1 - \tau_w \xi\right)} \right) - \int_{\frac{\xi}{\zeta}} \cos\left(x \sqrt{\frac{\xi}{\chi}}\right) \right\} \frac{e^{-\xi t}}{\xi} d\xi + \int_{\frac{1}{\tau_w}}^{\frac{1}{\tau}} \sqrt{\frac{\chi}{\zeta}} \cos\left(x \sqrt{\frac{\xi}{\chi}}\right) \frac{e^{-\xi t}}{\xi} d\xi
$$
\n(\text{I14.15})

### Задача 6

Найти решение уравнения

$$
\tau_w \frac{\partial^2 p(x,t)}{\partial t^2} + \frac{\partial p(x,t)}{\partial t} = \chi \frac{\partial^2}{\partial x^2} \left( p(x,t) + \tau_p \frac{\partial p(x,t)}{\partial t} \right) \tag{T4.16}
$$

с нулевыми начальными данными и граничными условиями

$$
p(0,t) = p_{1} \sin(\omega t) \, \text{if} \, p(\infty, t) = 0 \,. \tag{114.17}
$$

Решение

$$
p(x,t) = p_1 \exp\left(-x\sqrt{\frac{\omega}{2\chi}}\right) \sqrt[4]{\frac{1+\tau_w^2 \omega^2}{1+\tau_p^2 \omega^2}} \cos\left(\frac{\pi}{4} - \frac{1}{2}arctg\frac{(\tau_p - \tau_w)\omega}{1+\tau_p\tau_w \omega^2}\right)
$$

$$
\sin\left(\omega t - \frac{\pi}{4} - x\sqrt{\frac{\omega}{2\chi}}\sqrt[4]{\frac{1+\tau_w^2 \omega^2}{1+\tau_p^2 \omega^2}} \sin\left(\frac{\pi}{4} - \frac{1}{2}arctg\frac{(\tau_p - \tau_w)\omega}{1+\tau_p\tau_w \omega^2}\right)\right)
$$
(I14.18)

# **ПРИЛОЖЕНИЕ 5. РАСЧЕТЫ АМПЛИТУД ДАВЛЕНИЙ И РАЗНО-СТЕЙ ФАЗ В МЕТОДЕ ФВД ДЛЯ РЕЛАКСАЦИОННЫХ ТЕОРИЙ [26,28]**

В данном приложении формулы (1.8-1.11) распространены на случай нелокальных (релаксационных) моделей 2-4 с соответствующими параметрами нелокальности в виде параметров размерности времени.

Соотношение между амплитудами и фазами дебита и давления можно представить в виде [26]

$$
P\cos(\omega t + \delta_{p1}) = \frac{q}{2\pi\sigma_1} Re\left\{ \frac{BesselK(0, z_c)}{z_cB\;esselK(1, z_c)} \exp(i\omega t + i\delta_q) \right\}
$$
  
= 
$$
\frac{q}{2\pi\sigma_1} Re\{(X + iY) \exp(i\omega t + i\delta_q) \}, \tag{II5.1}
$$

где

$$
z_c = |z_c| \exp(i(\pi/4 - 1/2 \left(\arctg(\omega \tau) - \arctg(\omega \tau_2)\right))), \ |z_c| =
$$

$$
r_c \sqrt{\frac{\omega}{\chi_1}} \left(\frac{1+\omega^2 \tau^2}{1+\omega^2 \tau_2^2}\right)^{1/4}.
$$
 (II5.2)

Отсюда

$$
2\pi\sigma_1 \frac{P}{q} = (X^2 + Y^2)^{1/2} , \qquad (II5.3)
$$

$$
\delta_q - \delta_p = \arctg(Y/X) \,. \tag{II5.4}
$$

Когда  $|z_c|\ll 1\;$  можно записать для амплитуды давления

$$
P = \frac{q}{2\pi\sigma_1} \sqrt{\left(\ln\frac{\gamma|z_c|}{2}\right)^2 + \left(\frac{\pi}{4} - \frac{1}{2}\left(\arctg(\omega\tau) - \arctg(\omega\tau_2)\right)\right)^2}
$$
\n(II5.5)

и для разности фаз

$$
\Delta_{qp} = \delta_q - \delta_p = \arctg \frac{\left(\frac{\pi}{4} - \frac{1}{2}(\arctg(\omega \tau) - \arctg(\omega \tau_2))\right)}{|\ln \frac{\gamma |z_c|}{2}|}. \tag{II5.6}
$$

## ПРИЛОЖЕНИЕ 6. УРАВНЕНИЯ ФВД В БЕЗРАЗМЕРНЫХ ПЕРЕ-**МЕННЫХ** [58, 30]

Запишем уравнение пьезопроводности в виде

$$
\frac{\partial p_d}{\partial r_d} = \frac{1}{r_d} \frac{\partial}{\partial r_d} \left( r_d \frac{\partial p_d}{\partial r_d} \right) \tag{6.1}
$$

при начальном условии

$$
P_d(r_d, t_d = 0) = 0 \tag{6.2}
$$

и граничных условиях для бесконечного пласта и периодического изменения дебита на одиночной скважине в виде

$$
P_d(\infty, t_d) = 0,\t(6.3)
$$

$$
r_d \frac{\partial p_d}{\partial r_d}(|r_d = 1) = \sin(\omega_d t_d). \tag{6.4}
$$

Здесь введены обозначения для безразмерных расстояния, давления и времени.

$$
r_d = r/r_c, \tag{6.5}
$$

$$
p_d = 2\pi kh(p_k - p(r, t))/\mu q_0,
$$
\n(6.6)

$$
t_d = kt/(\mu \beta^* r_c^2). \tag{6.7}
$$

Тогда решение для давления в изображениях по Лапласу для периодического граничного условия по дебиту с периодом Т будет

$$
\bar{p}_d(r_d, u) = \int_0^\infty p_d(r_d, t_d) \exp(-ut_d) dt_d = \frac{\omega_d}{\omega_d^2 + u^2} \frac{K_0(r_d\sqrt{u})}{\sqrt{u}K_1(\sqrt{u})},
$$
(6.8)

где

$$
\omega_d = 2\pi\mu\beta^*r_c^2/kT.
$$
\n(6.9)

Для больших времен, когда  $t_d \gg 1$ , приближенное решение для метода ФВД будет

$$
p_d(r_d, t_d) \approx \ker(r_d \sqrt{\omega_d}) \sin(\omega_d t_d) + \ker(r_d \sqrt{\omega_d}) \cos(\omega_d t_d)
$$
 (6.10)

Квазистационарное решение задачи (для установившегося периодического режима работы) с гармонически меняющимся дебитом скважины получим из решения в виде свертки для отклика системы на функцию Хевисайда и связью в образах преобразований Лапласа и Фурье [58]. Здесь

$$
p(t) = \int_0^t g(t)g(t-\tau)d\tau, \qquad (6.1)
$$

$$
P_d(r_d, t_d = 0) = 0,\t(6.12)
$$

$$
P(\omega, t) = exp(i\omega t) \int_0^t g(t-\tau) exp(-i\omega(t-\tau)) d\tau =
$$
  
 
$$
exp(i\omega t) \int_0^t g(x) exp(-i\omega x) d\tau
$$
 (6.13)

и при  $t \to \infty$ 

$$
\frac{P(\omega,t)}{q(t)} = H(i\omega) = \int_{-\infty}^{\infty} g(x) \exp(-i\omega x) dx = \hat{g}(t)
$$
 (6.14)

с введением понятий комплексной передаточной функции

$$
H(i\omega) = [u\bar{p}(u)]_{u=i\omega} = i\omega\bar{p}(i\omega), \qquad (6.16)
$$

амплитудно-частотной

$$
A = H(i\omega) \tag{6.16}
$$

и фазо-частотной

$$
\varphi = arg H(i\omega) \tag{6.17}
$$

функций.

Решение задачи о работе скважины с гармонически меняющимся дебитом для бесконечного пласта в рамках этого подхода можно записать в виде

$$
H(i\omega_d) = [u\overline{p}_d]_{u=i\omega_d} = K_0(r_d\sqrt{i\omega_d}) = \ker(r_d\sqrt{\omega_d}) + \ker(r_d\sqrt{\omega_d}).
$$
\n(6.18)

#### **СПИСОК ИСПОЛЬЗОВАННЫХ ИСТОЧНИКОВ**

- 1. Алишаев М.Г. К учету явлений запаздывания в теории фильтрации/ М.Г. Алишаев, А.Х. Мирзаджанзаде //Изв.ВУЗов Нефть и газ.- 1975.-№ 6.- С.71-74.
- 2. Баренблатт Г.И. Движение жидкостей и газов в природных пластах / Г.И. Баренблатт, В.М. Ентов, В.М. Рыжик. - М.: Недра, 1984. - 211с.
- 3. Басниев К.С. Подземная гидромеханика / К.С. Басниев, И.Н. Кочина, В.М. Максимов.- М.: Недра, 1993.- 416 с.
- 4. Боксерман А.А. О циклическом воздействии на пласты с двойной пористостью при вытеснении нефти водой / А.А. Боксерман, Б.В. Шалимов //Изв.АН СССР. Сер. Механика жидкости и газа.-1967.-№ 2.-С.168-174.
- 5. Бузинов С.Н., Умрихин И.Д. Исследование пластов и скважин при упругом режиме фильтрации.- М.: Недра, 1964.- 273с.
- 6. Гаврилов А.Г., Закиров Р.Х., Штанин А.В. Исследование трещиноватопористых коллекторов методом фильтрационных волн давления.// Исследования по подземной гидромеханике.- Казань: Изд. Казанского унта, 1983.-Вып.6.-С.25-31.
- 7. Гаврилов А.Г., Матюшкин И.Ф., Штанин А.В. и др. Устройство для регулирования потока жидкости. Авт. св-во №1626035.-1990.
- 8. Гаврилов А.Г., Штанин А.В. Аппаратура и методика проведения промысловых гидродинамических исследований пластов и скважин.//Сб. Некоторые вопросы контроля разработки нефтяных месторождений.-ПК физфака КГУ.-Казань.-2004.-С.45-56.
- 9. Гаврилов А.Г., Марданшин А.Н., Овчинников М.Н., Штанин А.В. Исследования призабойной зоны скважины методом высокочастотного фильтрационного зондирования. // Электронный журнал "Нефтегазовое дело".-2006.: http://www.ogbus.ru/authors/Gavrilov/Gavrilov\_1.pdf.
- 10. Голубев Г.В. Получение периодических решений уравнения нелинейной фильтрации при движении жидкости в трещиновато-пористом пласте

по криволинейному закону в блоках/ Г.В. Голубев // Матер. 4-ой межд. конф. «Циклы», Ставрополь: СевКавГТУ.-2004.- Ч. 2.-С. 68-72.

- 11. Гольф-Рахт Г.Д. Основы нефте-промысловой разработки трещиноватых коллекторов / Г.Д. Голф-Рахт. - М.: Недра, 1986.-608 с.
- 12. Динариев О.Ю. О релаксационных процессах в низкопроницаемых пористых материалах/ О.Ю. Динариев, О.В. Николаев//ИФЖ.-1990.-Т.58.- №1.-С.142-153.
- 13. Дияшев Р.Н., Костерин А.В., Скворцов Э.И. Фильтрация в деформируемых нефтяных пластах / Р.Н. Дияшев, А.В. Костерин, Э.В. Скворцов. - Казань: изд-во Казан. матем. общества, 1999.- 238 с.
- 14. Ентов В.М. Об изменении напряженно-деформированного состояния горных пород при изменении давления в насыщенном жидкостью пласте / В.М. Ентов, Т.А. Малахова // Изв. АН СССР, МТТ.-1974.- №6.- С.53-65.
- 15. Ентов В.М. К теории неравновесных эффектов при фильтрации неоднородных жидкостей/ В.М. Ентов// Изв. АН СССР, МЖГ. - 1980. - №3. - С.52-58.
- 16. Желтов Ю.П. Механика нефтегазоносного пласта/ Ю.П. Желтов. М.: Недра, 1975.- 216 с.
- 17. Иктисанов В.А. Определение фильтрационных параметров пластов и реологических свойств дисперсных систем при разработке нефтяных месторождений/ В.А. Иктисанов.-М.: ОАО «ВНИИОЭНГ», 2001.-212 с.
- 18. Исследование особенностей фильтрации жидкости в карбонатных коллекторах/ А.А. Давлетшин, Г.Г. Куштанова [и др.] // Нефтяное хозяйство.-1998.-N 7.-С.30-32.
- 19. Исаев Р.Г. Построение наиболее общего дифференциального уравнения неустановившейся фильтрации обобщённого пластового флюида в продуктивных пластах с наследственностью// Изв. Северо-Кавказского научного центра высшей школы. Сер. Технические науки.- 1973.- №3.- С.89-91.
- 20. Исаев Р.Г. Об основных особенностях неустановившейся фильтрации газа в глубинных реологических пластах с наследственной проницаемостью// Математический анализ и его приложения.- 1984.- С.29-33.
- 21. Конюхов В.М. Математическое моделирование вытеснения нефти водой при циклическом воздействии на трещиновато-пористый пласт/ В.М. Конюхов, А.В. Костерин, А.Н. Чекалин //ИФЖ.- Т.73.-№4.- Июльавгуст, 2000.- С.695-703.
- 22. Куштанова Г.Г. Температурный контроль разработки месторождений нефти и газа/ Г.Г. Куштанова. - Казань: Новое знание, 2003-178с.
- 23. Куштанова Г.Г. Некоторые особенности нестационарной фильтрации в трещиновато-пористых коллекторах [электронный ресурс] / Г.Г.Куштанова // Нефтегазовое дело.-июнь, 2007.- Режим доступа: [http://www.ogbus.ru/authors/Kushtanova/Kushtanova\\_2.pdf,](http://www.ogbus.ru/authors/Kushtanova/Kushtanova_2.pdf) свободный
- 24. Мирзаджанзаде А.Х. Огибалов П.М. Термо- вязко -упругость и пластичность в промысловой механике / А.Х. Мирзаджанзаде, П.М. Огибалов.- М.: Недра, 1973.- 279с.
- 25. Молокович Ю.М., Непримеров Н.Н., Пикуза В.И., Штанин А.В. Релаксационная фильтрация. Казань, Изд-во Казанского университета, 1980, 136с.
- 26. Молокович Ю.М. Пьезометрия окрестности скважин. Теоретические основы./ Ю.М.Молокович, А.И.Марков, А.А.Давлетшин, Г.Г.Куштанова– Казань: изд-во ДАС, 2000.- 203 с.
- 27. Молокович Ю.М. Выработка трещиновато-пористого коллектора нестационарным дренированием / Ю.М.Молокович, А.И.Марков, Э.И.Сулейманов, Р.Г.Фархуллин, Г.Г.Куштанова [и др.]. - Казань: изд-во Регентъ, 2000 -156 с.
- 28. Молокович Ю.М. Неравновесная фильтрация и ее применение в нефтепромысловой практике. М.-Ижевск.- НИЦ «Регулярная и хаотическая динамика».- Институт компьютерных исследований.-2006.- 214 с.
- 29. Молокович Ю.М., Шкуро А.С. Использование волн давления для определения границы раздела двух сред, имеющих различные коэффициенты пьезопроводности. Сб. Вопросы усовершенствования разработки нефтяных месторождений Татарии. Казань, Изд-во КГУ, 1962, с. 17-38.
- 30. Морозов Фильтрационные волны давления в пористых и трещиноватопористых средах*.* Механика жидкости и газа Вестник Нижегородского университета им. Н.И. Лобачевского, 2011, № 4 (3), с. 996-998.
- 31. Мукук К.В. Элементы гидравлики релаксирующих аномальных систем / К.В. Мукук. – Ташкент: ФАН, 1980.
- 32. Николаевский В.Н. Геомеханика и флюидодинамика / В.Н. Николаевский. - М.: Недра. – 1996. - 447 с.
- 33. Нустров В.С. Фильтрация неньютоновской жидкости в трещиноватопористой среде/ В.С. Нустров, А.В. Пластинин // ИФЖ.-1993.-т.64. - № 4.-С.449-455.
- 34. Овчинников М.Н. Деформации горных пород при периодическом режиме фильтрации / М.Н. Овчинников, А.Ю.Завидонов, С.П. Евтушенко // Инженерно-физический журнал.- 2001.-№ 15.-С.13-16.
- 35. Овчинников М.Н. Об одном методе идентификации моделей фильтрации // Известия вузов. Нефть и газ. – 2002. - № 4. - С.22 - 25.
- 36. Овчинников М.Н. Контроль геофизических и гидродинамических параметров пластов как элемент управления заводнением нефтяных месторождений / М.Н.Овчинников, А.Т.Панарин, А.Н.Чекалин // НТВ Каротажник.- 2000.- №61.-С.62-66.
- 37. Овчинников М.Н., Метод фильтрационных волн давления как средство исследования нефтяных месторождений / М.Н. Овчинников, Г.Г. Куштанова, А.Г. Гаврилов, В.Л. Одиванов. – Казань: Изд-во Казан. гос. ун-та, 2008. – 148с.
- 38. Овчинников М.Н. Результаты математического моделирования процесса выработки остаточных запасов заводненных зон на примере участка Центрально-Азнакаевской площади. Дифференциальный геолого-

промысловый анализ, постоянно действующая модель и технологическая схема разработки месторождений / М.Н Овчинников, А.Г.Гаврилов, Н.Н.Непримеров, Ю.Н.Прошин, А.Н.Чекалин, А.В.Штанин //Георесурсы.- 2001.- № 4.-С. 33-34.

- 39. Овчинников, М.Н. Средства контроля гидродинамических потоков в скважинных условиях и расчеты фильтрационных параметров пластов: учеб.–метод. пособие / М.Н. Овчинников, Г.Г. Куштанова, А.Г. Гаврилов, – Казань: Казан. ун-т. - 2016. –С. 96 . п.л. 5,6. http://repository.kpfu.ru/?p\_id=13927
- 40. Овчинников М. Н. Радиоэлектронные системы контроля параметров флюидонасыщенных пластов: учеб.–метод. пособие / М.Н. Овчинников, Г.Г. Куштанова, А.Г. Гаврилов, В.Л. Одиванов. – Казань: Казан. ун-т,  $2017. - 90$  c. [http://repository.kpfu.ru/?p\\_id=151280](http://repository.kpfu.ru/?p_id=151280)
- 41. Овчинников М.Н. Интерпретация результатов исследований пластов методом фильтрационных волн давления. –Казань: ЗАО «Новое знание», 2003.-84с.
- 42. Одиванов B.Л. Специфика задач автоматизации гидродинамических исследований на нефтяных месторождениях / В. Л. Одиванов, М.Н. Овчинников, А.Г. Гаврилов. – Автоматизация, телемеханизация и связь в нефтяной промышленности, №1 2009 с.9-23.
- 43. Одиванов В.Л. Программно-аппаратный комплекс для автоматизации гидродинамических исследований призабойной зоны скважин / В.Л.Одиванов, А.Г.Гаврилов, А.В.Штанин // Приборы.- 2008.- №6.-С.43- 46
- 44. Патент 2109130 РФ, МПК Е 21 В 43/16 ."Способ извлечения нефти из трещиновато-пористого пласта-коллектора /А.А. Давлетшин, Г.Г. Куштанова, А.И. Марков, Ю.М.Молокович, Р.Х. Муслимов, О.А. Никашев, Э.И. Сулейманов, Р.Г. Фархуллин.-№ 96111794/03; заяв.4.06.96; опубл.20.04. 98. Бюл.№ 11.- 18 с.: ил.
- 90 45. Патент 2166069 РФ, МПК Е 21 В 43/20. Способ разработки нефтяных

месторождений в условиях заводнения/ Овчинников М.Н., Куштанова Г.Г.- № 2000110967/03; заяв. 28.04.2000; опубл.27.04.2001. Бюл. № 12 .- 10с.

- 46. Патент 2188320 РФ, МПК Е 21 В 49/00, 47/06. Способ определения распределения давления и границ неоднородностей пласта / Овчинников М.Н., Завидонов А.Ю., Куштанова Г.Г. - № 2001102010/03; заяв. 22.01.2001; опубл. 27.08.2002. Бюл. № 24.-12с.: ил.
- 47. А.С. 697704 СССР. Способ определения коэффициента гидропьезопроводности пласта/ Умрихин И.Д., Бузинов С.Н., Куренков О.В., Ентов В.М., Малахова Т.А.- Бюл.№42, 1979.
- 48. Рамазанов Т.К., Рустамов Я.Р. Фильтрация жидкости в линейно-упругих трещиновато-пористых породах // Изв. ВУЗов. Нефть и газ. -1990.- №11.- С.42.
- 49. Хайруллин М.Х., Хисамов Р,С., Шамсиев М.Н., Фархуллин Р.Г. Интерпретация результатов гидродинамических исследований скважин методами регуляризации. – М.-Ижевск: НИЦ «Регулярная и хаотическая динамика; Институт компьютерных исследований.- 2006.-172с.
- 50. Христианович С.А. Неустановившееся течение жидкости и газа в пористой среде при резких изменениях давления во времени или больших градиентах пористостью/ С.А. Христианович.- Новосибирск: Наука, 1985.
- 51. Цинкова О.Э. К вопросу о механизме циклического воздействия на нефтяные пласты/ О.Э.Цинкова // МЖГ, 1980.-№3.-С.58-67.
- 52. Чарный И.А. Об одном методе определения параметров пласта по наблюдениям неустановившегося режима притока к скважинам/ И.А.Чарный, И.Д.Умрихин. -М.: Углетехиздат, 1957.- 47 с.
- 53. Щелкачев В. Н. Основные уравнения движения упругой жидкости в упругой среде/ В.Н. Щелкачев// Докл. АН СССР.- 1945.- Т. 52, №2.- С. 103-106.
- 54. Щелкачев В. Н. Исследование однофазного движения упругой жидкости в упругой пористой среде// Докл. АН СССР.- 1946.- Т. 52, №3.
- 55. Darcy A. Les fontaines publicues de la ville de Dyon / A.Darcy.- Paris: Victor Dalmont, 1856.
- 56. Muskat M. The flow of compressible fluids through porous media and som problems of heatconduction/ M. Muskat// Physics.- 1934.-V.5.-№3.- P. 71- 94.
- 57. [Ovchinnikov M.N., ZavidonovA.Yu. 2008. Searching for an optimum fre](javascript:open_window()[quency. Georesources. 1: 21-22.](javascript:open_window()
- 58. Van Everdingen A.F. The application of the Laplace transformation to flow problems in reservoirs/ A.F.Van Everdingen, W. Hurst//. J. of Retrol. Tech.- 1949.- V.1.-№12.- P. 305-323.
- 59. Warren J.E., Root P.J. The behaviour of naturally fractured reservoirs // Soc. Pet. Eng. J.-1963.-Р. 245-255.

# **ЗАДАЧИ И ВОПРОСЫ 1.ТЕСТЫ ДЛЯ ВЕРИФИКАЦИИ МОДЕЛЕЙ ФИЛЬТРАЦИИ**

Разработать экспериментально реализуемые тесты - гидродинамические натурные эксперименты для верификации фильтрационных моделей с использованием метода волн давления.

### **Задача 1.1**

Разработайте формулировку временн**о**го критерия, когда колебания в методе фильтрационных волн давления можно считать установившимися.

### **Задача 1.2**

Разработайте гидродинамические экспериментальные тесты для определения линейности рассматриваемых систем.

### **Задача 1.3**

Разработайте тесты для определения зональной неоднородности пласта.

### **Задача 1.4**

Разработайте тесты для определения применимости принципа локального термодинамического равновесия.

### **Задача 1.5**

Разработайте тесты для верификации моделей фильтрации (1-4).

### **2. АППРОКСИМАЦИИ ФУНКЦИЙ КЕЛЬВИНА**

### **Задача 2.1**

Определить значения *Xc* для *δс* в диапазоне 0.08 < *δс* < 0.576 с использованием аппроксимации в виде полинома 4 степени.

### **Задача 2.2**

Определить значения *Xc* для *δс* в диапазоне 0.08 < *δс* < 0.576 с использованием аппроксимаций Паде в виде отношения полиномов второй степени.

### **Задача 2.3**

Определить значения *Xc* для *δс* в диапазоне 0.563 < *δс* < 0.74 с использованием аппроксимации в виде полинома 4 степени.

### **Задача 2.4**

93

Определить значения *Xc* для *δс* в диапазоне 0.563 < *δс* < 0.74 с использованием аппроксимаций Паде в виде отношения полиномов второй степени.

### **Задача 2.5**

Определить значения *Xc* для *δс* в диапазоне 0.74 < *δс* < 0.778 с использованием аппроксимации в виде полинома 4 степени.

### **Задача 2.6**

Определить значения *Xc* для *δс* в диапазоне 0.74 < *δс* < 0.778 с использованием аппроксимаций Паде в виде отношения полиномов второй степени.

### **3. СКОРОСТИ ФИЛЬТРАЦИОННЫХ ВОЛН ДАВЛЕНИЯ**

### **Задача 3.1**

Найдите фазовую скорость для модели 1.

### **Задача 3.2**

Найдите фазовую скорость для модели 2.

### **Задача 3.3**

Найдите фазовую скорость для модели 3.

### **Задача 3.4**

Найдите фазовую скорость для модели 4.

### **Задача 3.5**

Найдите групповую скорость для модели 1.

### **Задача 3.6**

Найдите групповую скорость для модели 2.

### **Задача 4.7.**

Найдите групповую скорость для модели 3.

### **Задача 4.8**

Найдите групповую скорость для модели 4.

# **4. АМПЛИТУДНО-ЧАСТОТНЫЕ (АЧХ) И ФАЗО-ЧАСТОТНЫЕ (ФЧХ) ХАРАКТЕРИСТИКИ ВОЛН ДАВЛЕНИЯ**

### **Задача 4.1**

Опишите АЧХ для модели 1 (режим самопрослушивания).

### **Задача 4.2**

Опишите ФЧХ для модели 1 (режим самопрослушивания).

### **Задача 4.3**

Опишите АЧХ для модели 2 (режим самопрослушивания).

### **Задача 4.4**

Опишите ФЧХ для модели 2 (режим самопрослушивания).

### **Задача 4.5**

Опишите АЧХ для модели 3 (режим самопрослушивания).

### **Задача 4.6**

Опишите ФЧХ для модели 3 (режим самопрослушивания).

### **Задача 4.7**

Опишите АЧХ для модели 4 (режим самопрослушивания).

### **Задача 4.8**

Опишите ФЧХ для модели 4 (режим самопрослушивания).

### **Задача 4.9**

Построить и проанализировать диаграмму Найквиста для модели 1.

### **Задача 4.10**

Построить и проанализировать диаграмму Найквиста для модели 2 для различных значений параметра размерности времени.

#### **Задача 4.11**

Построить и проанализировать диаграмму Найквиста для модели 3 для различных значений параметра размерности времени.

### **Задача 4.12**

Построить и проанализировать диаграмму Найквиста для модели 4 для различных значений параметров размерности времени.

# **5. ОБЩИЕ ВОПРОСЫ ПО ПРОВЕДЕНИЮ ГИДРОДИНАМИЧЕ-СКИХ ИССЛЕДОВАНИЙ**

### **В 5.1**

Какие виды нестационарных гидродинамических промысловых исследований Вы знаете?

### **В 5.2**

Что такое метод фильтрационных волн давления (ФВД)? Перечислите его основные качественные характеристики.

### **В 5.3**

Для исследования каких объектов используется метод гидропрослушивания с помощью ФВД?

### **В 5.4**

Перечислите специфические особенности метода высокочастотных фильтрационных волн давления в промысловых исследованиях флюидонасыщенных пластов и скважин.

### **В 5.5**

Перечислите основные требования к автоматизированным системам контроля, применяющимся в нестационарных гидродинамических исследованиях пластов и скважин методом ФВД.

#### **В 5.6**

Как можно организовать эксперимент по ФВД с использованием систем оптоволоконных датчиков?

## **6. ПРИМЕРЫ ЗАДАЧ ПО РАСПРОСТРАНЕНИЮ ИМПУЛЬСОВ ДАВЛЕНИЯ**

6.1. Прямоугольный импульс задается на возмущающей скважине с дебитом  $Q_0 = 1000$  м<sup>3</sup>/сут и длительностью Т = 10000 сек. Расстояние между скважинами 400 м. Найти приближенные значения гидропроводности и пьезопроводности в межскважинном интервале для модели 1, если на реагирующей скважине давление меняется следующим образом

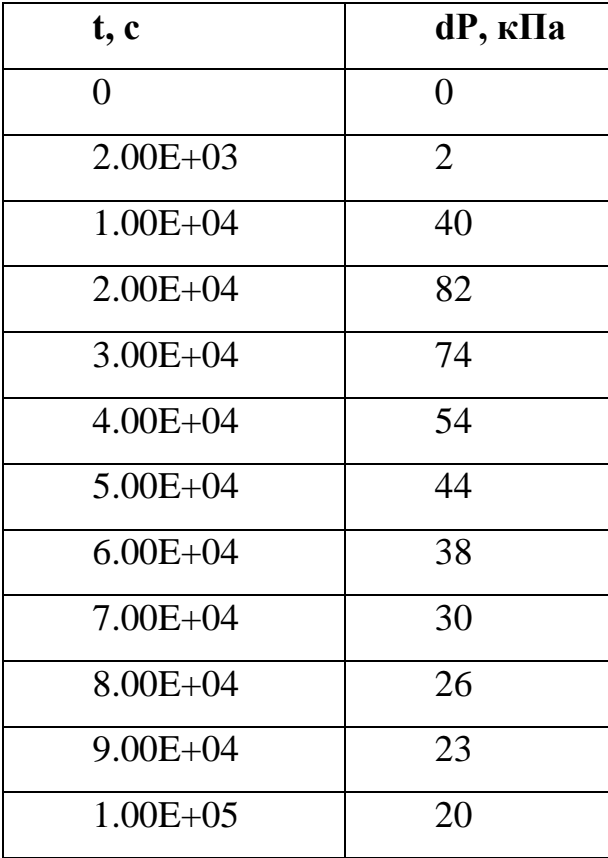

6.2. Прямоугольный импульс задается на возмущающей скважине с дебитом  $Q_0 = 1050$  м<sup>3</sup>/сут и длительностью Т = 9900 сек. Расстояние между скважинами 390 м. Найти приближенные значения гидропроводности и пьезопроводности в межскважинном интервале для модели 1, если на реагирующей скважине давление меняется следующим образом

| t, c           | $dP, \kappa \Pi a$ |
|----------------|--------------------|
| $\overline{0}$ | $\theta$           |
| $2.00E + 03$   | 2.4                |
| $1.00E + 04$   | 48                 |
| $2.00E + 04$   | 98.4               |
| $3.00E + 04$   | 88.8               |
| $4.00E + 04$   | 64.8               |
| $5.00E + 04$   | 52.8               |
| $6.00E + 04$   | 45.6               |
| $7.00E + 04$   | 36                 |
| $8.00E + 04$   | 31.2               |
| $9.00E + 04$   | 27.6               |
| $1.00E + 05$   | 24                 |

6.3. Прямоугольный импульс задается на возмущающей скважине с дебитом  $Q_0 = 1100$  м<sup>3</sup>/сут и длительностью Т = 9800 сек. Расстояние между скважинами 420 м. Найти приближенные значения гидропроводности и пьезопроводности в межскважинном интервале для модели 1, если на реагирующей скважине давление меняется следующим образом

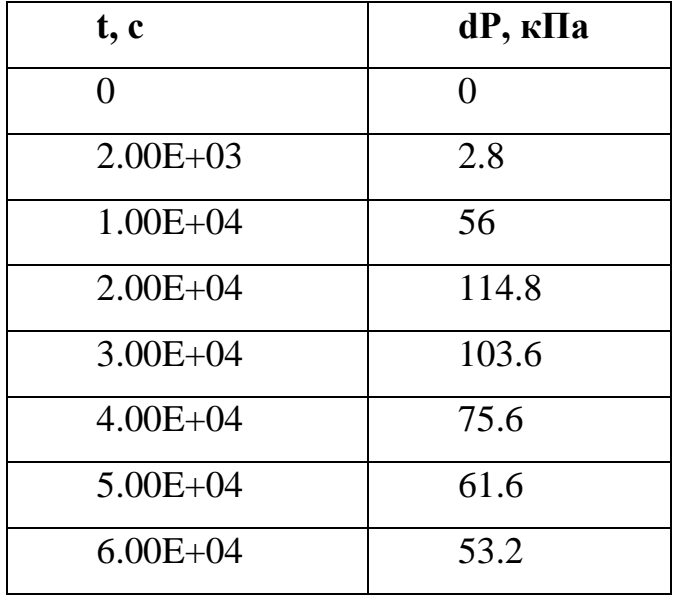

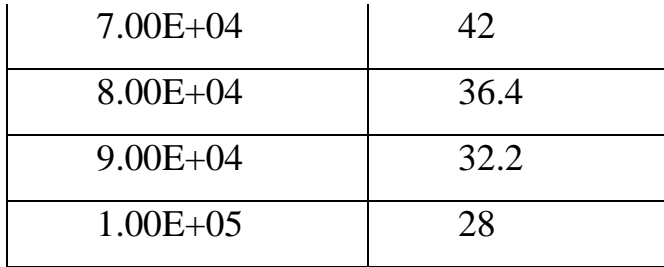

6.4. Прямоугольный импульс задается на возмущающей скважине с дебитом  $Q_0 = 900$  м $^3$ /сут и длительностью Т = 9700 сек. Расстояние между скважинами 380 м. Найти приближенные значения гидропроводности и пьезопроводности в межскважинном интервале для модели 1, если на реагирующей скважине давление меняется следующим образом

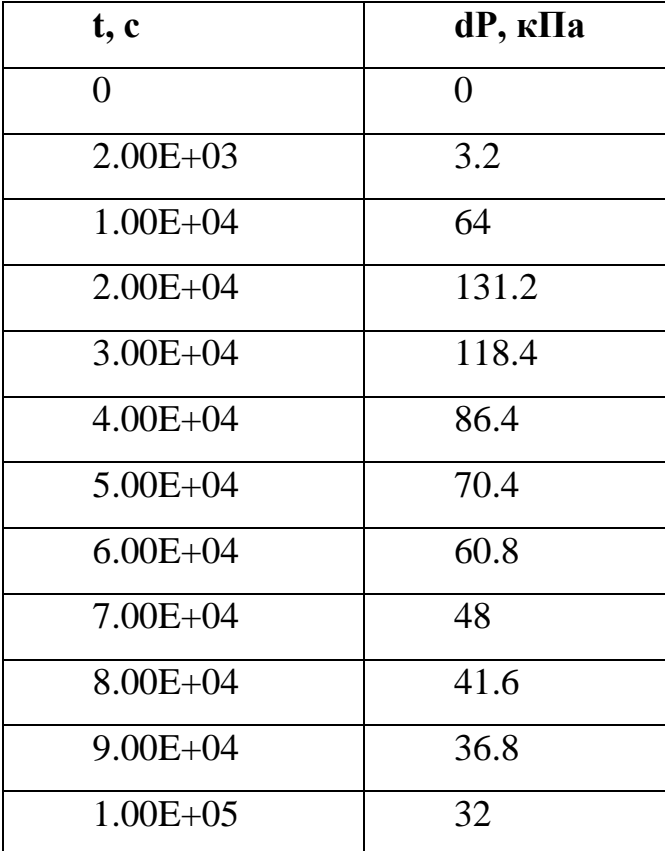

## **7. ФВД. САМОПРОСЛУШИВАНИЕ СКВАЖИН**

### **7.1.Модель 1 (поровый коллектор)**

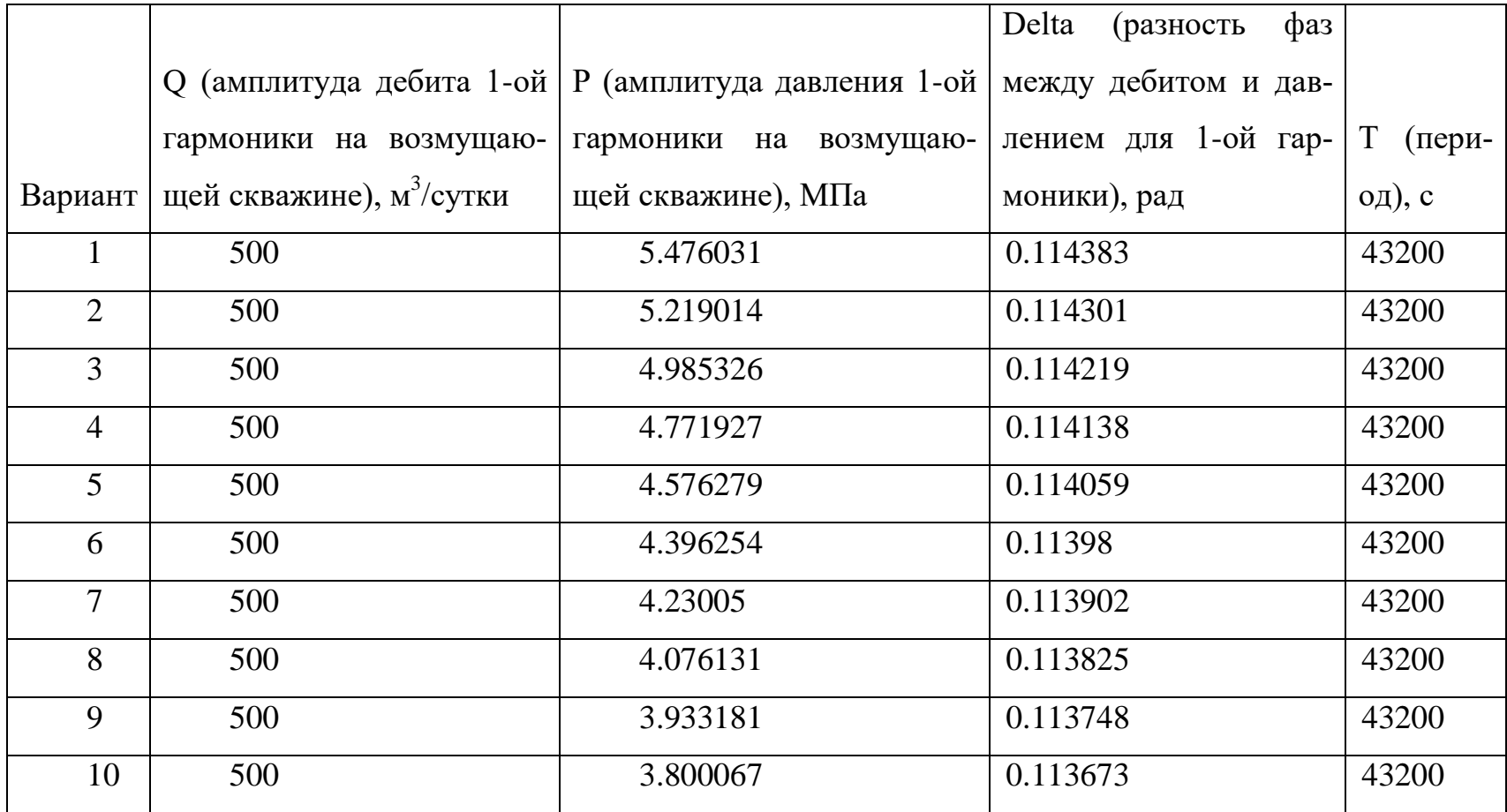

Определить гидропроводность трещинного пространства и комплексный параметр.

## **7.2. Модель 2 (трещиновато-поровый коллектор)**

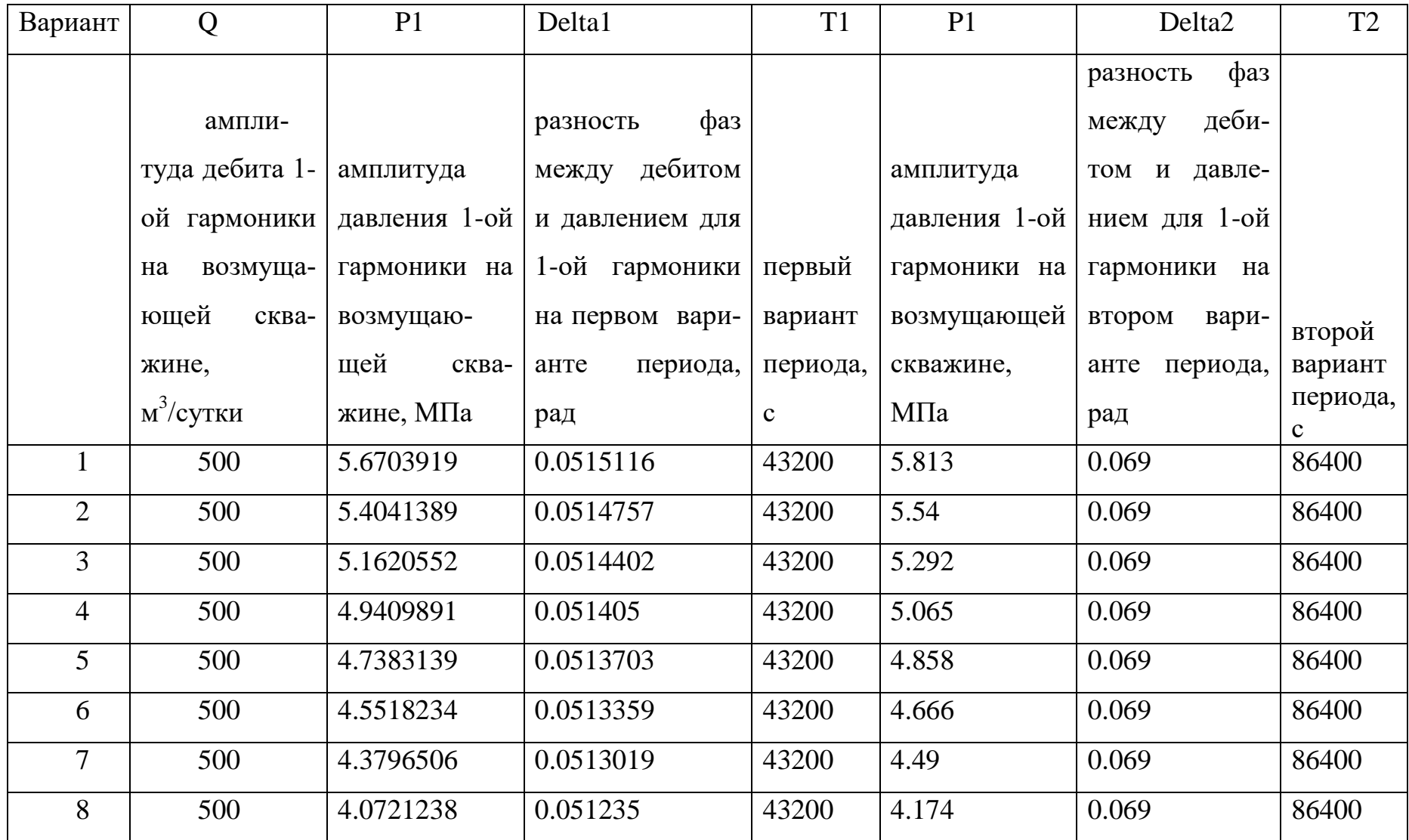

Определить гидропроводность трещинного пространства и комплексный параметр.

### **8. ФВД МЕЖСКВАЖИННОЕ. МОДЕЛЬ 1.**

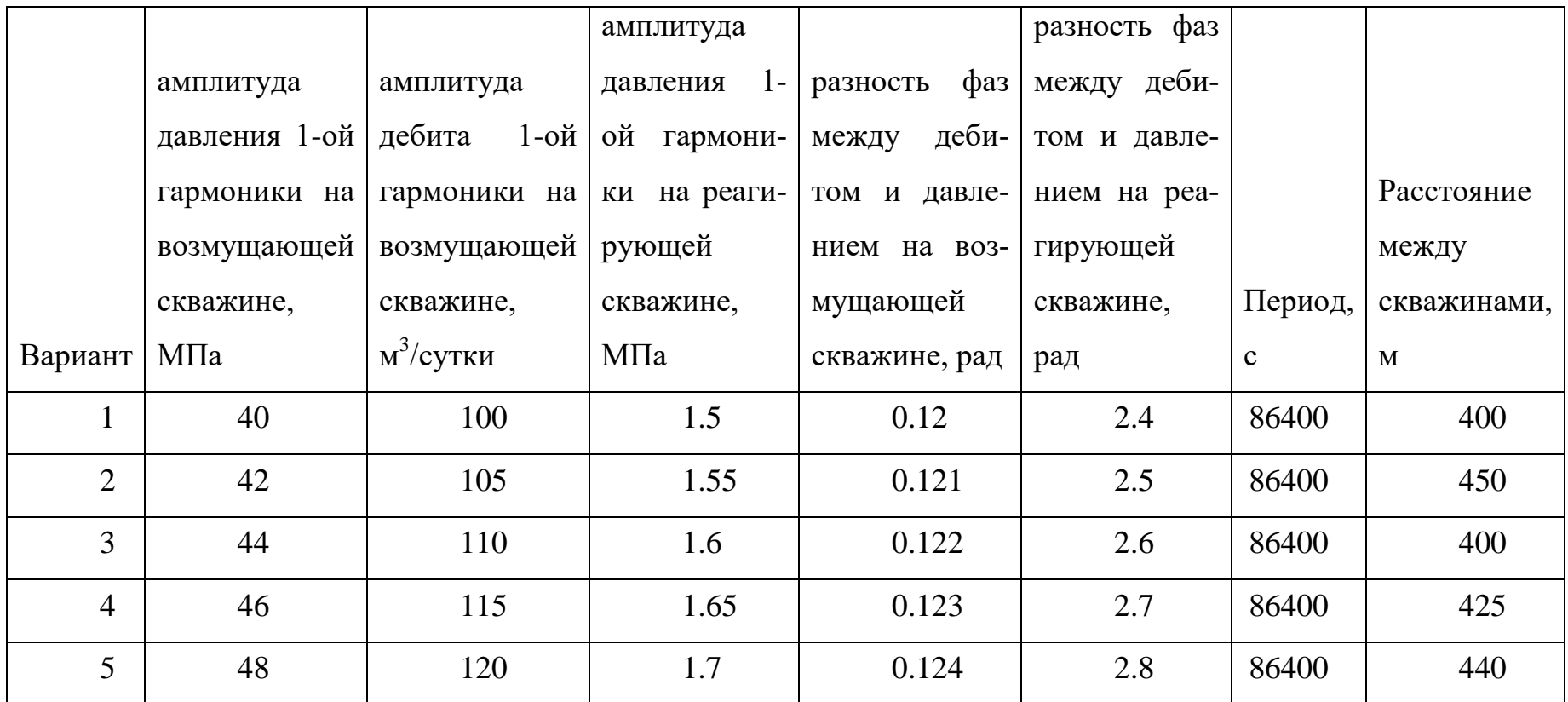

Определить гидропроводность прискважинной зоны, комплексный параметр, гидропроводность межскважинную, пьезопроводность и приведенный радиус.

#### **9. ФВД С ЭЛЕМЕНТАМИ ГАРМОНИЧЕСКОГО АНАЛИЗА.**

**9.1.** Заданы изменения во времени: постоянная + дебит 1-ой гармоники на возмущающей скважине -  $Q_1$ , постоянная + давление 1-ой гармоники на возмущающей скважине Pc<sub>1</sub>, постоянная + давление 1-ой гармоники на реагирующей скважине Pr<sub>1</sub>, расстояние между скважинами R=420 м. Волновой процесс считается установившимся.

По табличным данным определить период, амплитуды гармоник дебита и давлений, фазы, соответствующие разности фаз и определить гидропроводность прискважинной зоны, комплексный параметр, гидропроводность межскважинную, пьезопроводность и приведенный радиус.

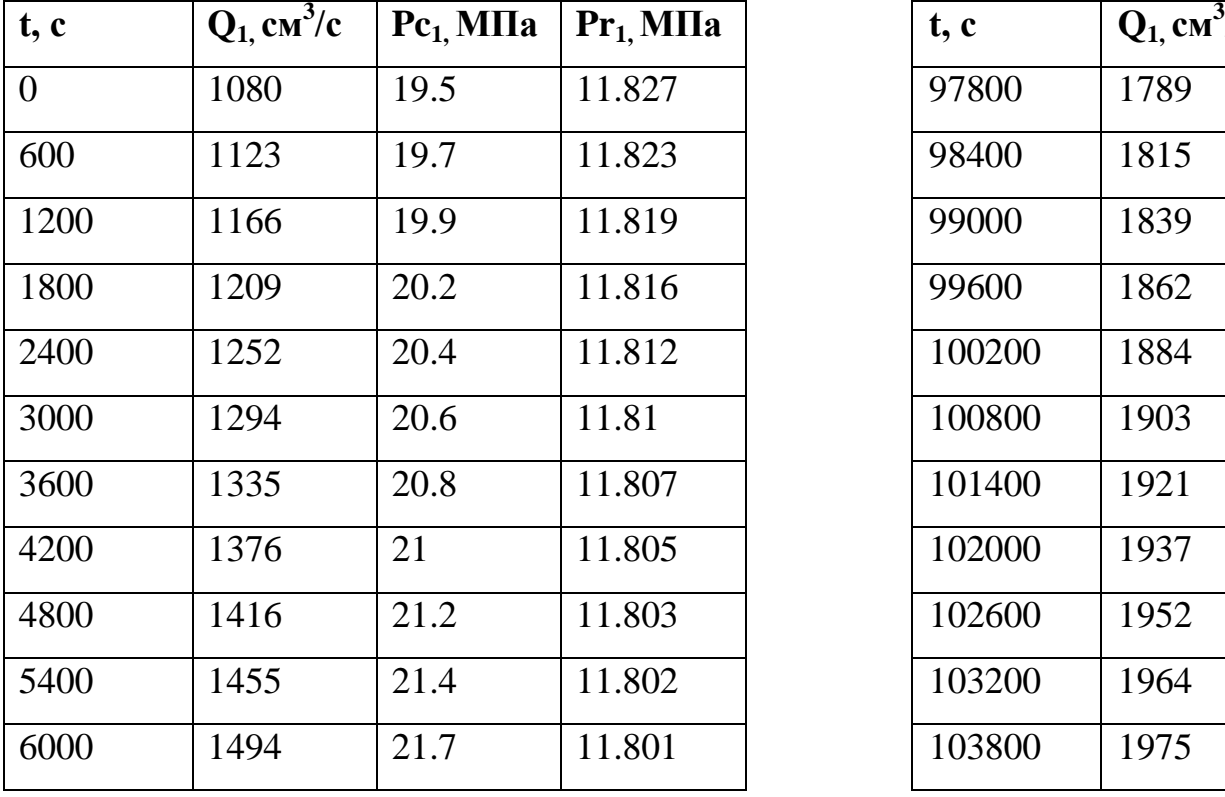

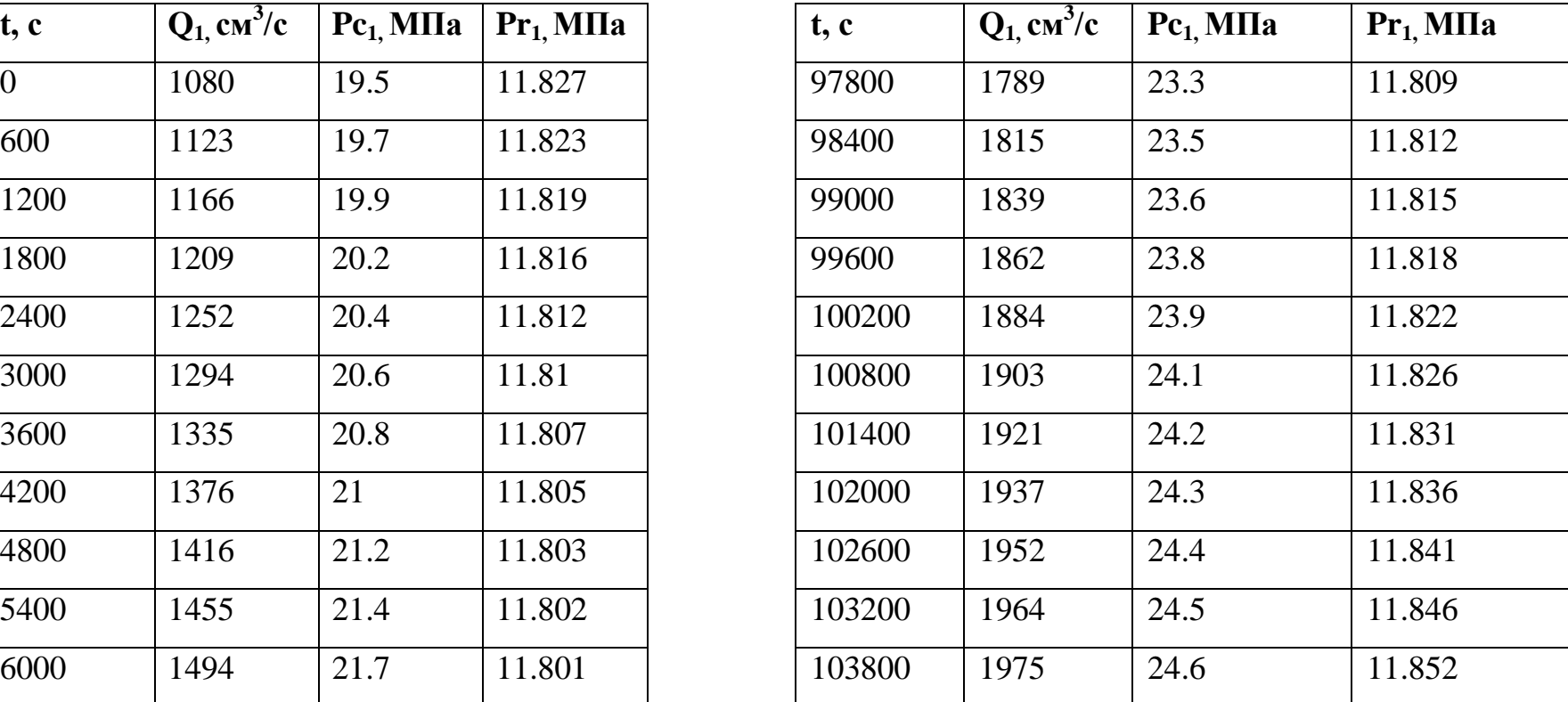

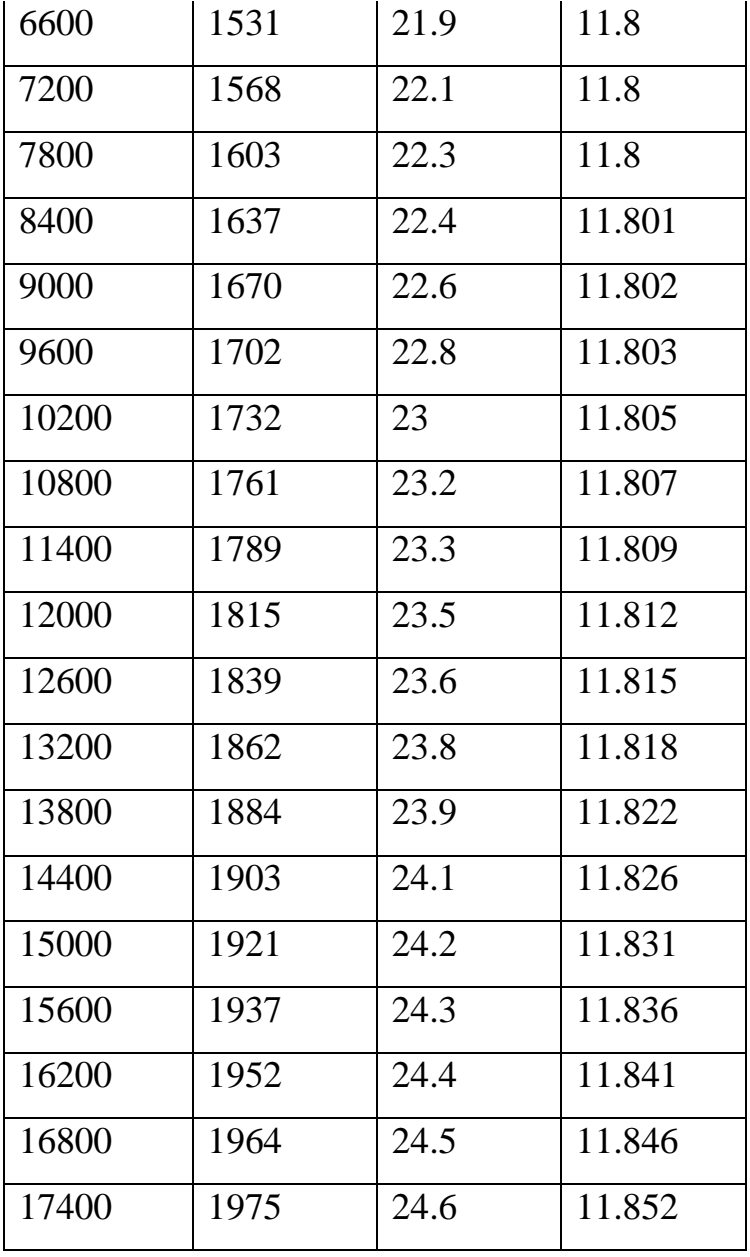

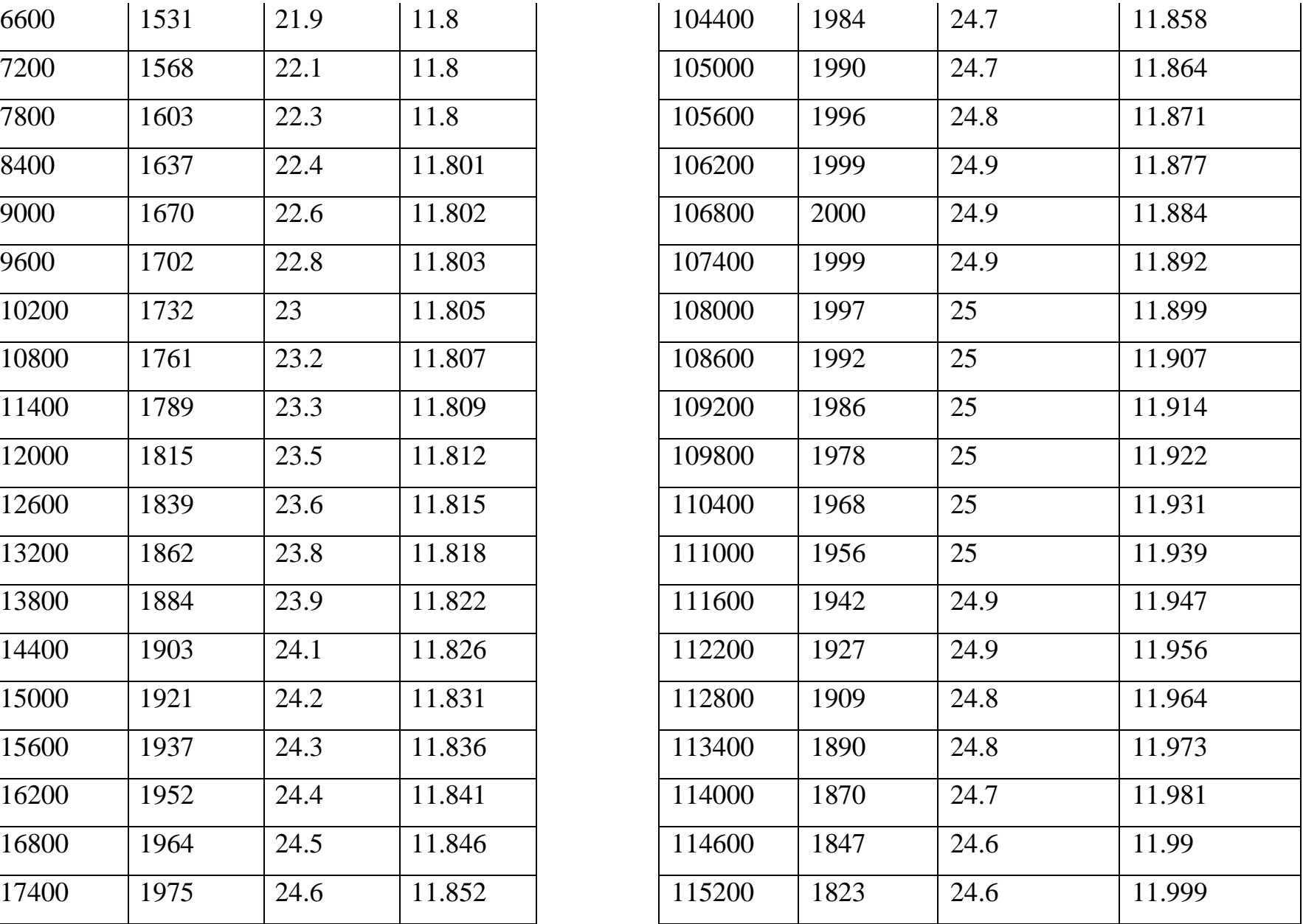

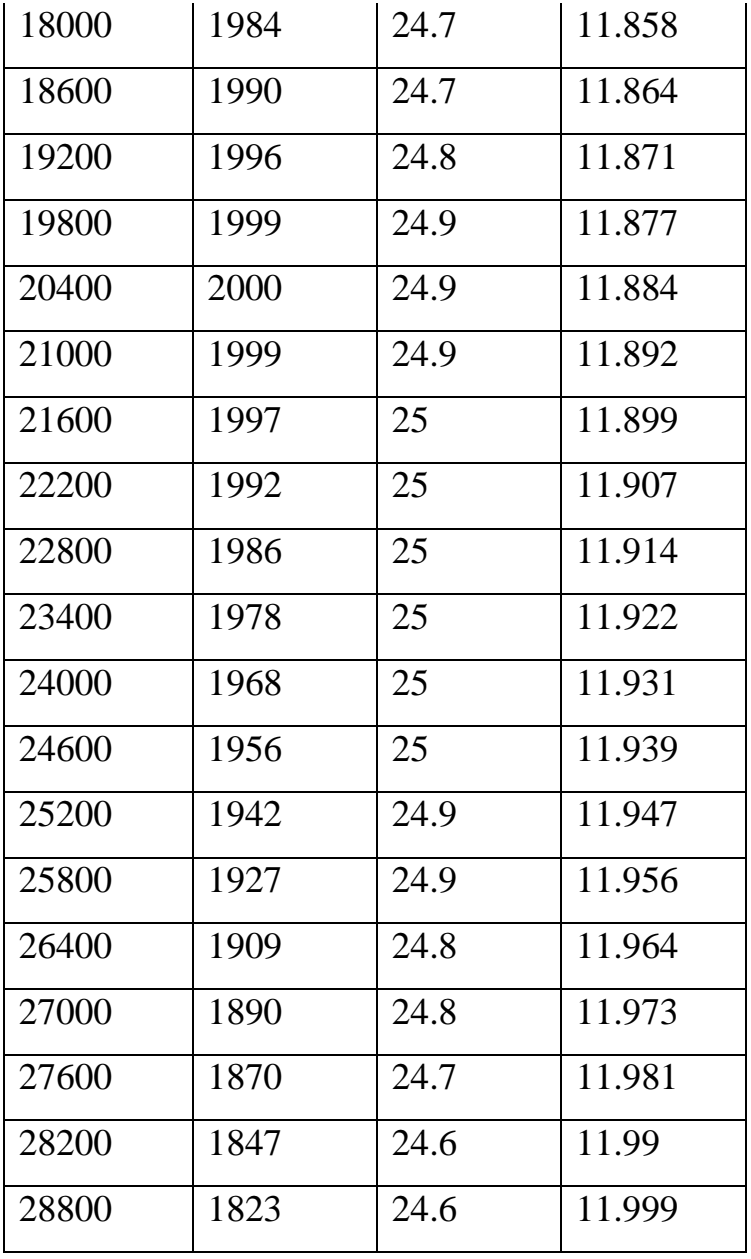

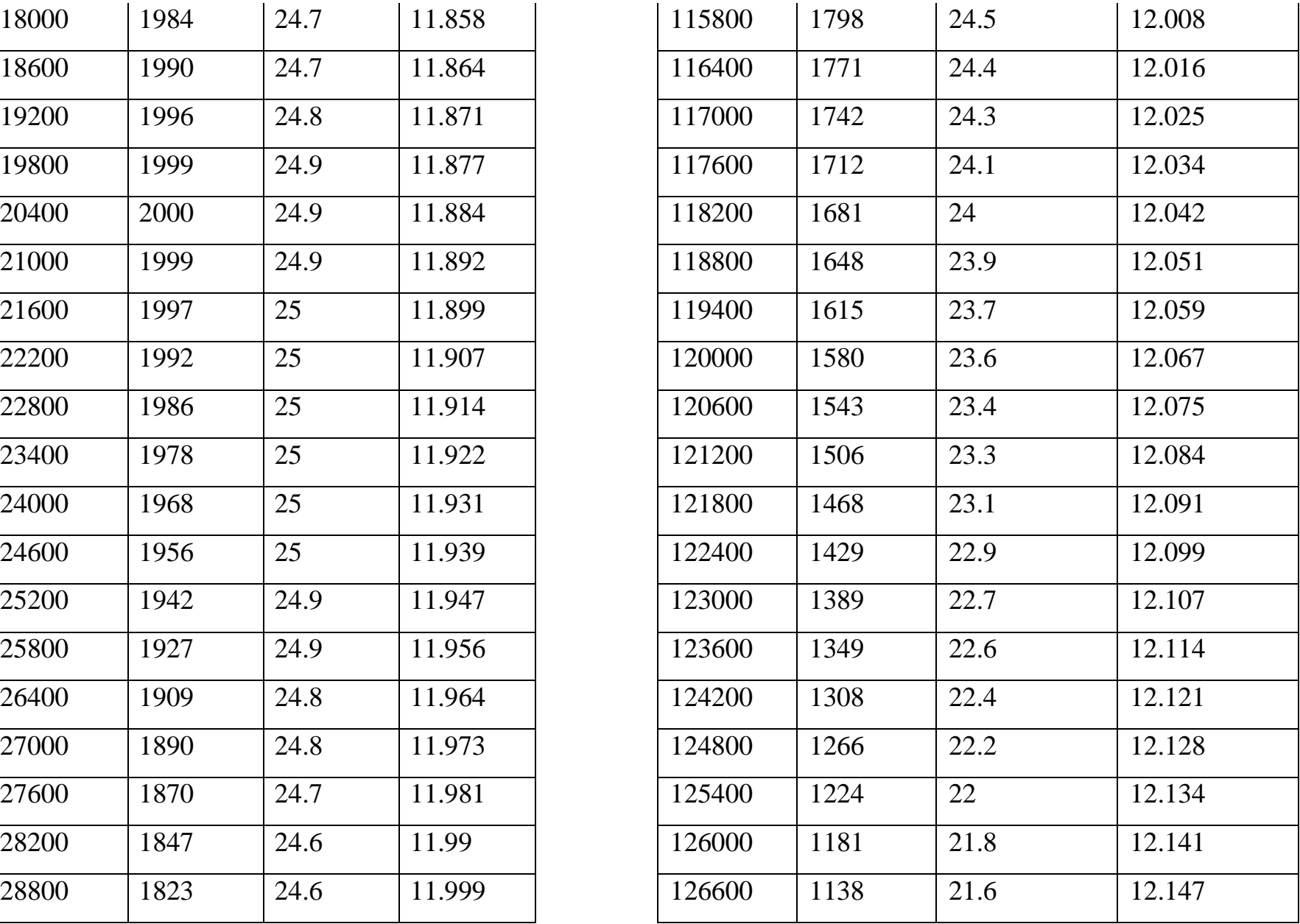

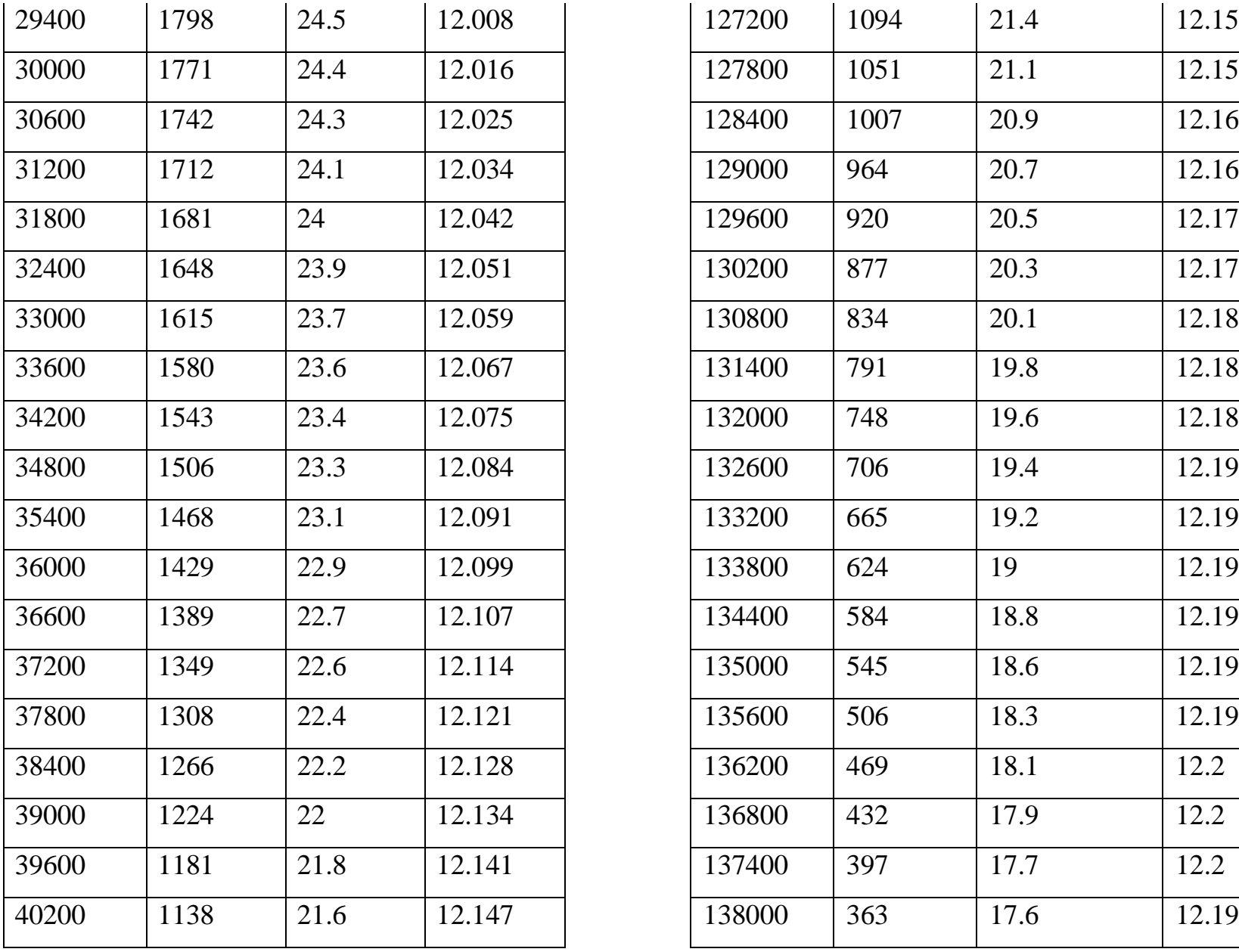

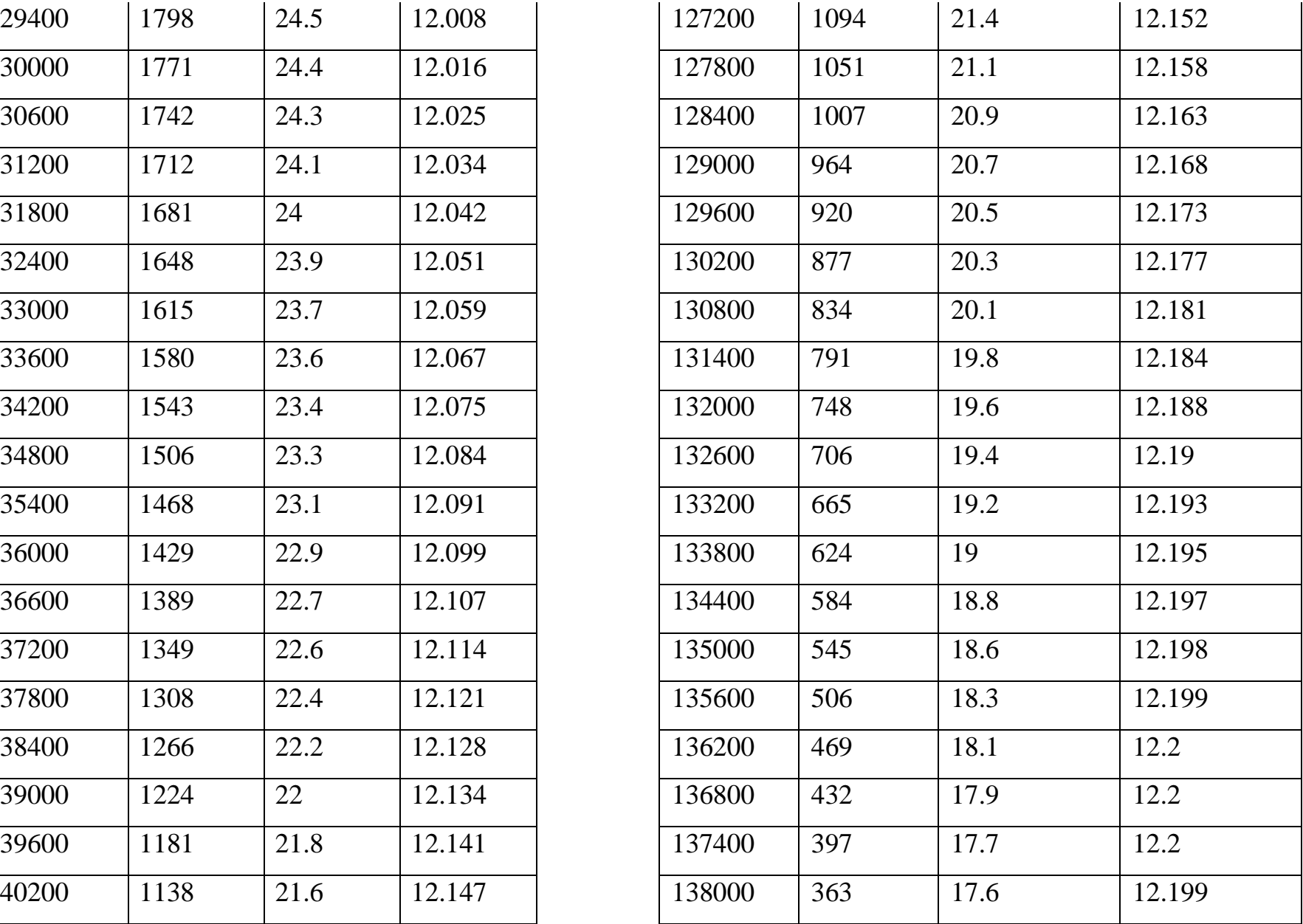

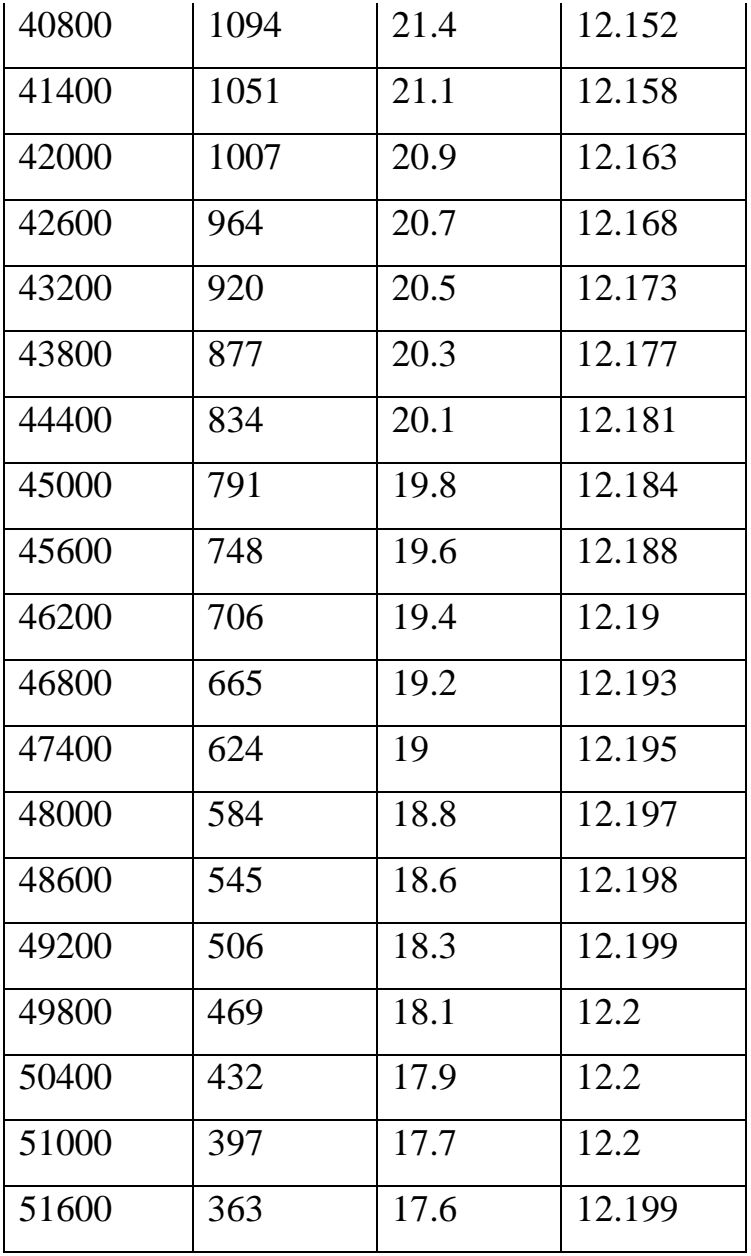

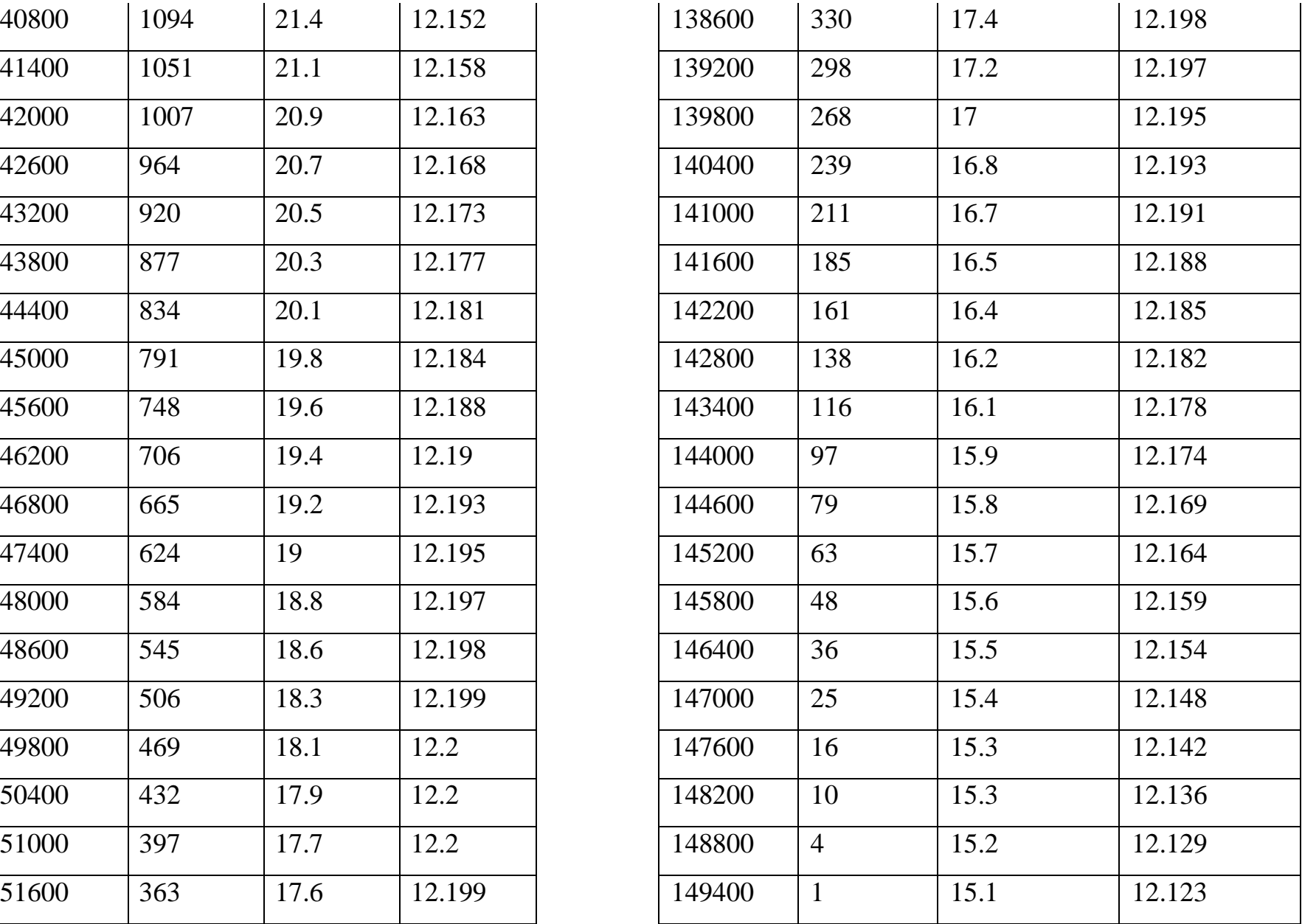

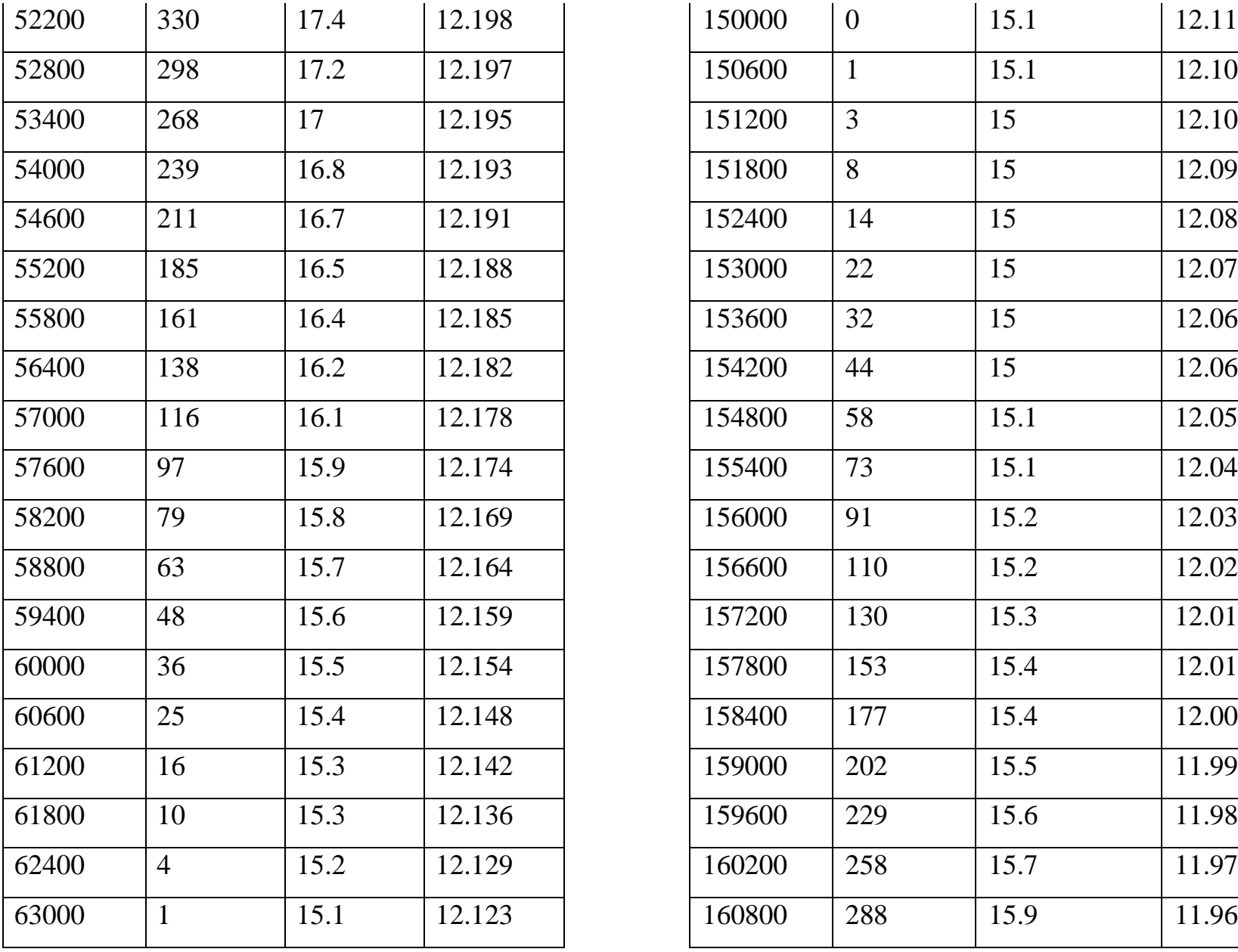

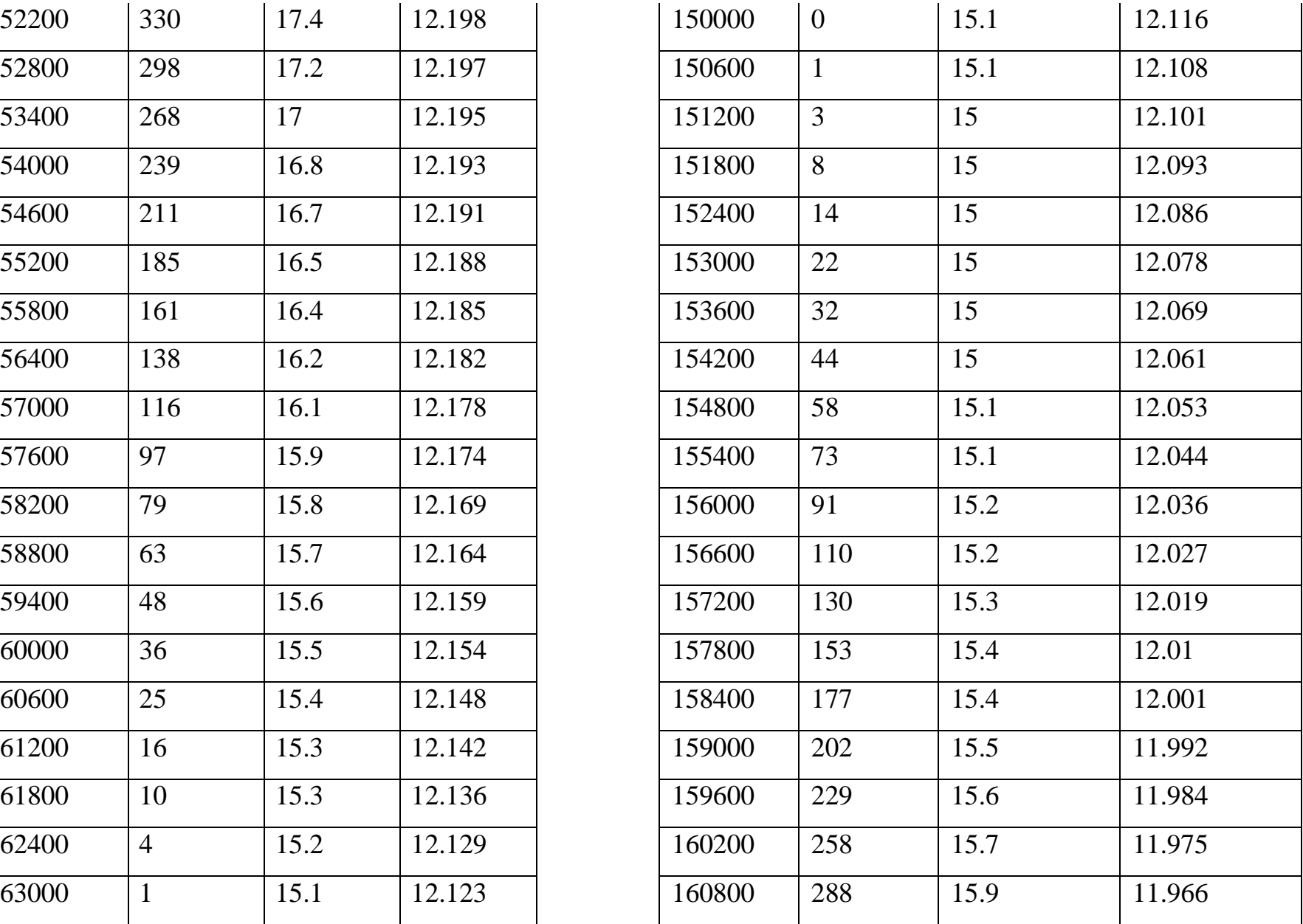
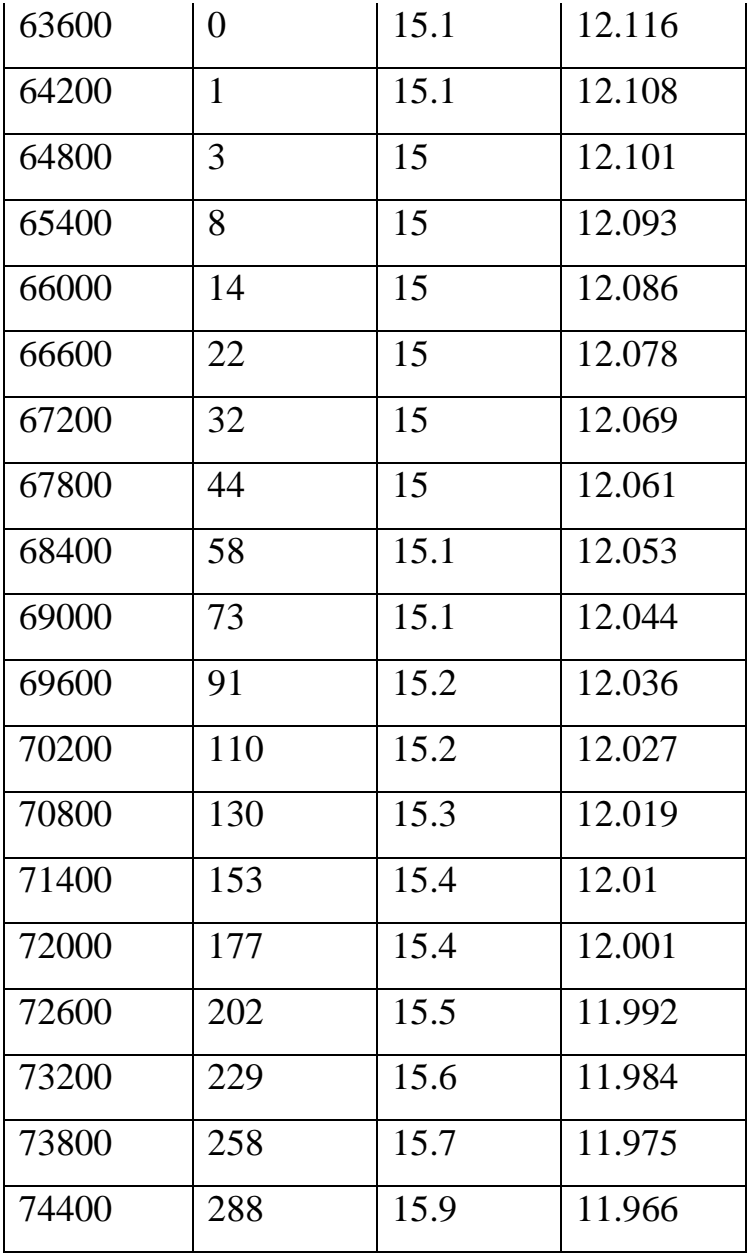

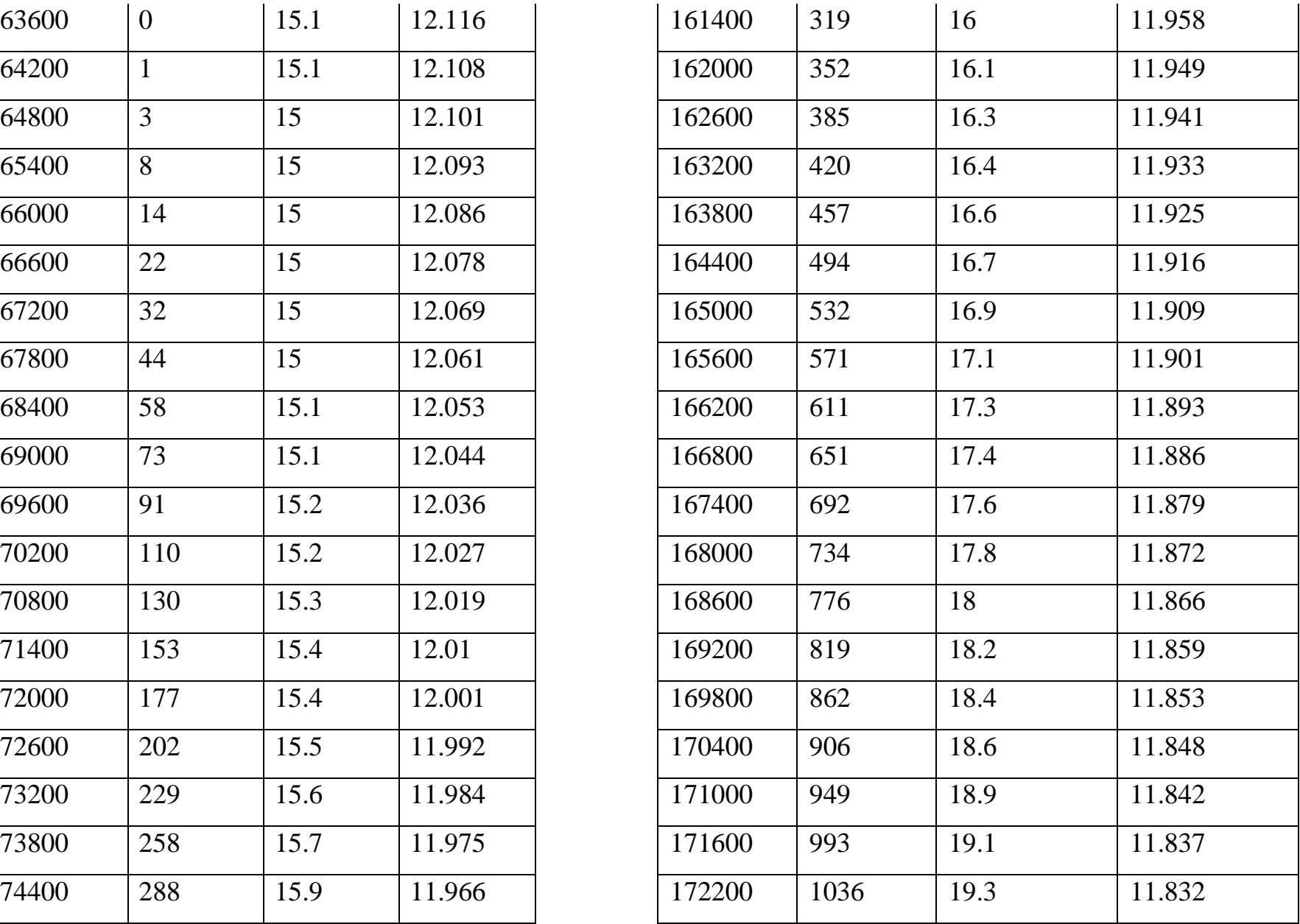

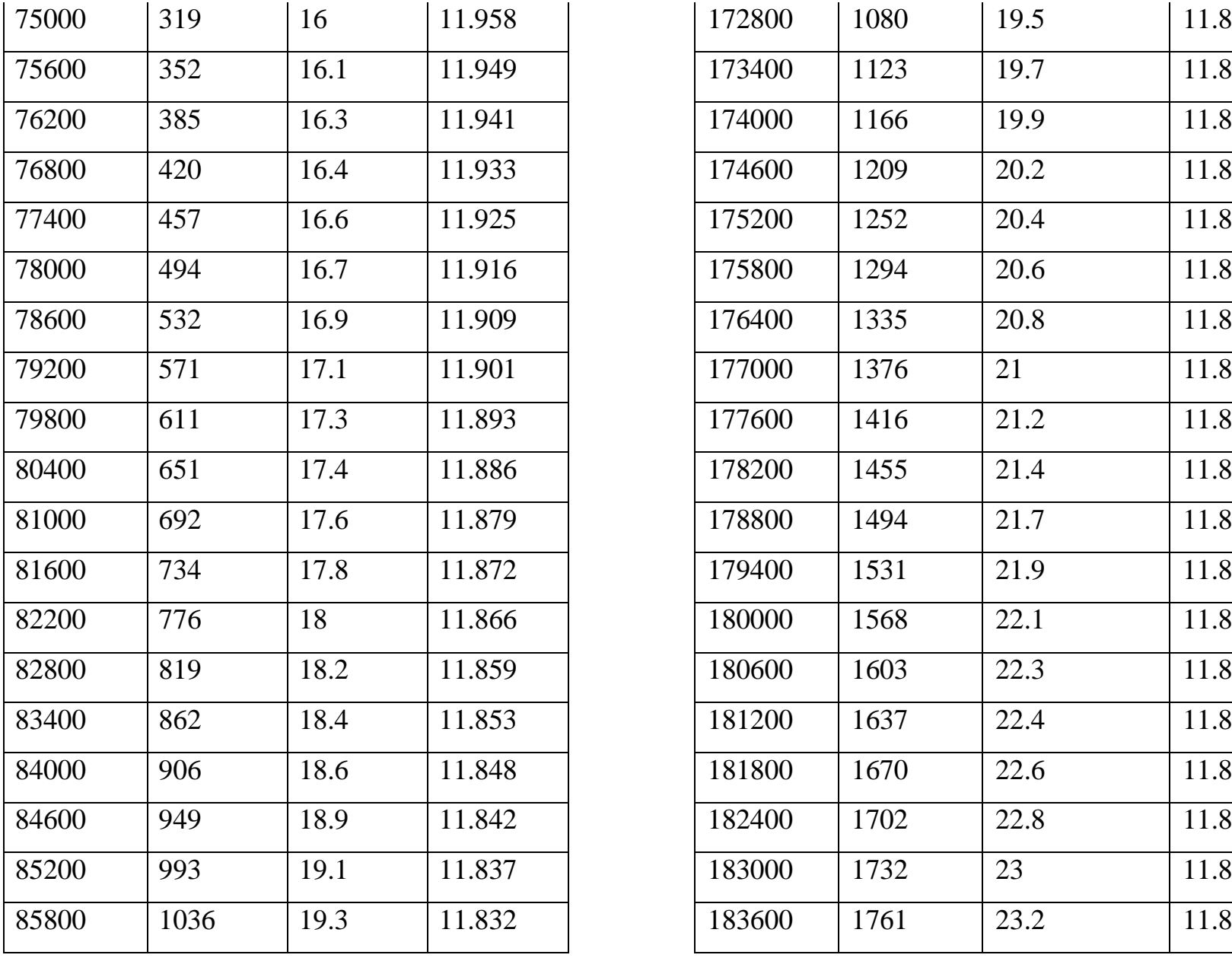

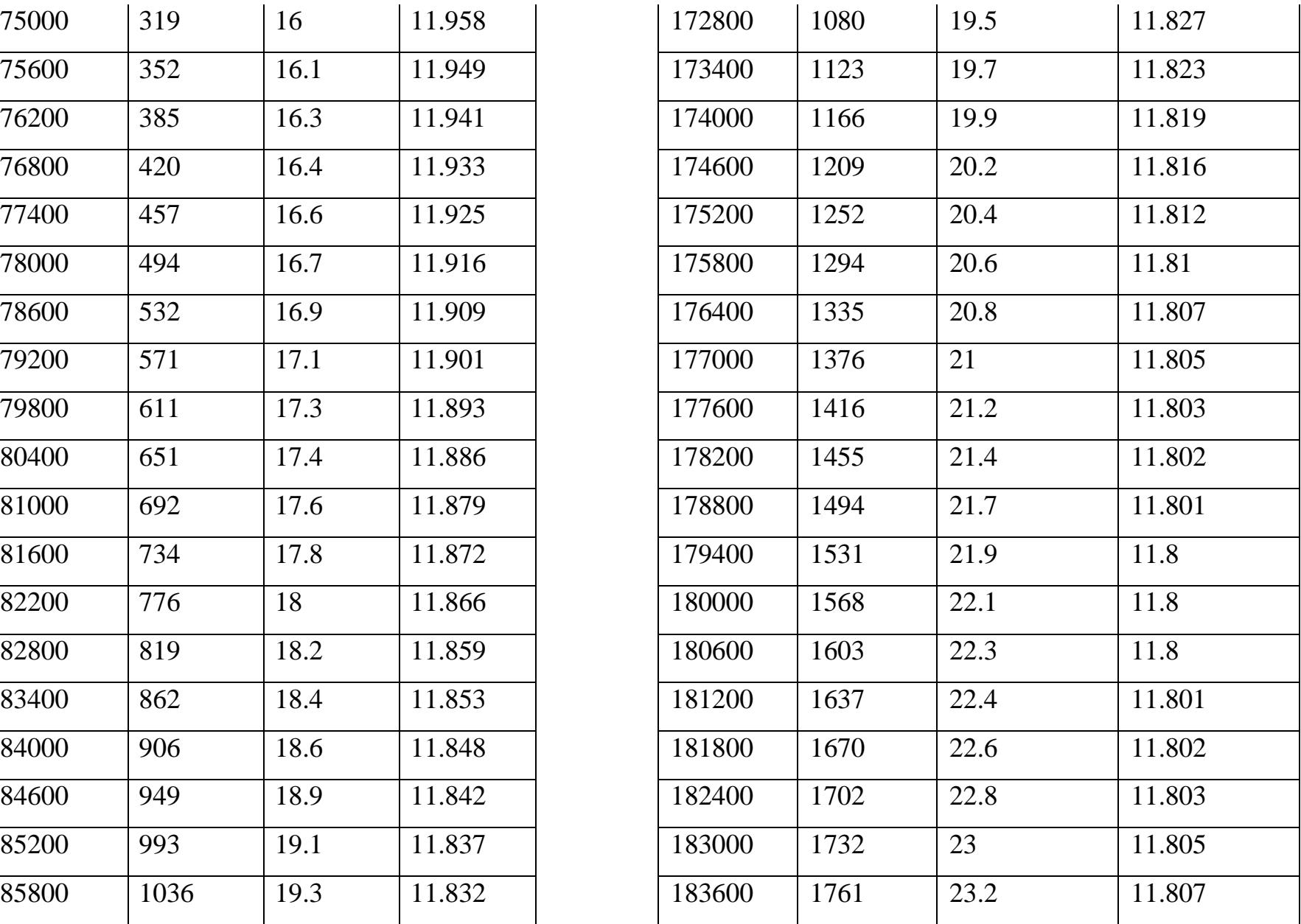

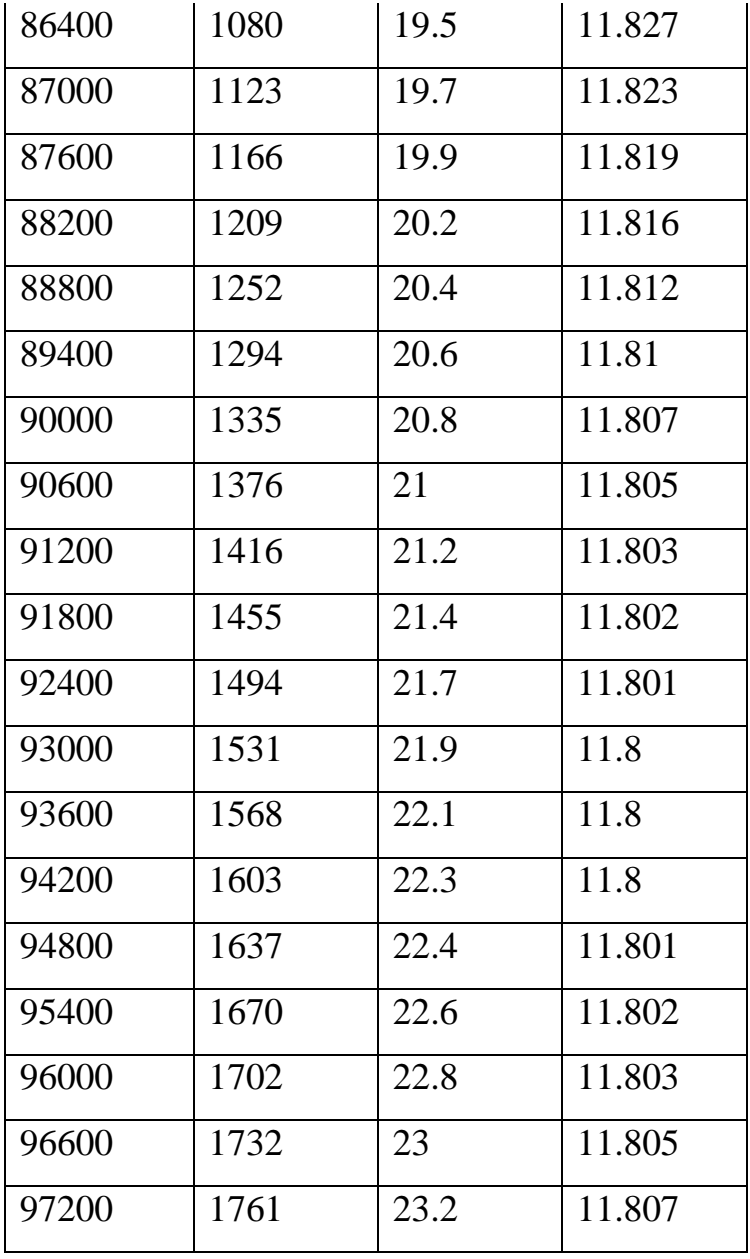

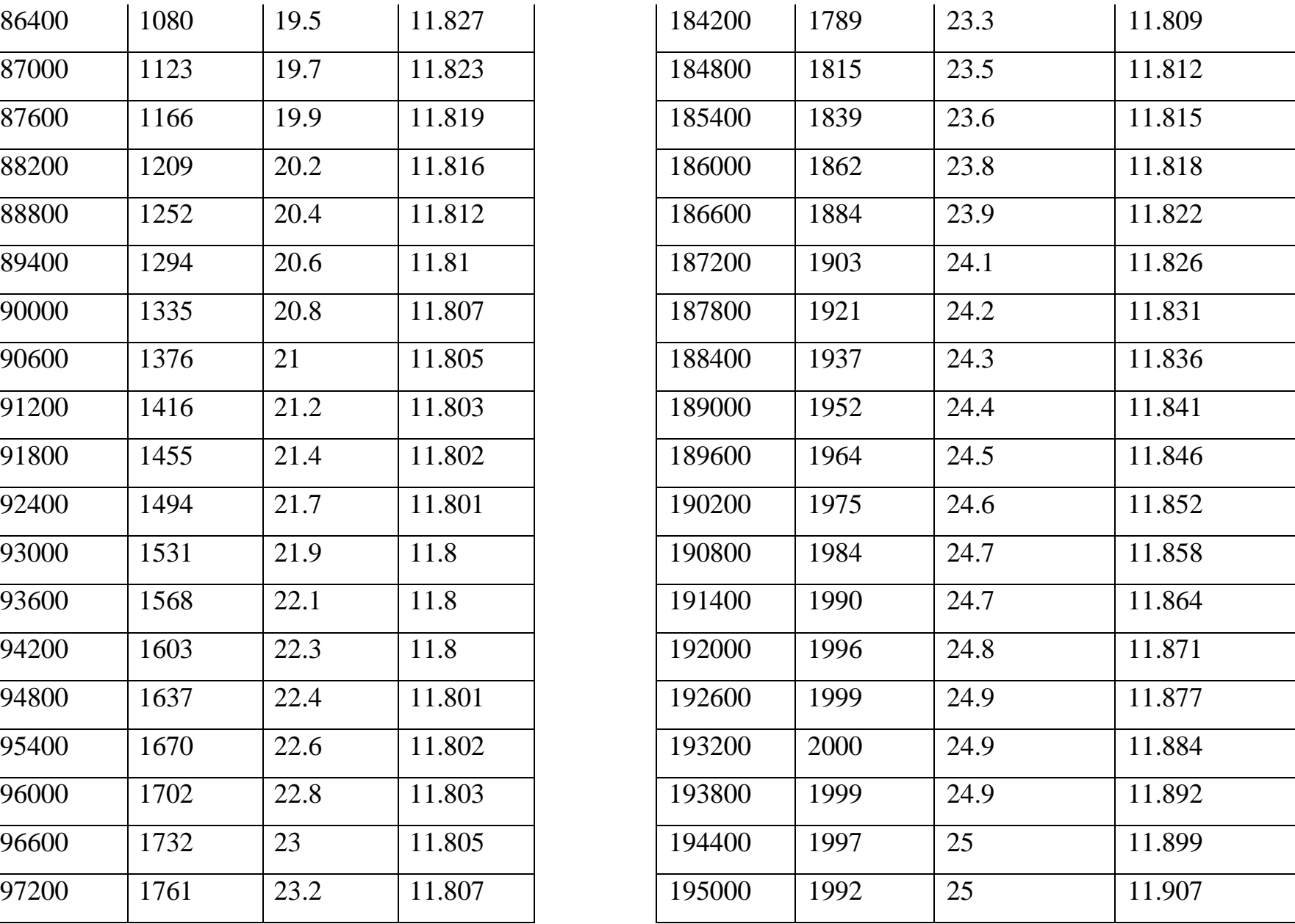

9.2. Заданы изменения во времени: постоянная + дебит 1-ой гармоники на возмущающей скважине - Q<sub>1</sub>, постоянная + давление 1-ой гармоники на возмущающей скважине Pc<sub>1</sub>, постоянная + давление 1-ой гармоники на реагирующей скважине Pr<sub>1,</sub> расстояние между скважинами R=580 м. Волновой процесс считается установившимся.

По табличным данным определить период, амплитуды гармоник дебита и давлений, фазы, соответствующие разности фаз и определить гидропроводность прискважинной зоны, комплексный параметр, гидропроводность межскважинную, пьезопроводность и приведенный радиус.

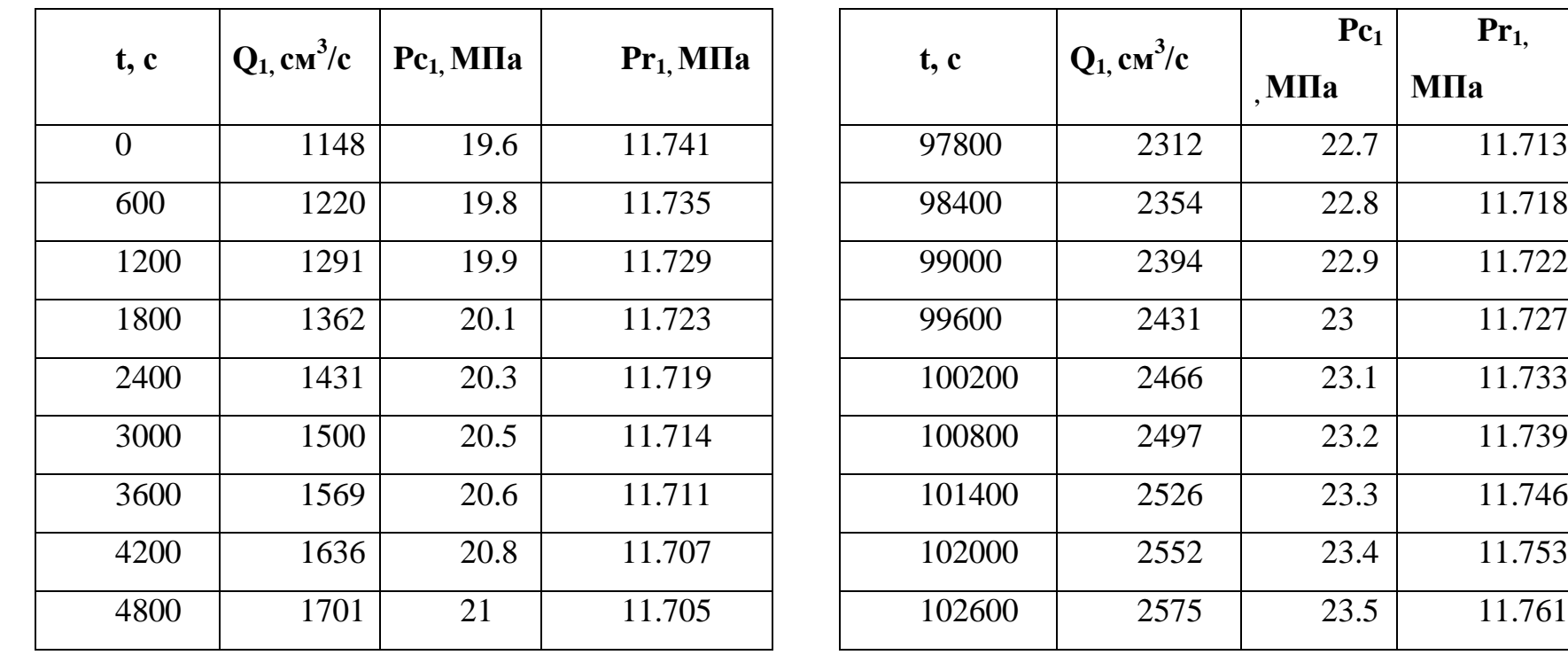

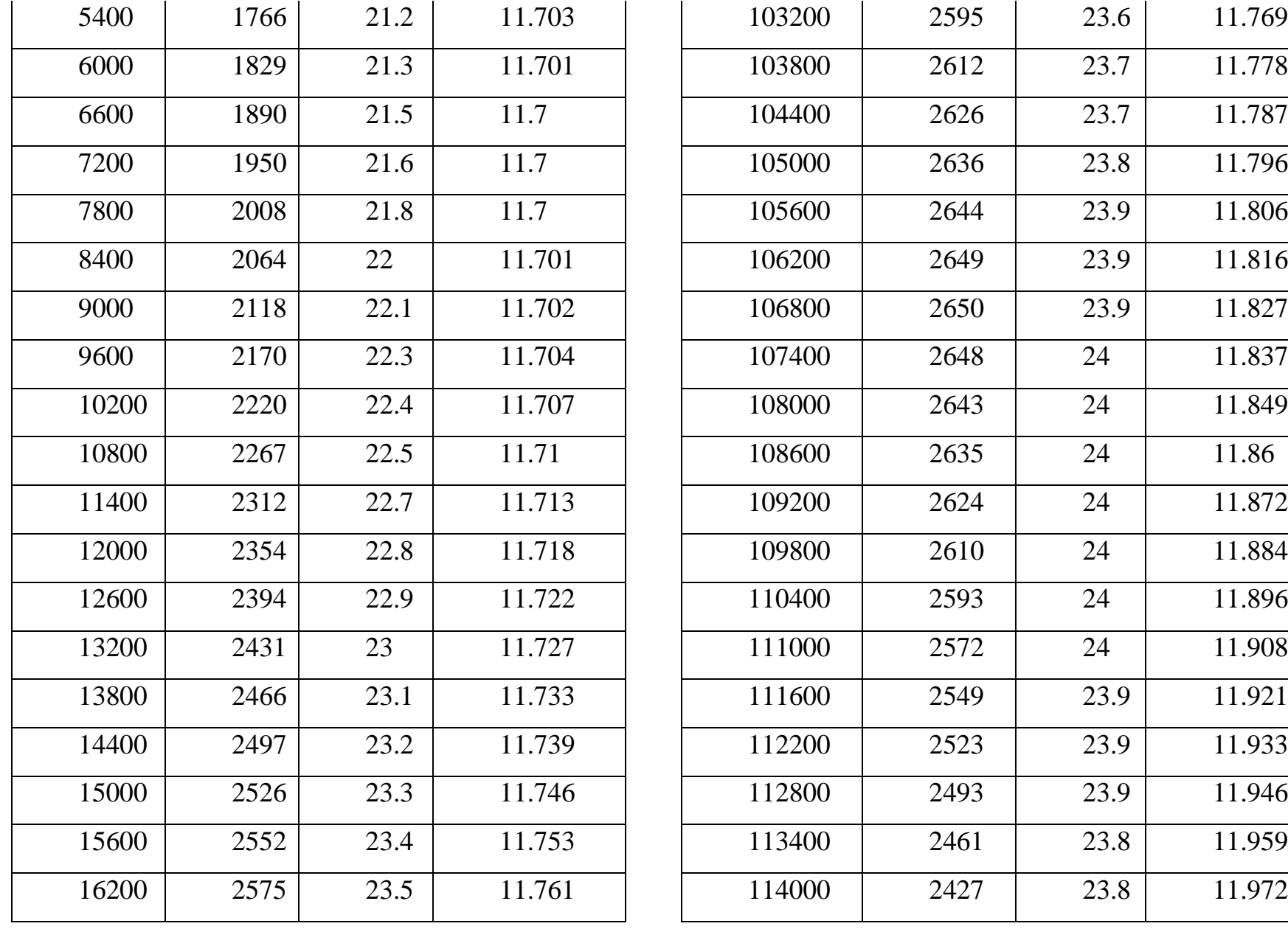

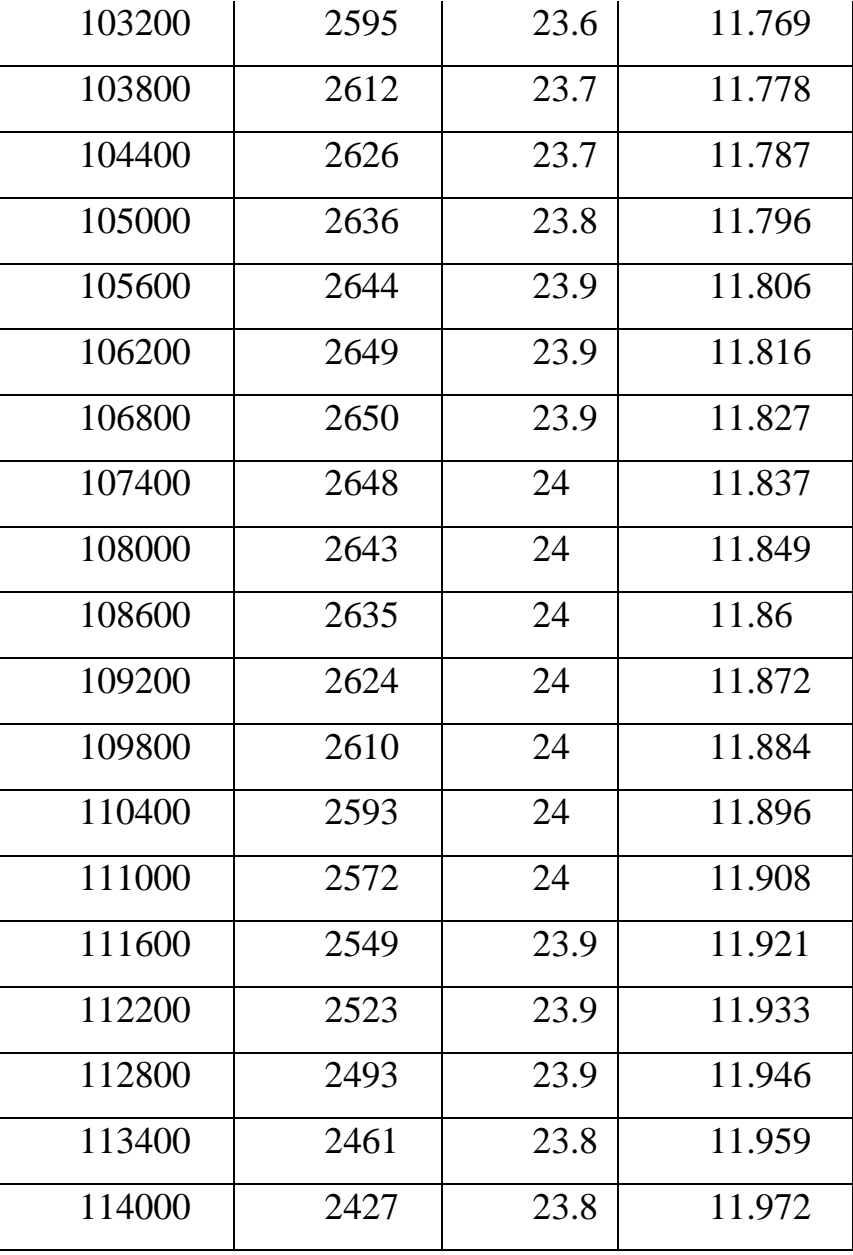

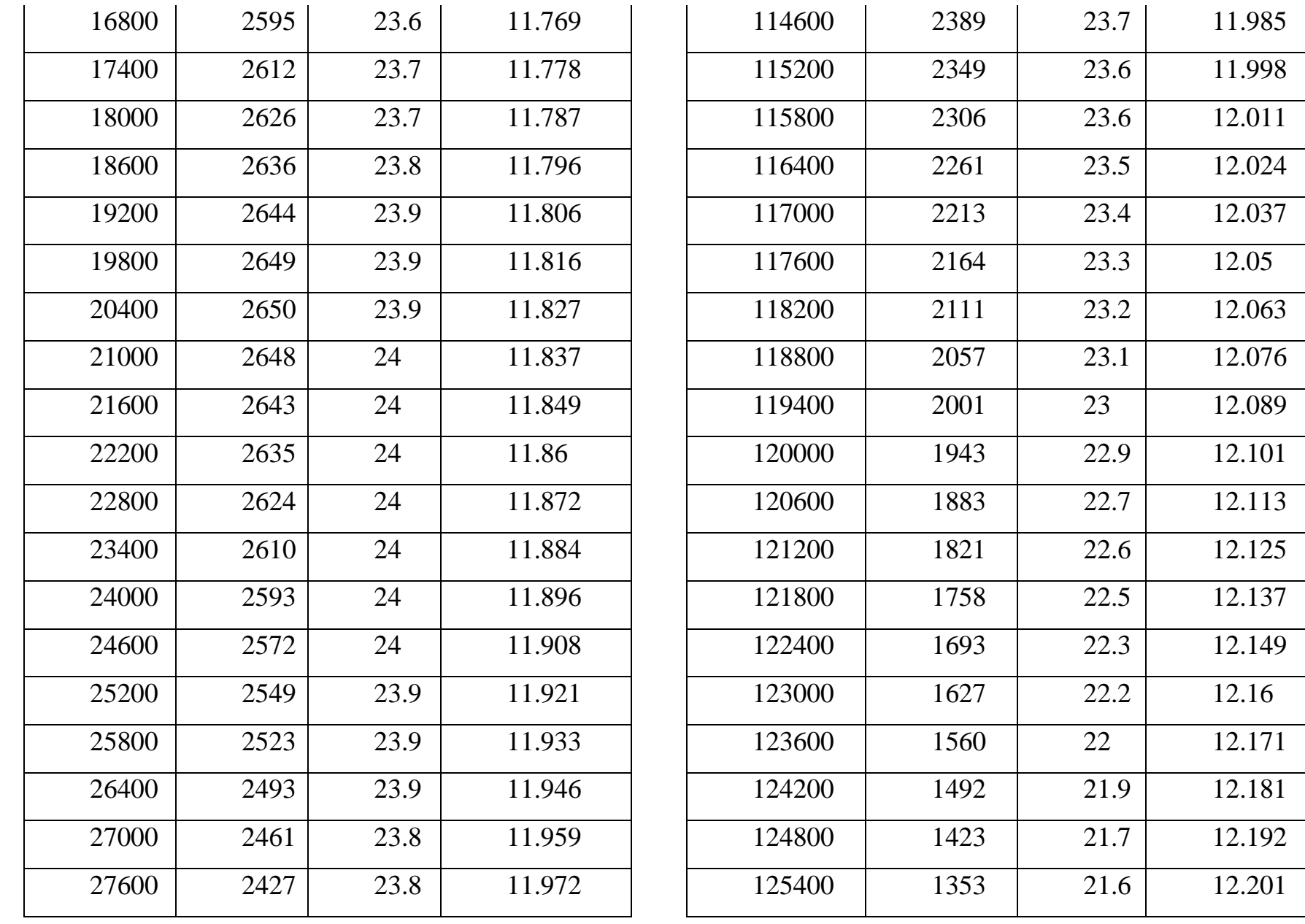

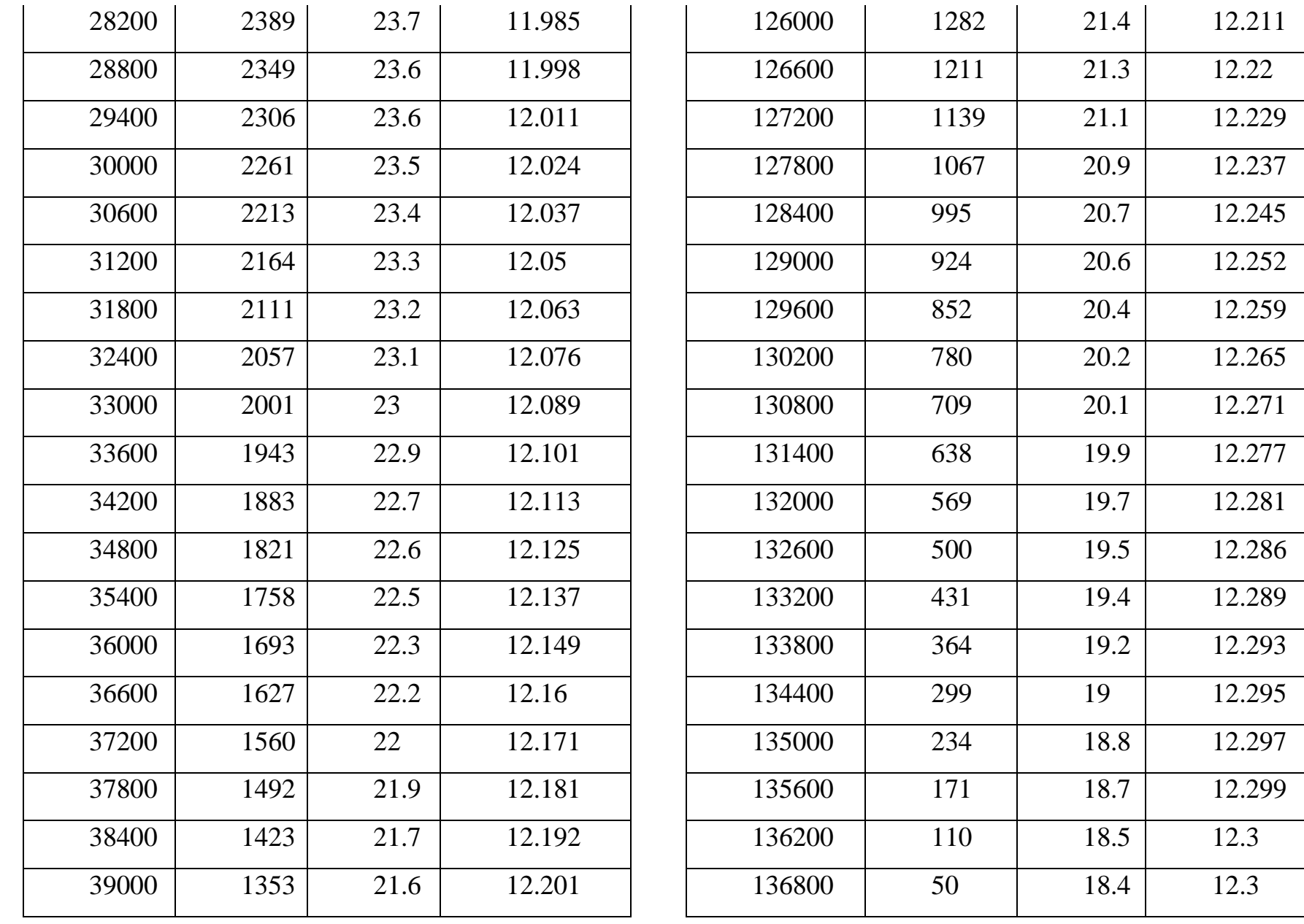

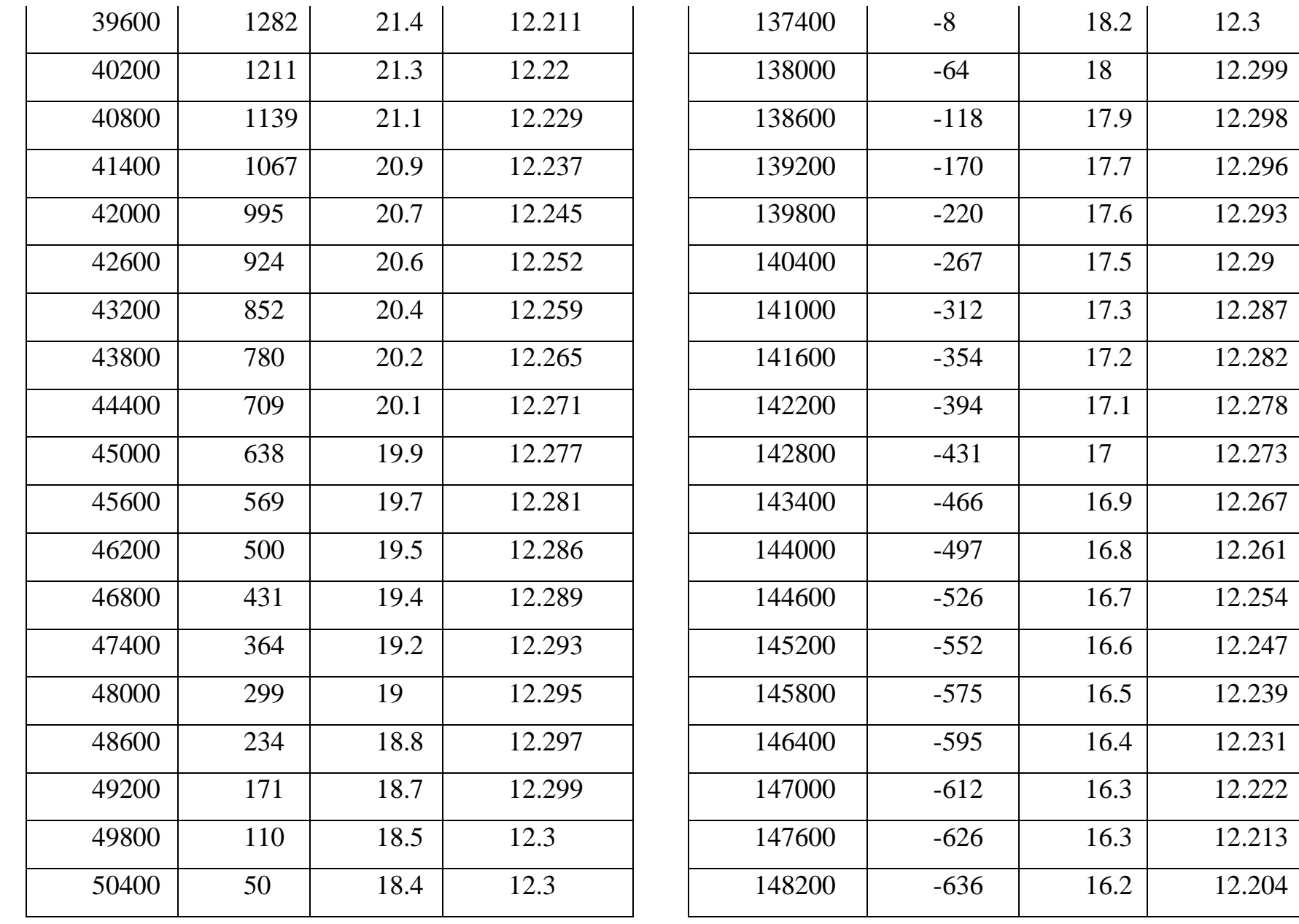

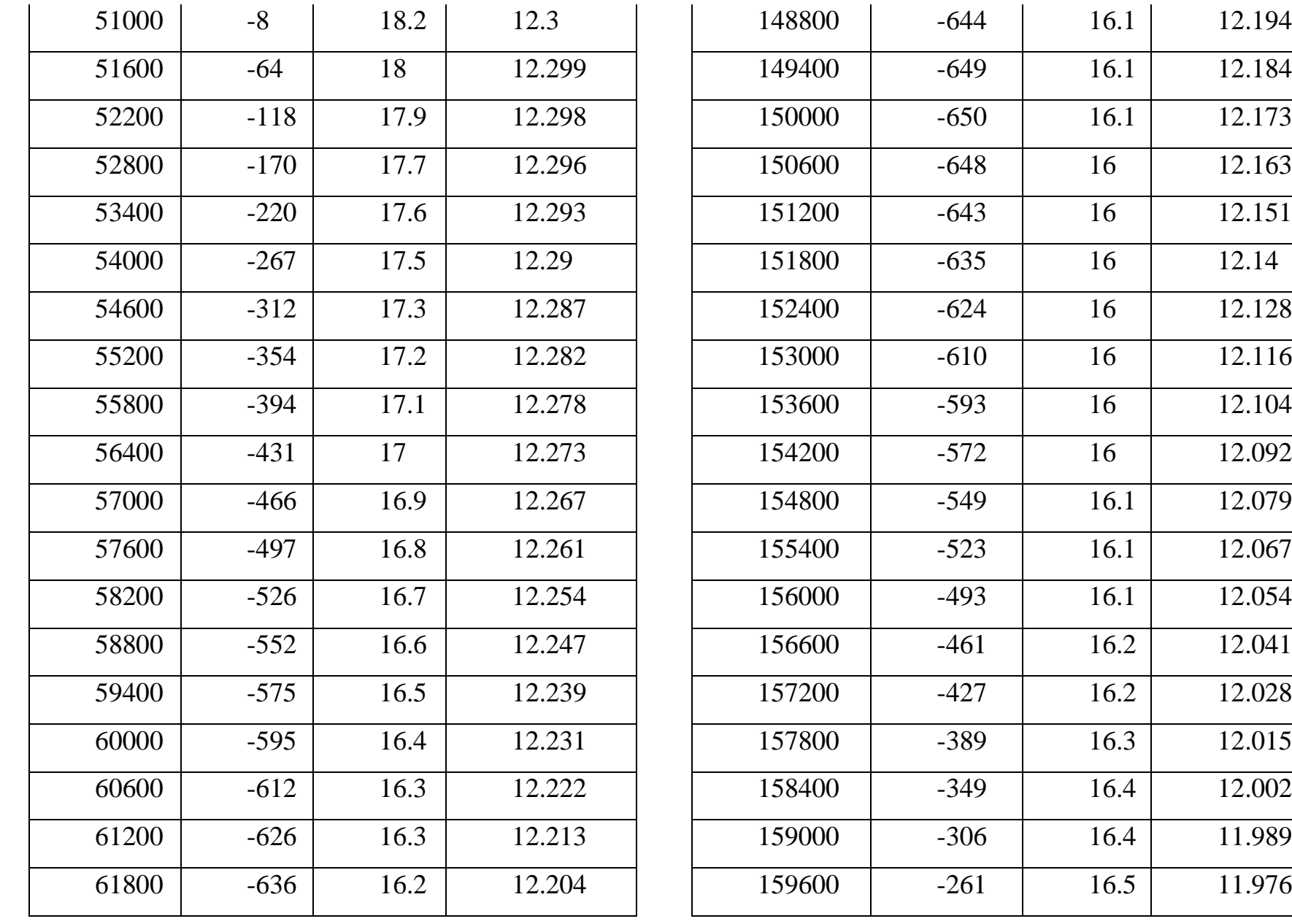

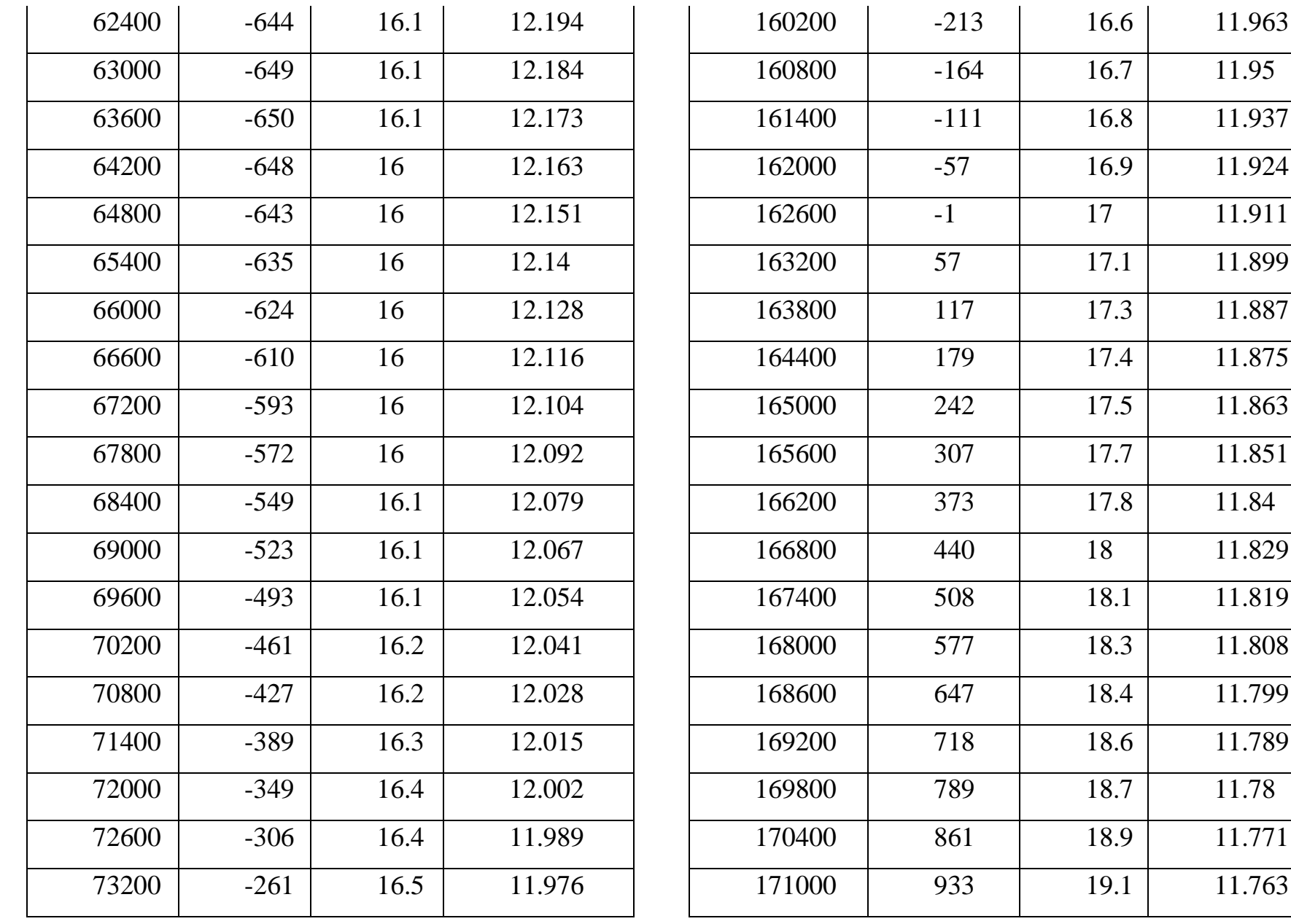

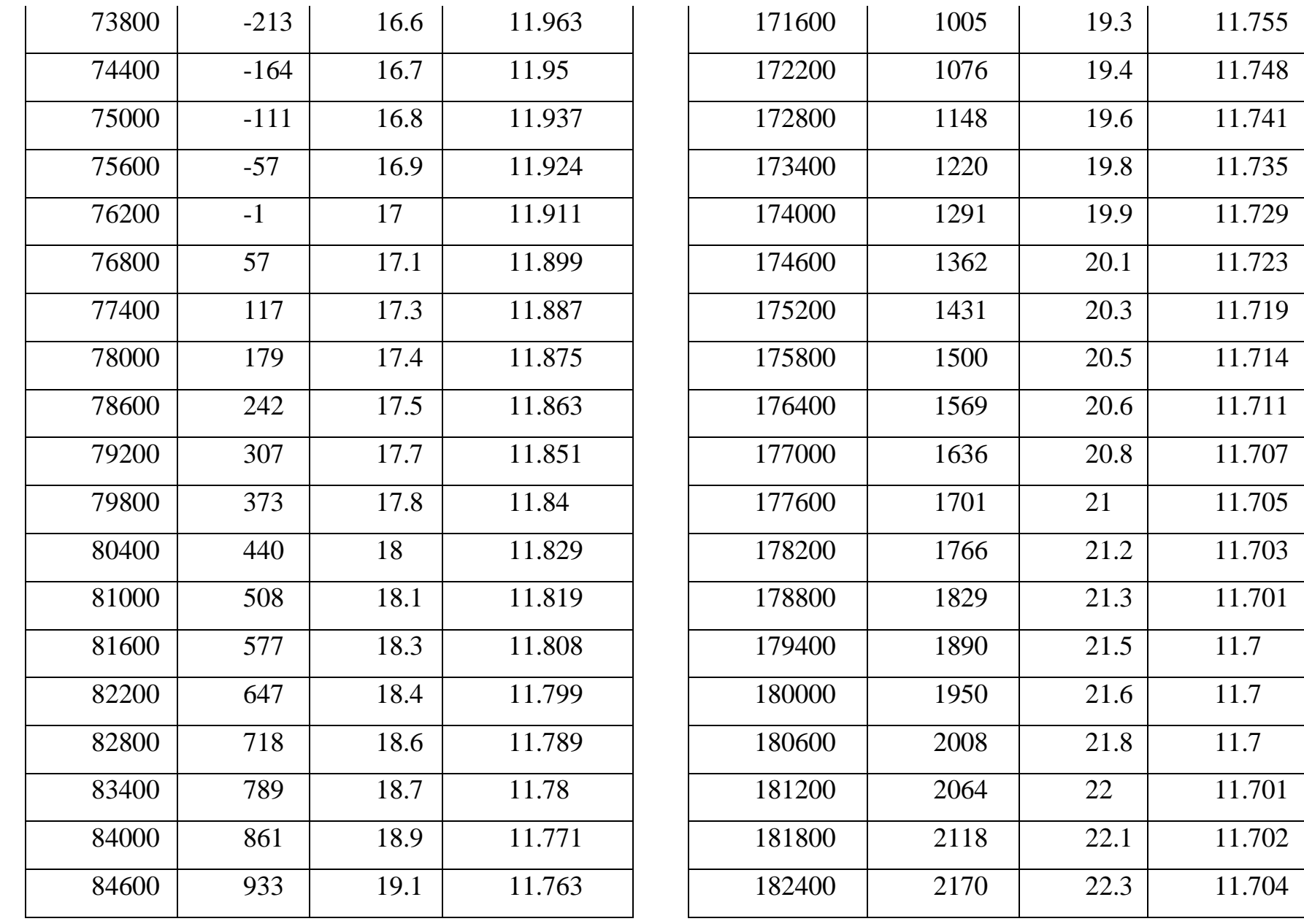

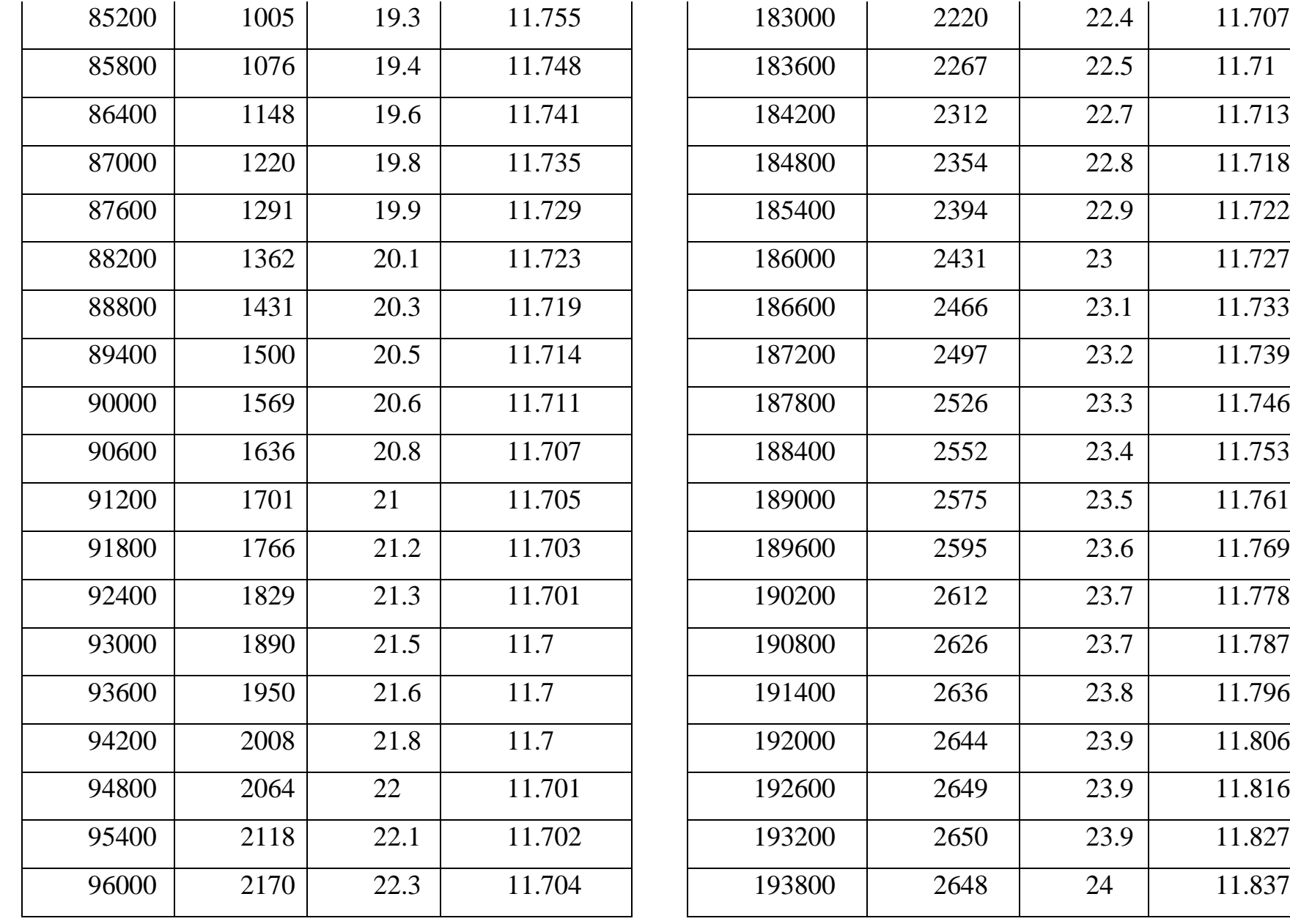

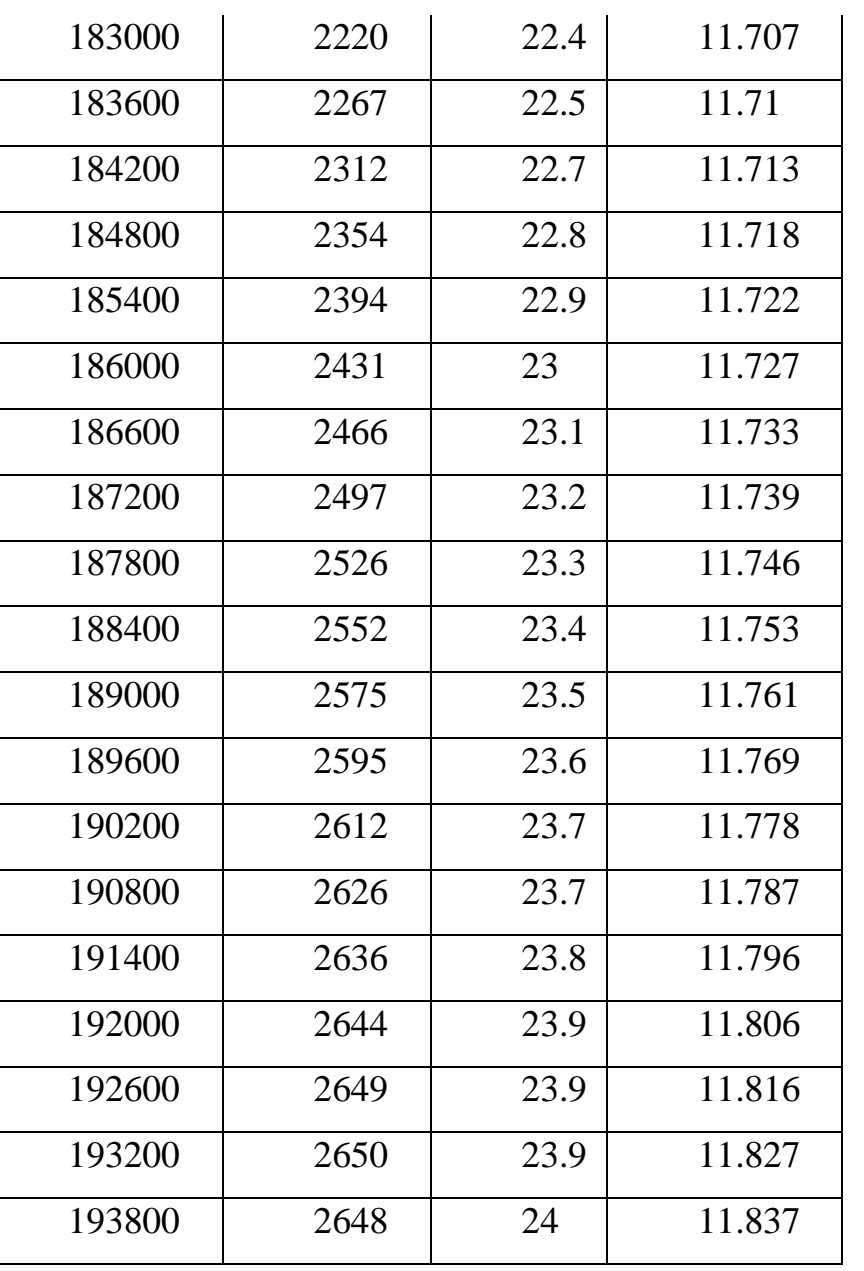

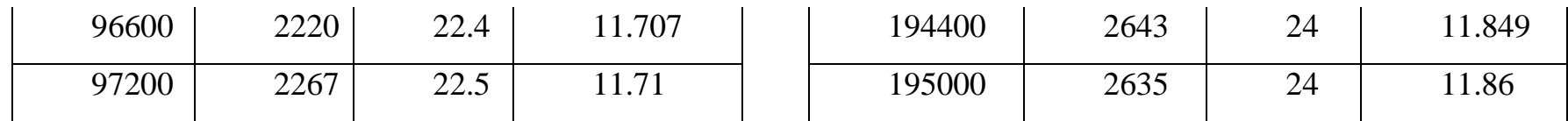